Has your job *changed*?

Do you want to *change your job*?

Do you want to better understand *other people's jobs?*

## **Map Your Job!**

These slides provide *detailed instructions*  on a free, fast, effective and easy way to *map, evaluate and find actions to improve*  **YOUR JOB, your team members' jobs, or ANY job**

> And for *"Why Map Your Job!"* see howtomapyourjob.com/why

 $\mathcal{S}$  ActionMap<sup>®</sup>

actionmap.com

C 2020 ActionMap Inc.

# Level 1

## Is this something you want to try?

**<br />
ActionMap®** 

actionmap.com

© 2020 ActionMap Inc.

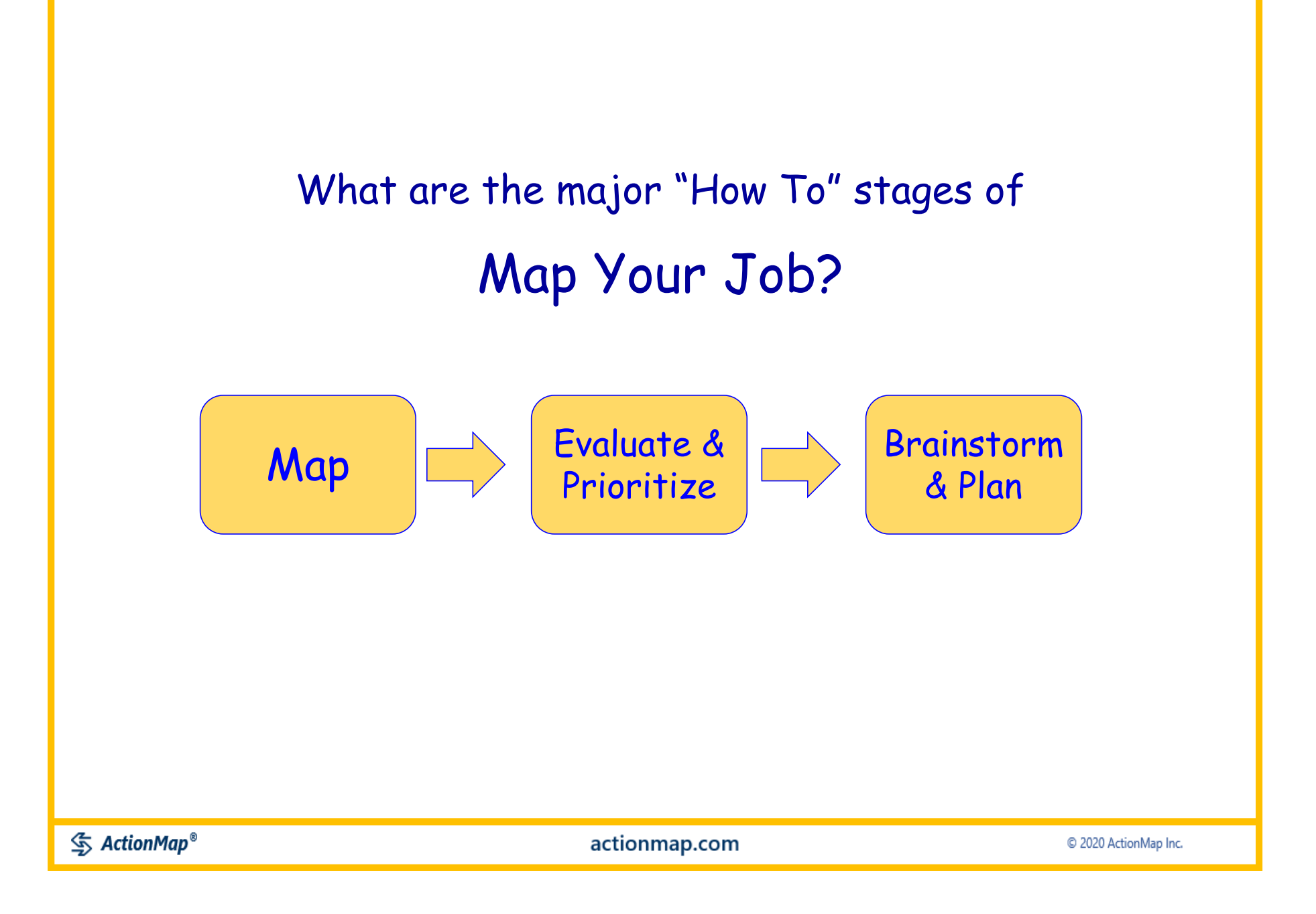

#### What you need to learn this skill and Map *Your* Job

- 5 to 10 pieces of letter-size paper
- A pencil
- An eraser
- **What you already know, think and feel about your job**
- Ability to draw basic shapes
- Ability to write short phrases
- Ability to follow basic instructions
- **About an hour to start producing eye-opening results**

The "Map Your Job" method is a simplified version of the ActionMap<sup>®</sup> Toolkit<sup>™</sup> method for process change, development and improvement

ActionMap has been used in over 100 workshops with organizations including those shown here

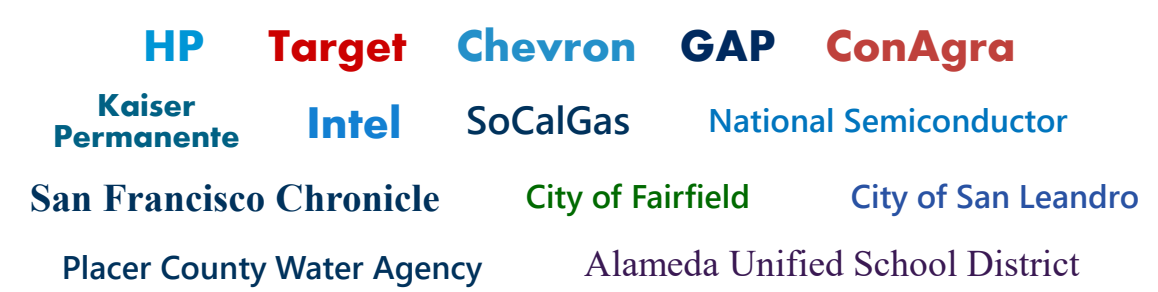

This slide deck contains all the instructions you need to learn and apply the same method used in those workshops

These instructions are based on needing only **pencil and paper.**

The techniques can **also** be applied to flip charts and white boards, for sharing with groups.

The diagram and list formats can further be created using office automation tools like PowerPoint and Excel, for digital sharing. The second process Maps

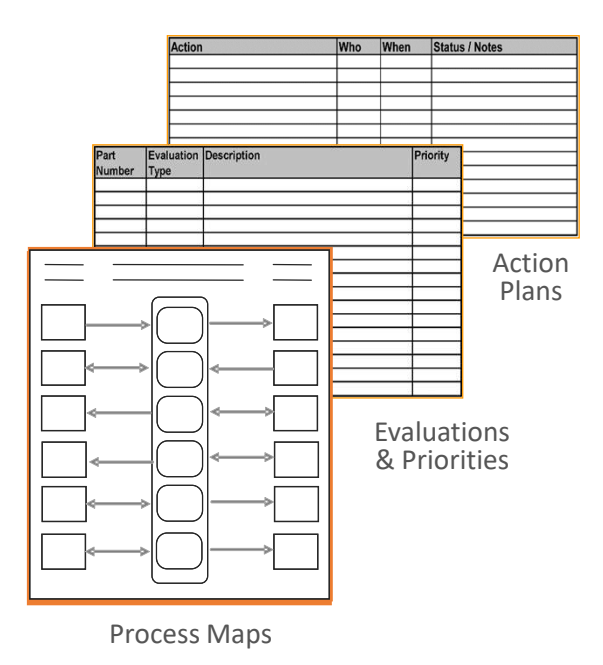

actionmap.com

© 2020 ActionMap Inc.

## Let's take a quick look at each of the major stages in "Map Your Job!"

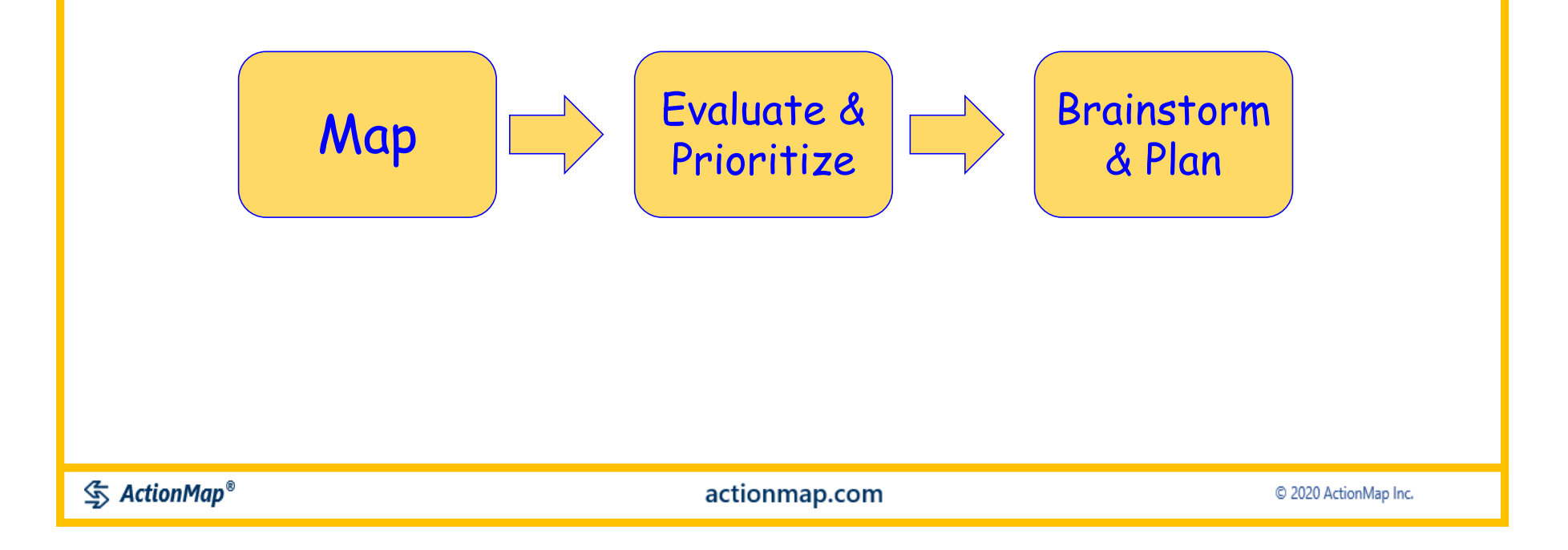

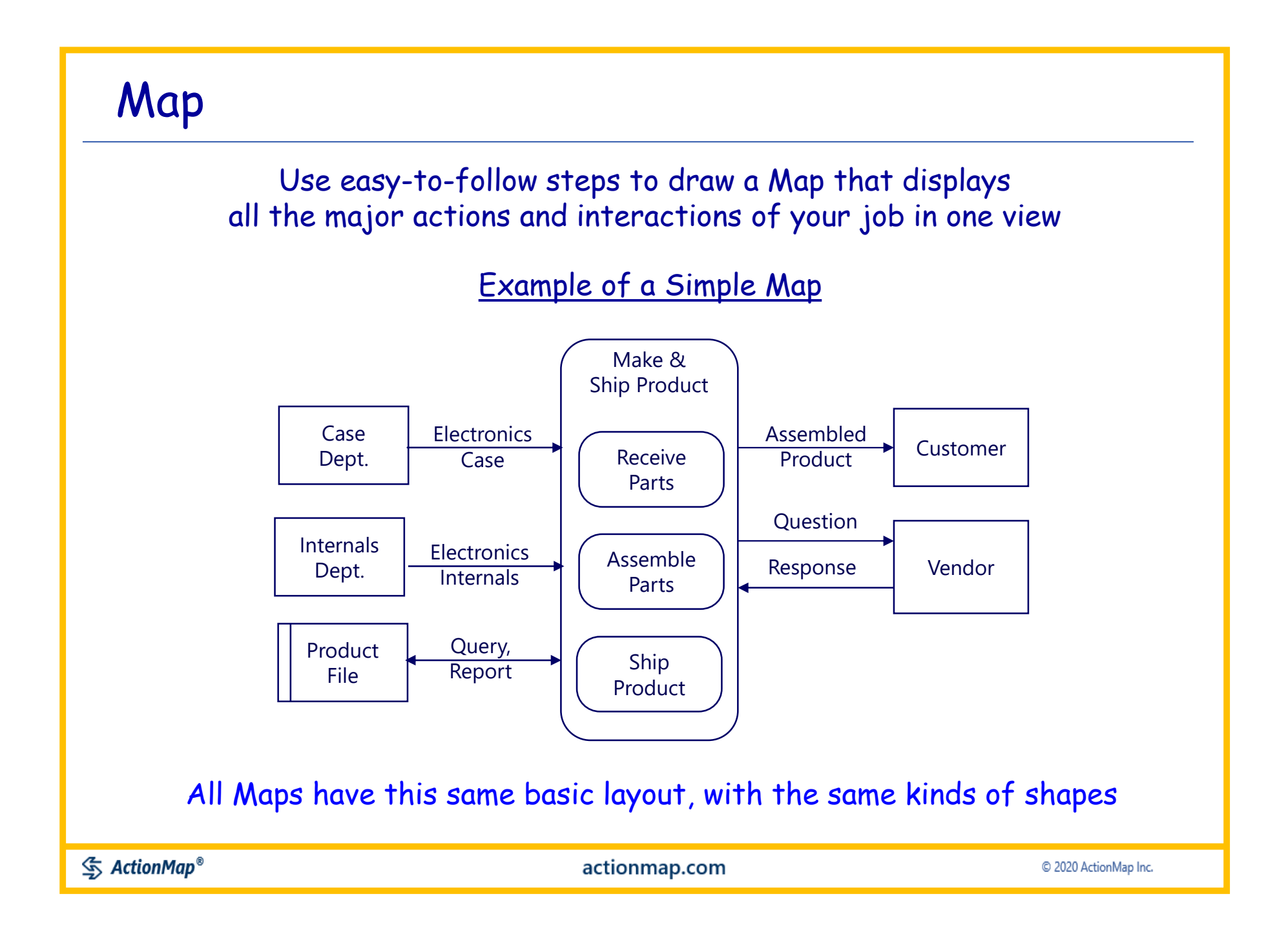

### Evaluate

For each part on the Map, think about and write down every goal, issue or change idea you have for that part of your job.

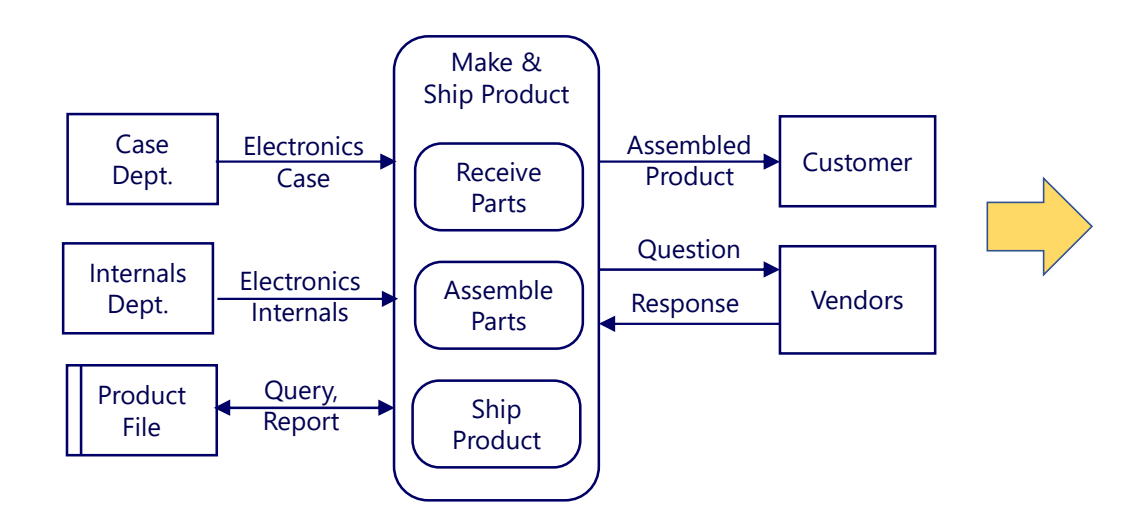

Evaluations can be much more specific and have many more words. Try to keep them simple and focused on individual map parts when possible.

#### **Evaluations**

 $G =$  Goal  $I = I$ *ssue* CI – Change Idea N = Note

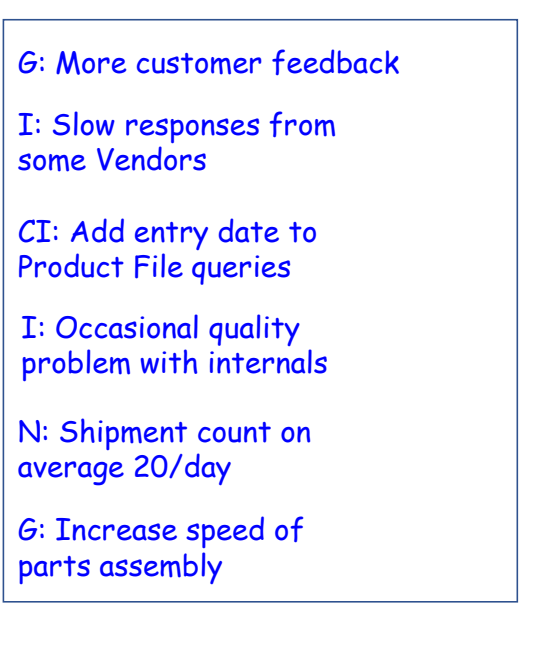

### Prioritize

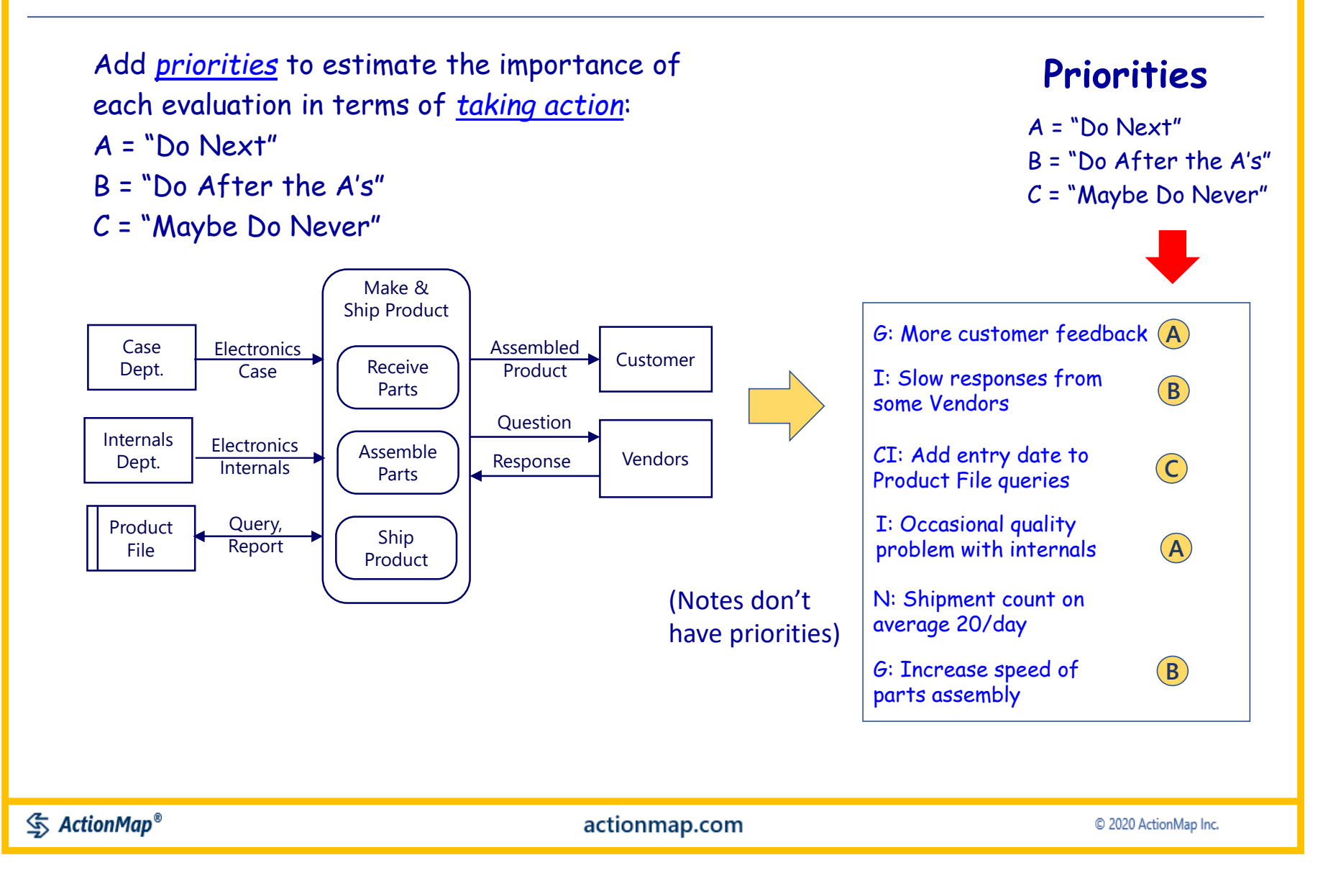

### Brainstorm and Plan

Starting with the *high priority* evaluations, imagine and write down things you *can do*, Brainstorm Proposed *starting right now*, to change your job Changes & capture Action Items to in ways that you want implement themG: More customer  $\left( \widehat{\mathsf{A}}\right)$ **• Design customer** feedback feedback form Make &  $I:$  Slow responses from  $R$ Ship Product Review feedback form some Vendors with trusted customers Assembled **Electronics** Case Customer **Product** CI: Add entry date to Dept. Case Receive  $\odot$ Parts Product File queries Question I: Occasional quality  $\left( \mathsf{A}\right)$  More detailed Internals Electronics problem with internals Assemble | Response | Vendor Dept. Internals Parts logging of quality N: Shipment count on issues average 20/day Query, Product Ship Report Set up meeting to File Product G: Increase speed of  $(B)$ review quality log parts assembly with Internals Dept.  $\mathcal{S}$  ActionMap<sup>®</sup> actionmap.com C 2020 ActionMap Inc.

90% of the value in Map Your Job will come from the first three stages:

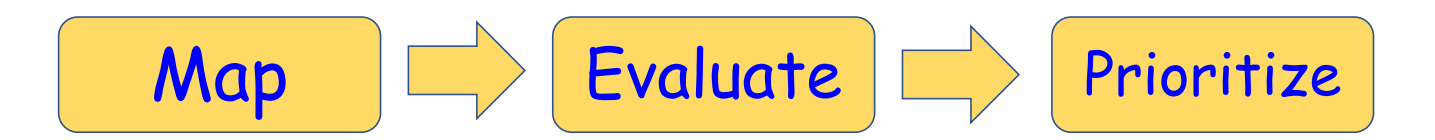

"Brainstorm" and "Plan" are based on standard group meeting techniques, powered with the information from the Maps and Evaluations

Additional details for those stages can be found at the ActionMap help site: https://support.actionmap.com

 $\mathcal{S}$  ActionMap<sup>®</sup>

actionmap.com

# Level 2

### These are the basic steps that you can use to get started

actionmap.com

C 2020 ActionMap Inc.

Now let's look at *more detail*  for each of the major stages in "Map Your Job!"

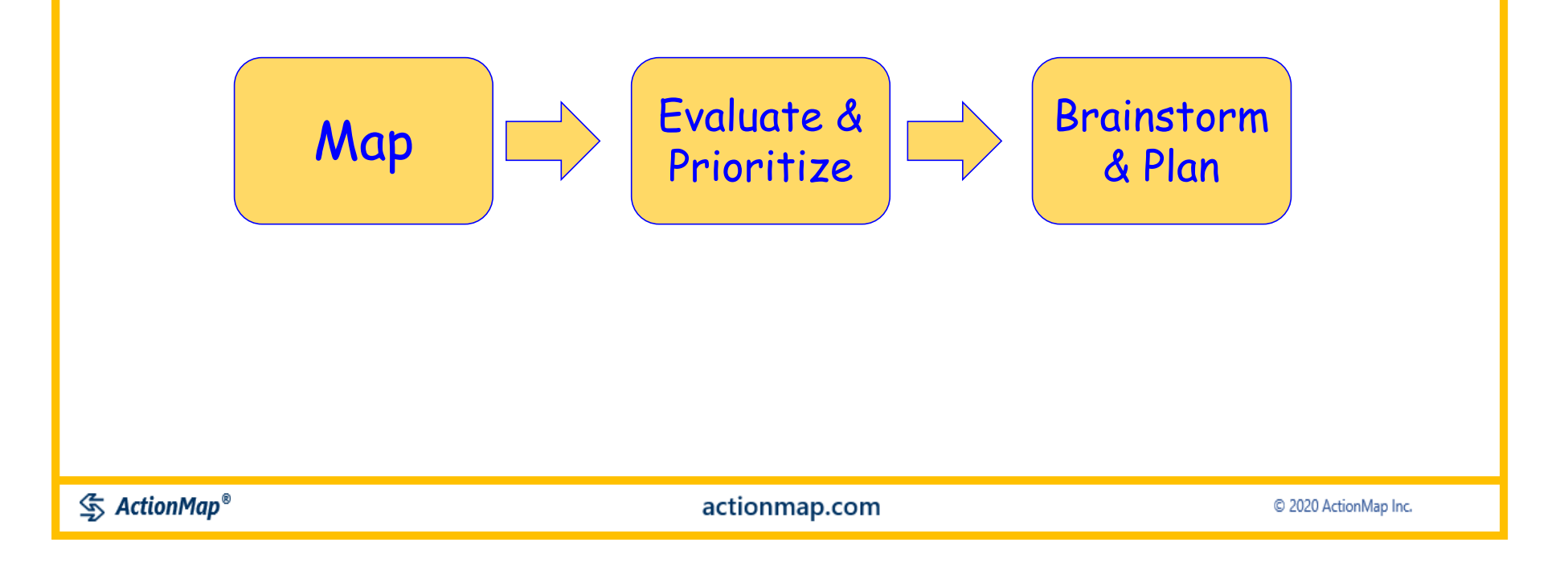

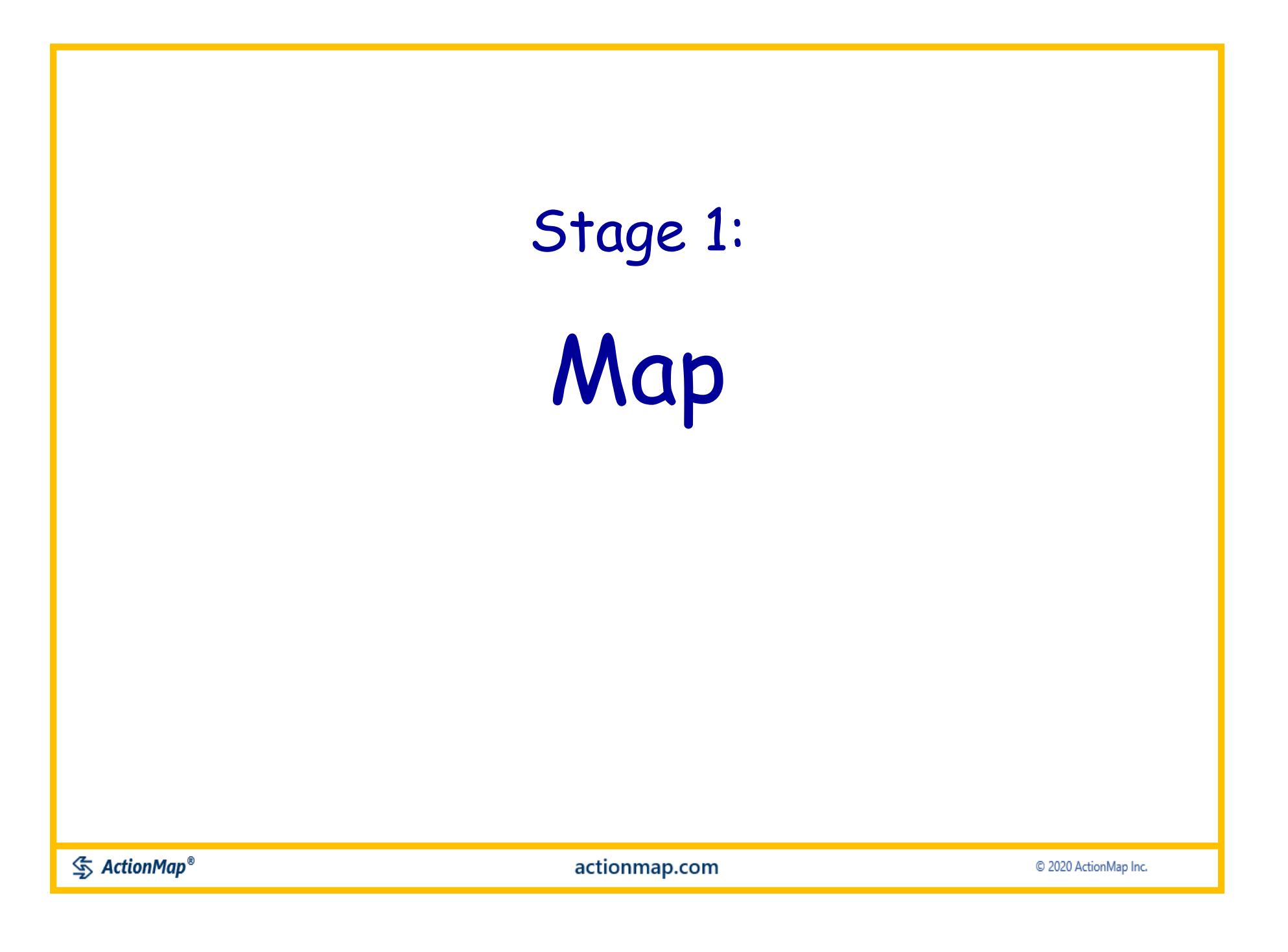

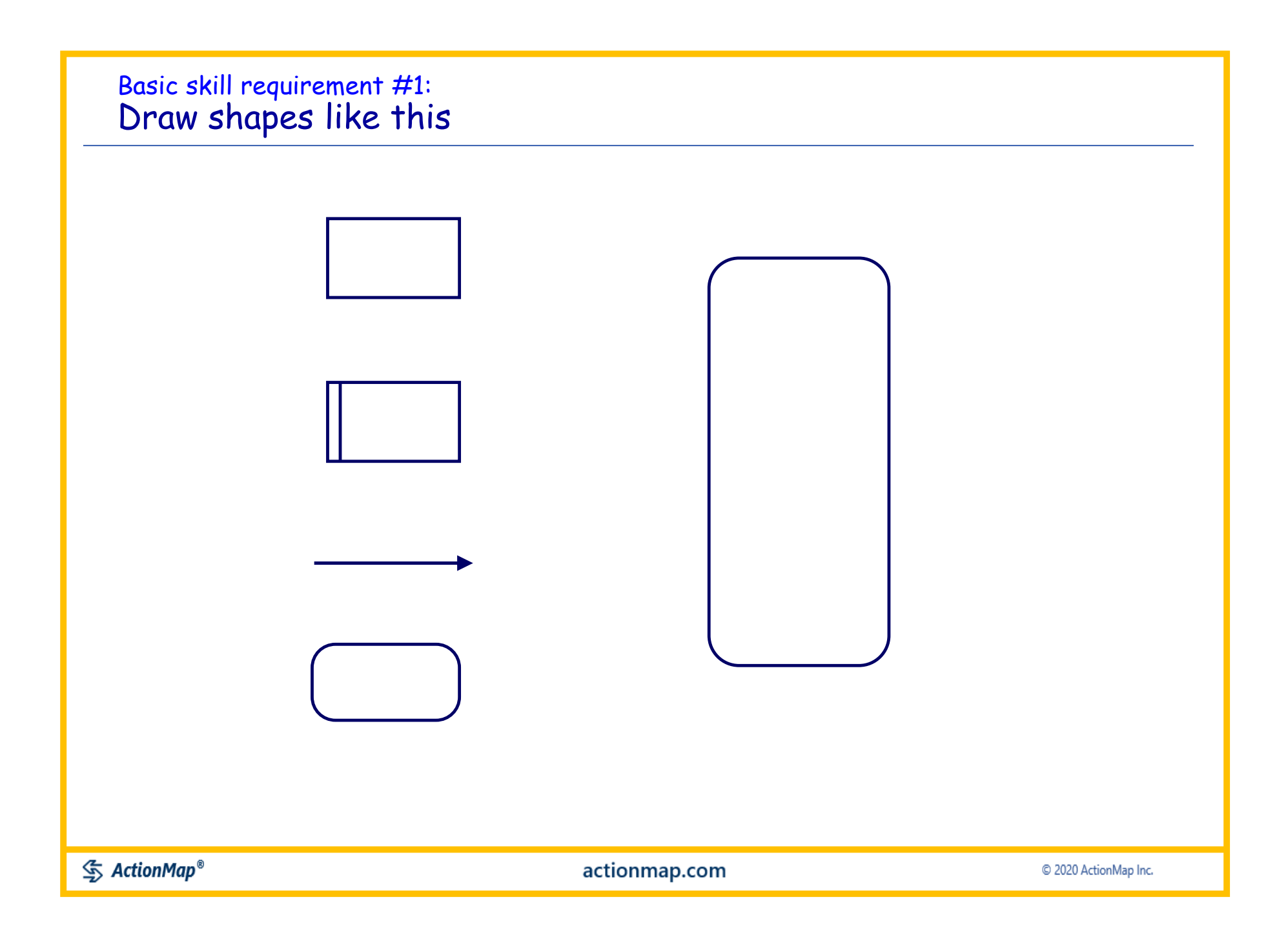

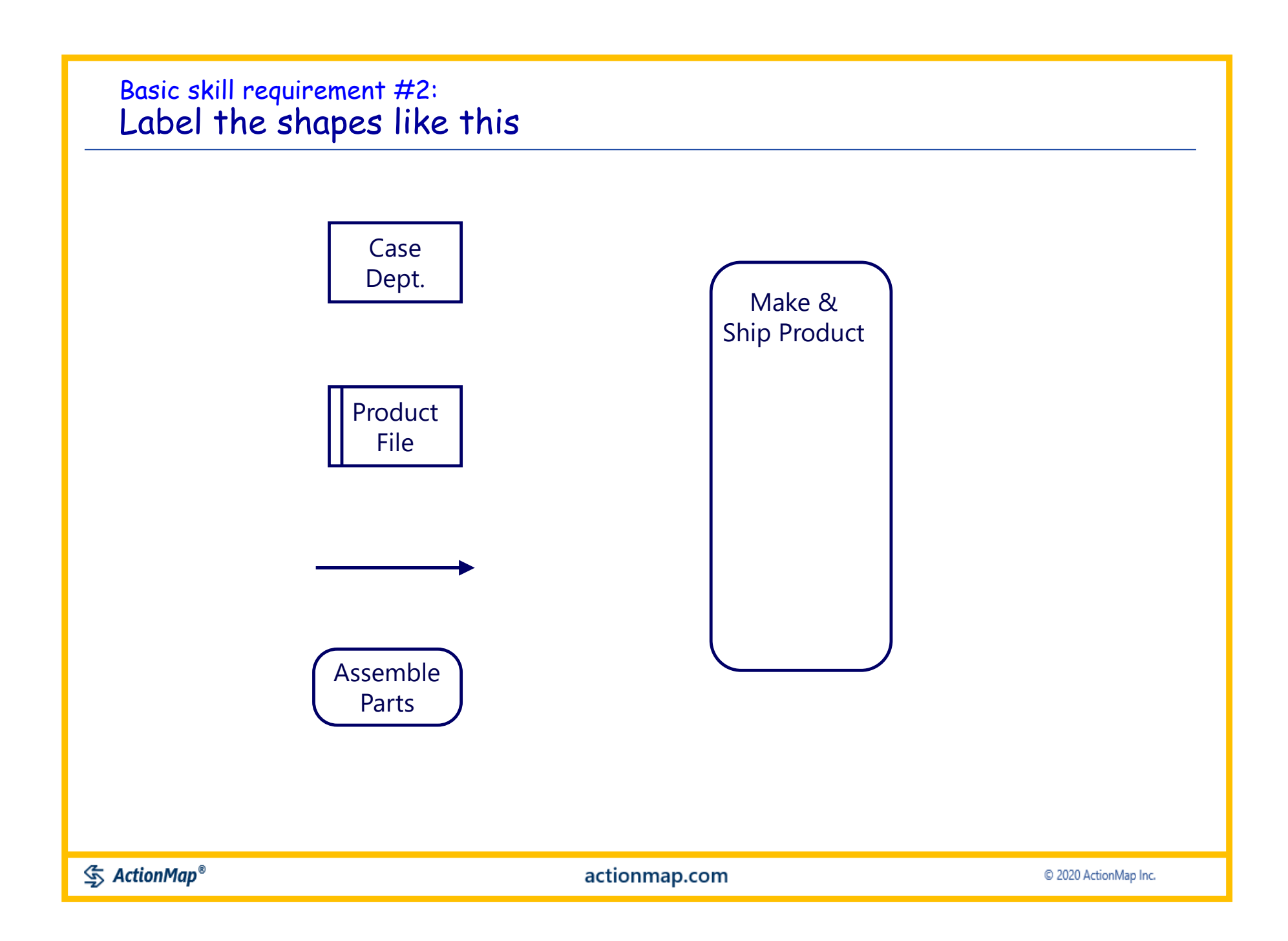

#### Basic skill requirement #3: Assemble the Map parts like this:

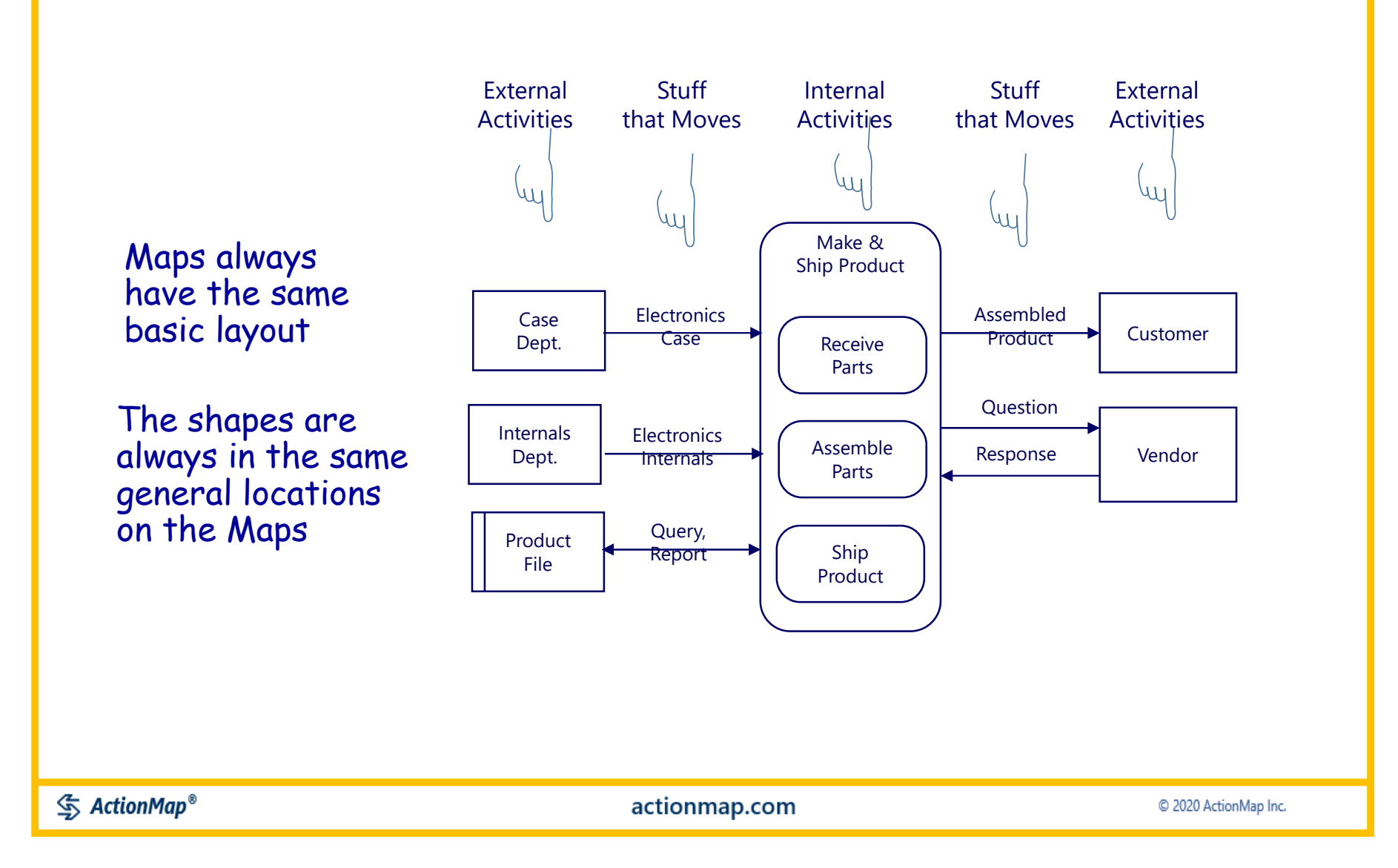

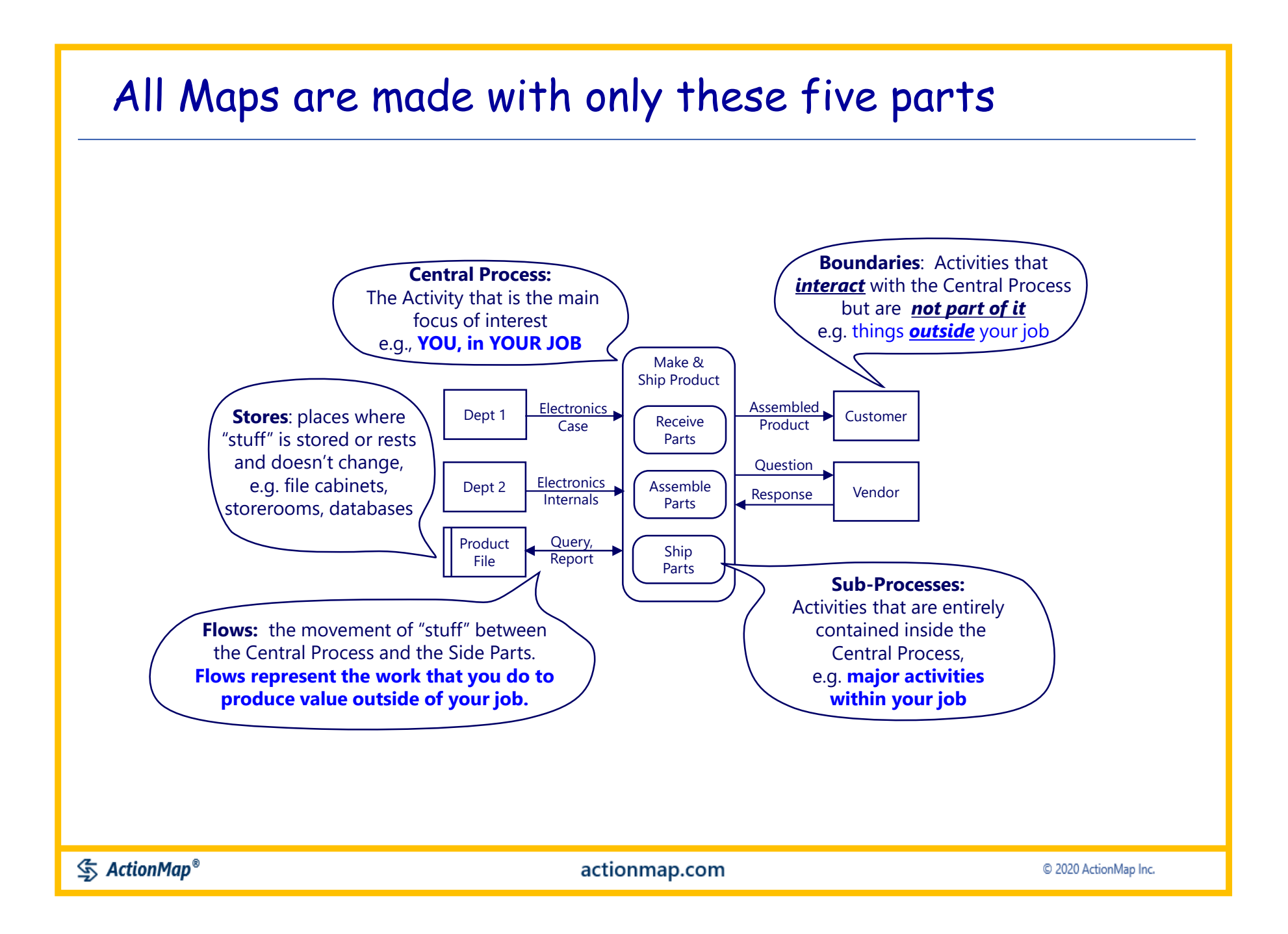

A standard sequence for building the maps

You can add the Map parts in any sequence. This sequence is good for learning, and it always works.

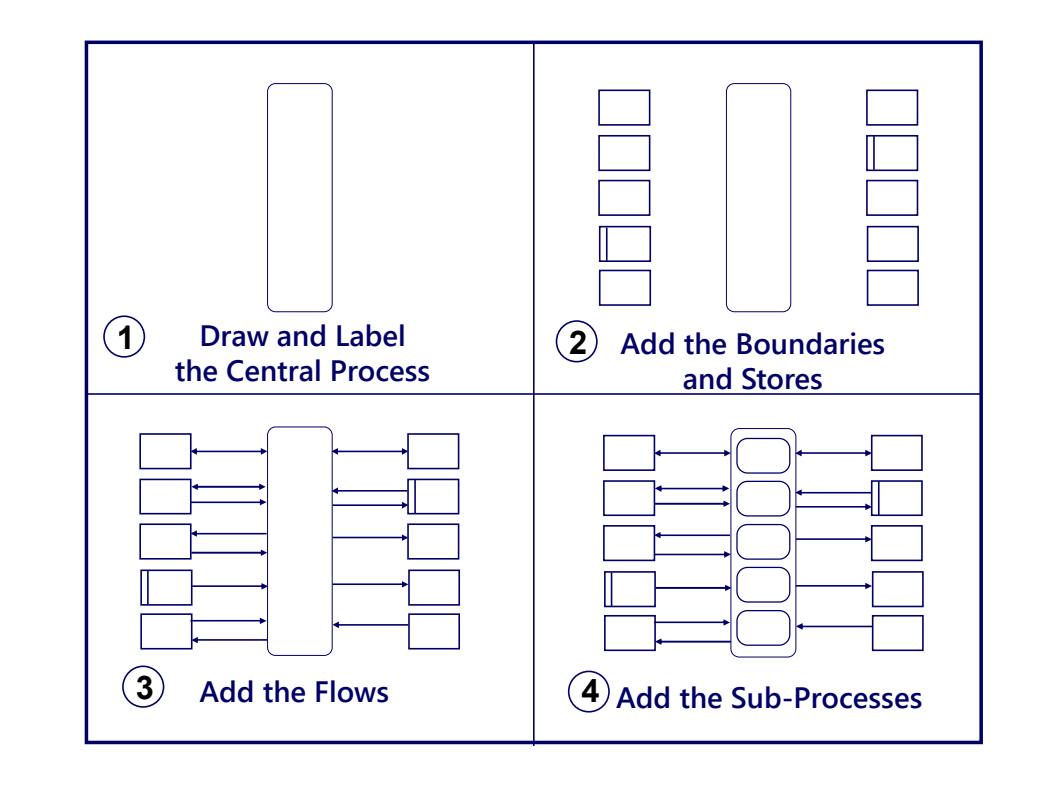

Think of it like filling in the blanks on a form.

The shapes always mean the same thing, and they are always in the same general location on the Map.

Think about what happens in your job, and add the parts and their labels to represent your work.

**<br />
ActionMap®** 

actionmap.com

#### Where do the Map Parts come from?

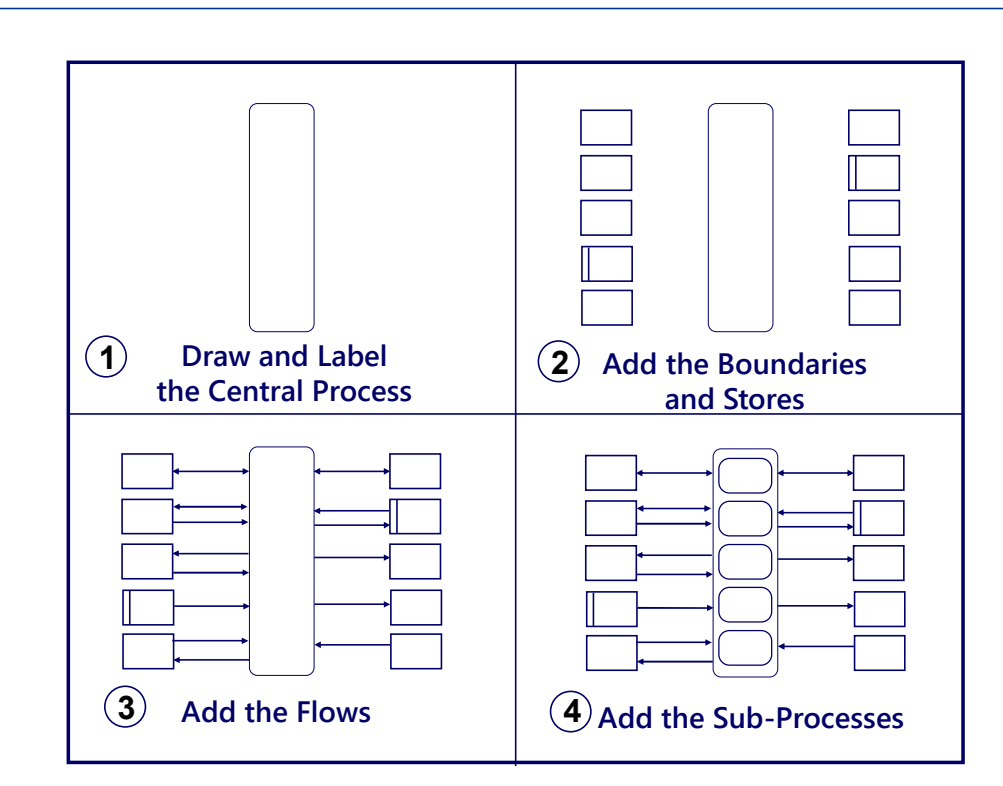

Just keep drawing and labeling until you feel that you have enough detail to show all the major activity in the work

The Map Parts come from what you already know about your job

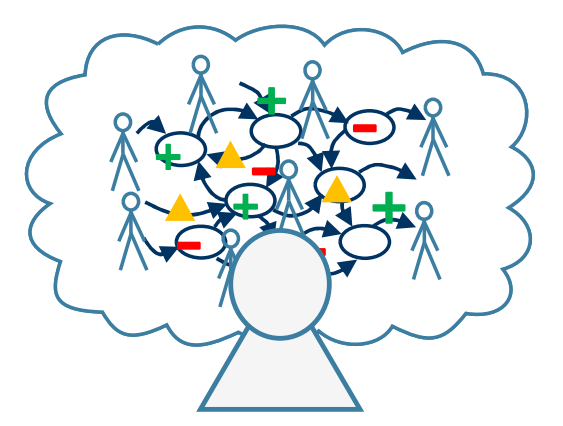

1. Draw the graphic

2. Think about what the graphic means (previous slide)

3. Label the map parts with what you know that happens in your job

#### With that procedure you can make maps like this:

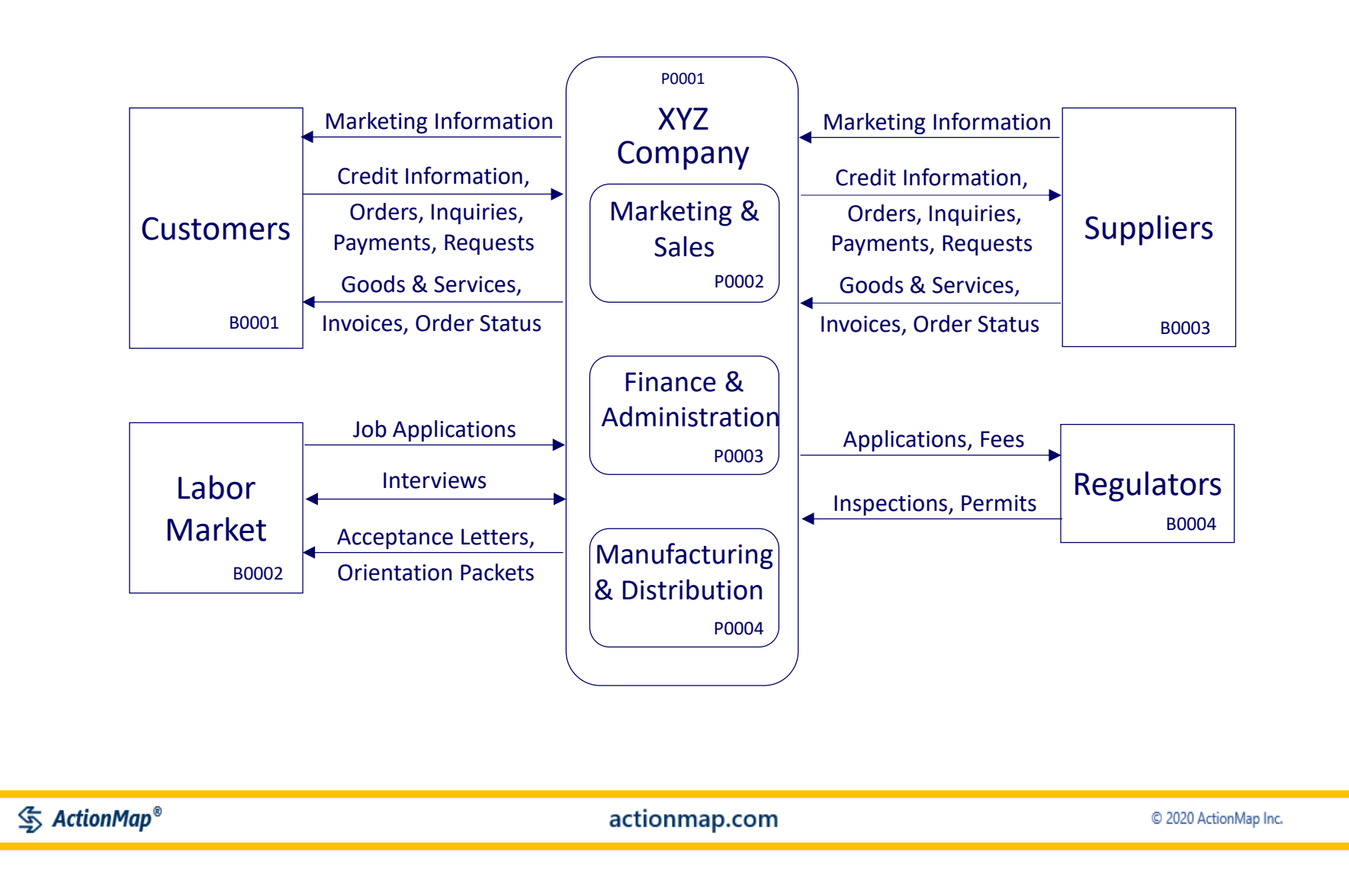

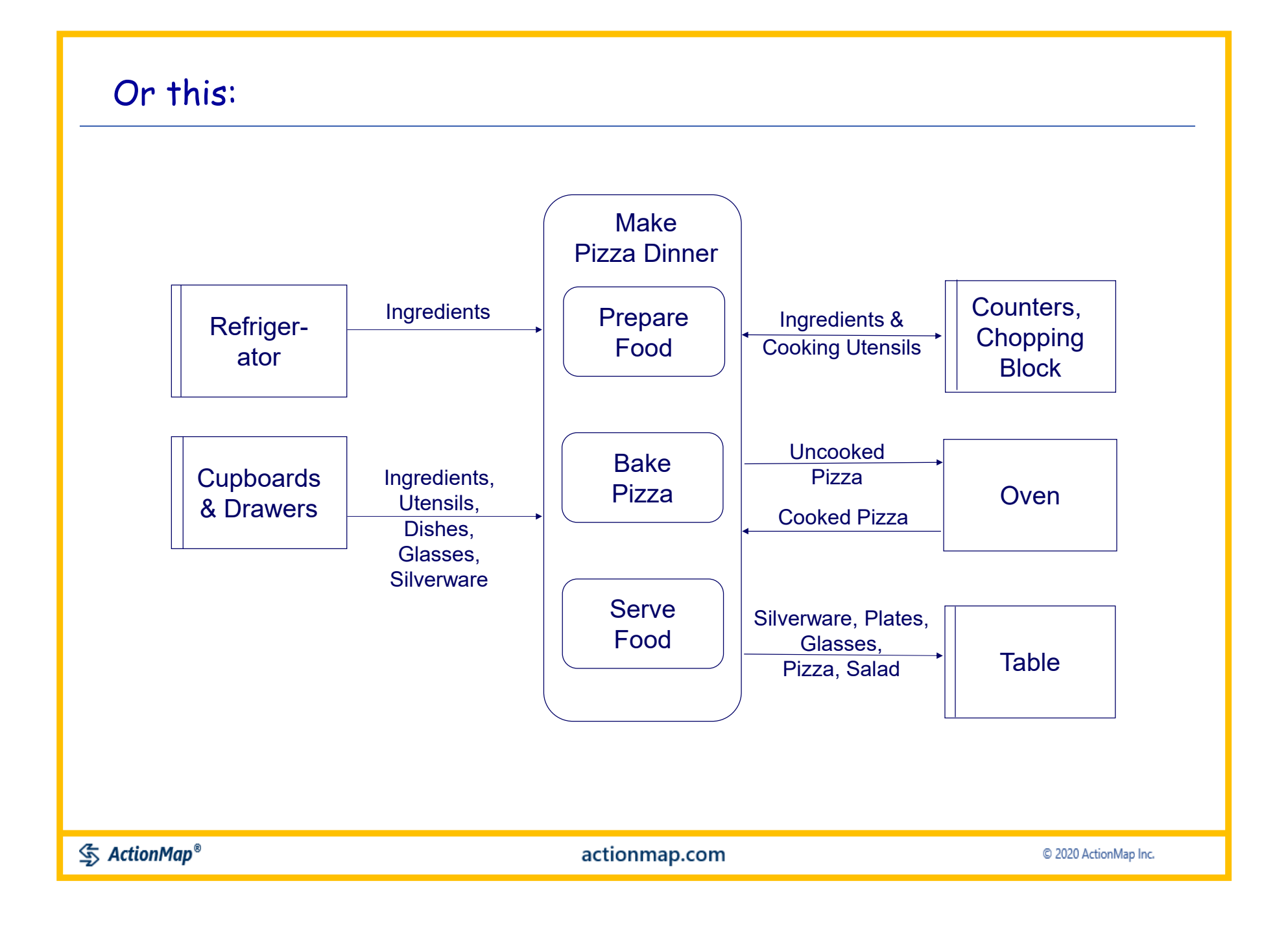

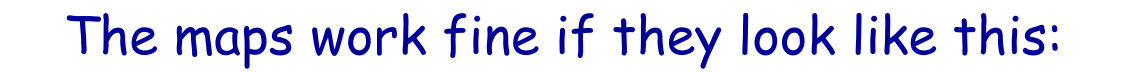

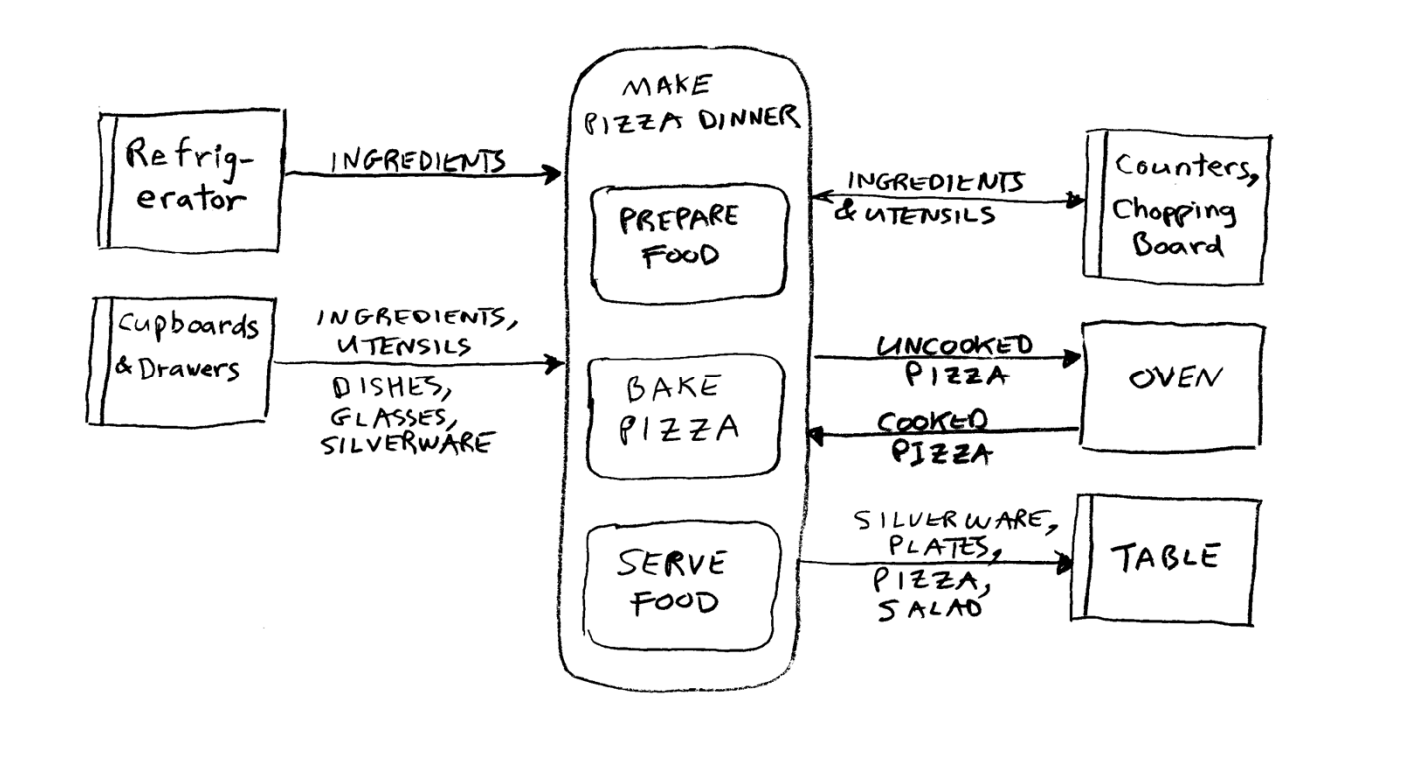

Even more flexibility is possible, and the maps *still* work And you can use a graphics drawing tool such as PowerPoint if you would like

actionmap.com

#### Maps can be as complex as this: (or even more so, if your job is that complex)

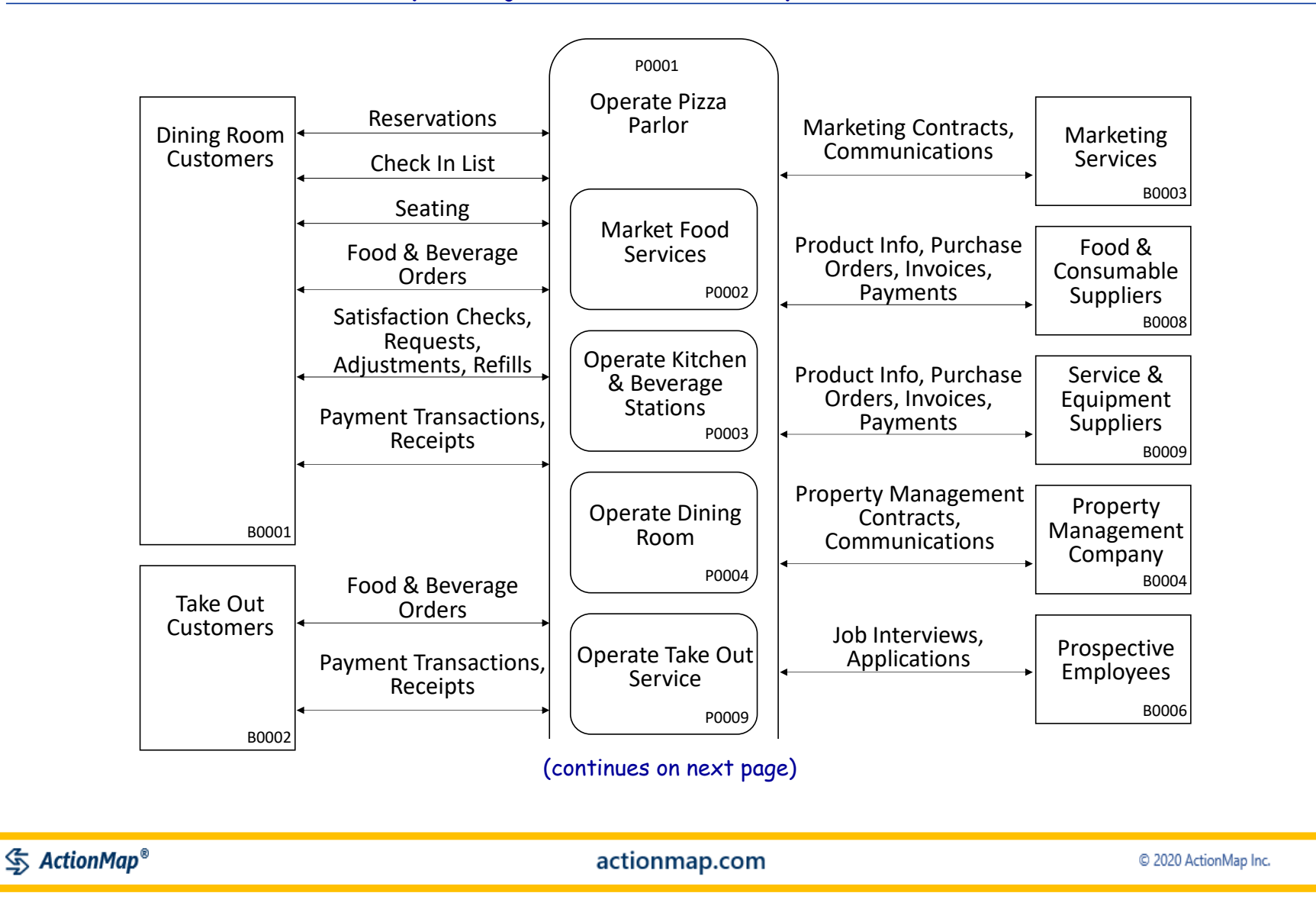

#### (a complex Map, continued)

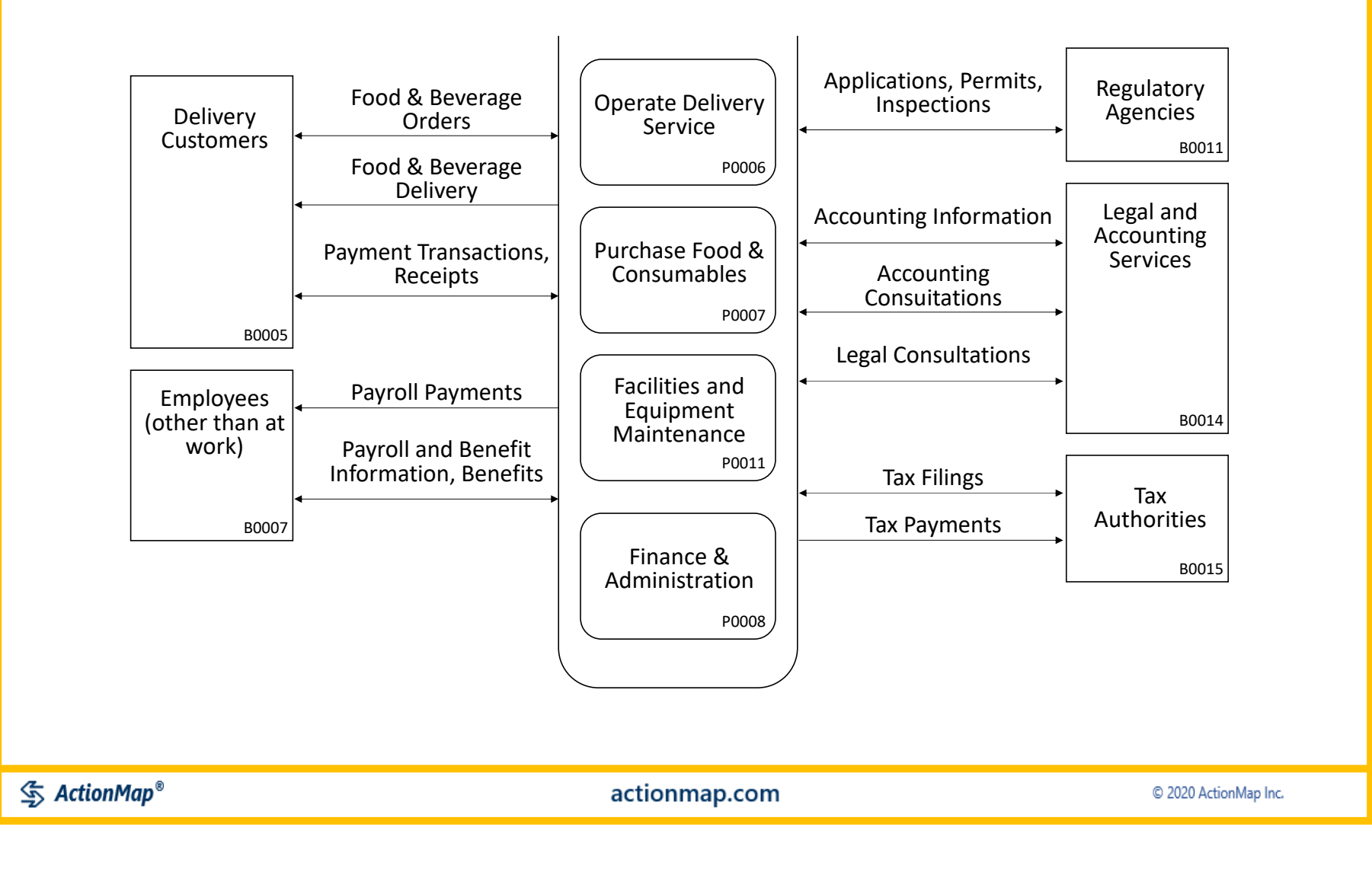

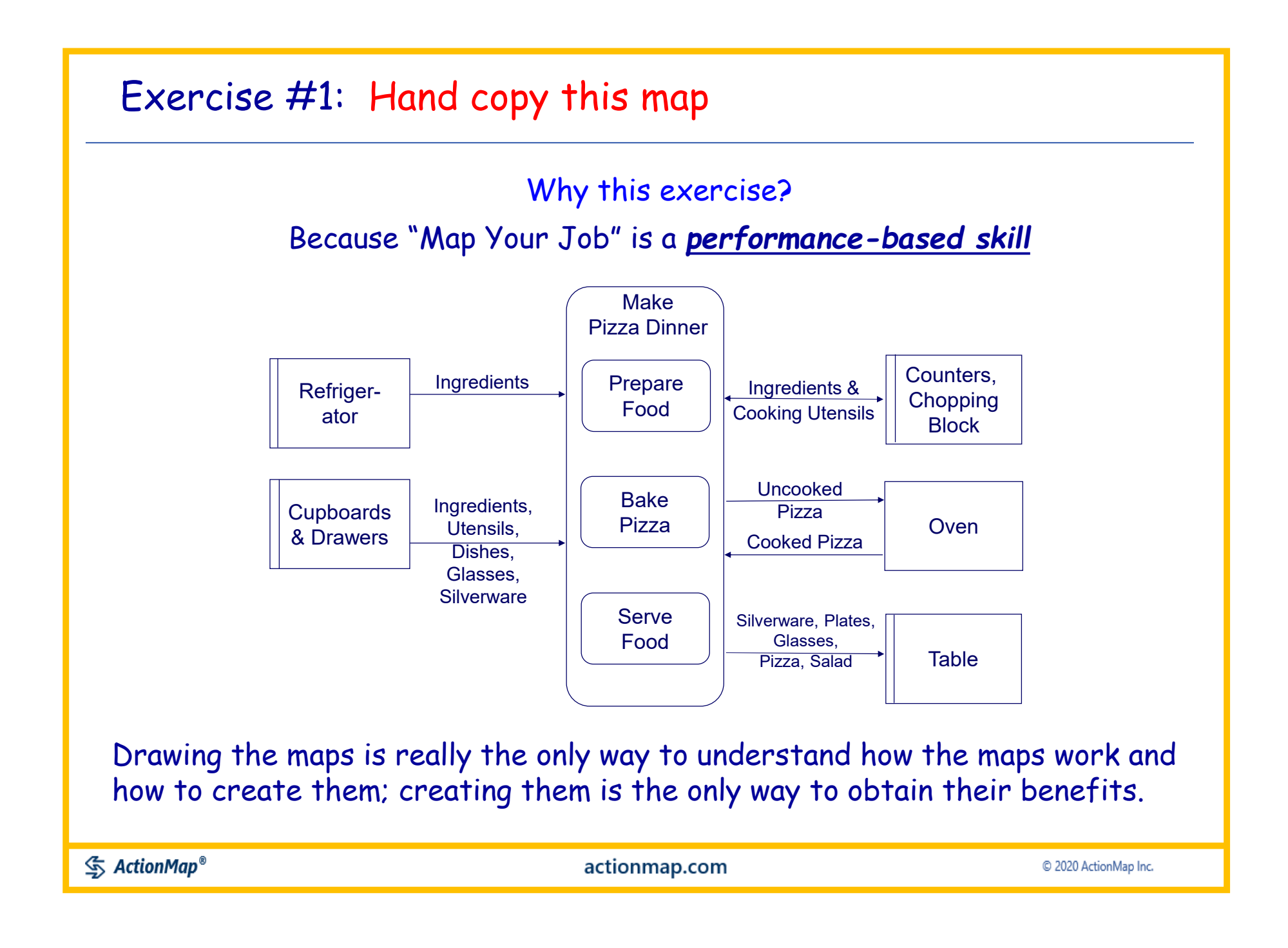

#### Here are some ideas for starting to Map Your Job:

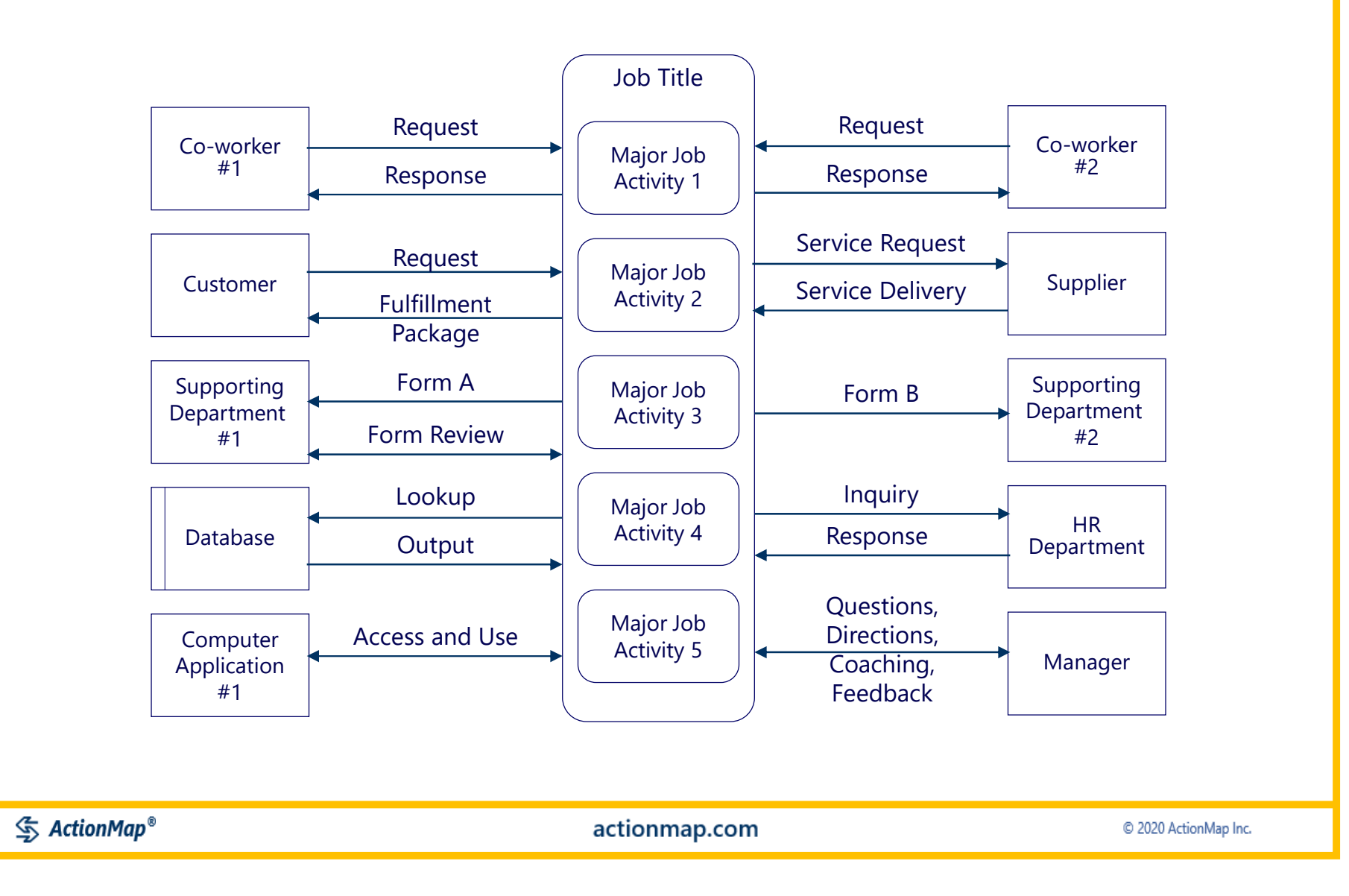

If you're ready, go ahead and

# **Map Your Job**

(or read ahead for helpful tips, techniques and guidelines)

C 2020 ActionMap Inc.

actionmap.com

**<br />
ActionMap®** 

# Level 3

### These are more details to support your work

actionmap.com

© 2020 ActionMap Inc.

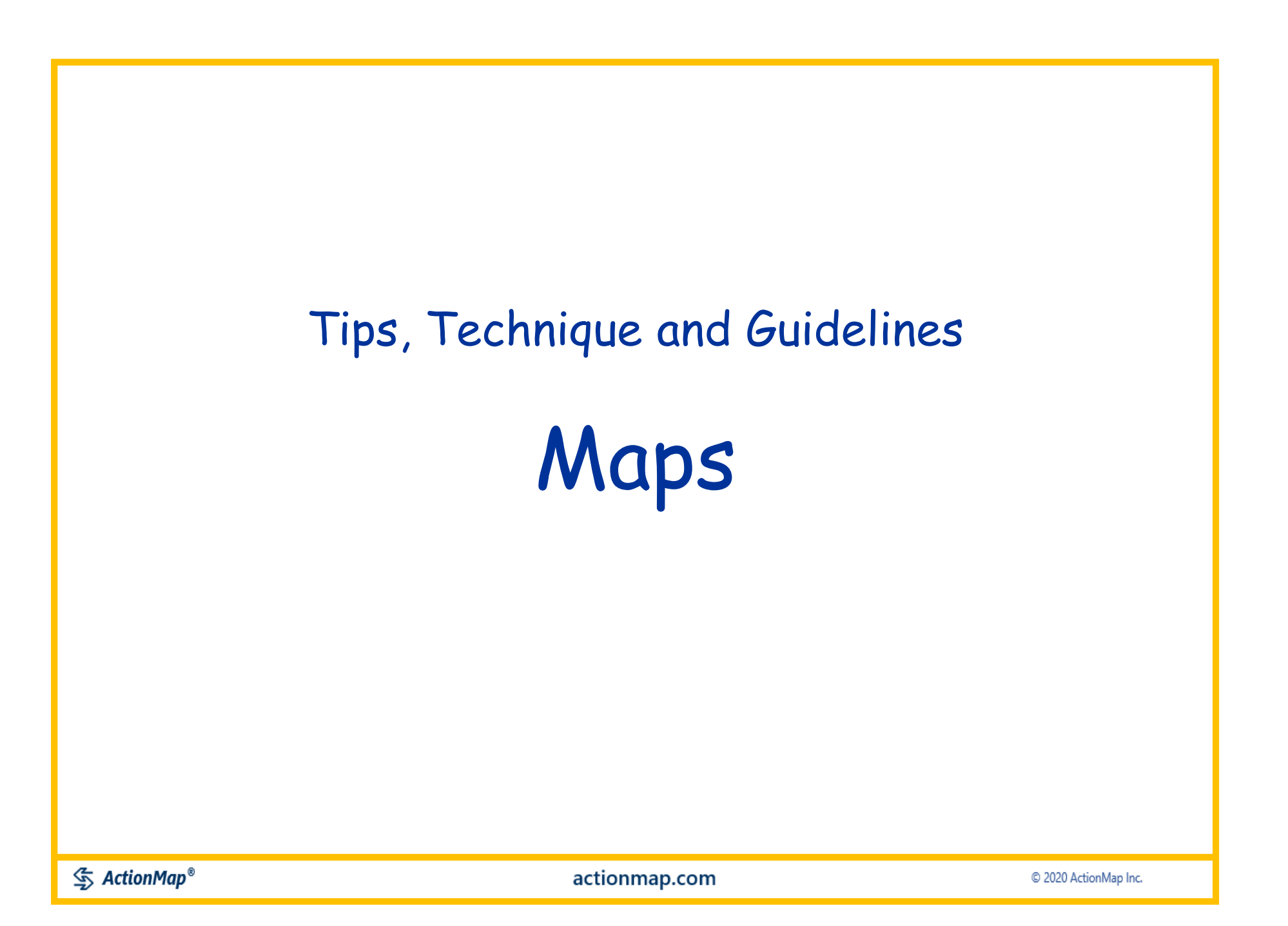

#### All the Tips, Techniques and Guidelines are aimed at supporting **two major values:**

#### **Overview**

- **Helps you see your entire workload in one view** 
	- Is it all too much? Can you do more? Is it fulfilling, boring, unrewarding? Just fine? Great?
- Helps you compare the value of different parts of your workload
	- Should you be spending more time or less time in different areas?

#### **Detail**

- **Example 1** Identifies the specific actions that make up your workload
- Prompts you to think about how you feel about each part of your work
- Helps you think about specific "do-able" actions you can take to change your work

While Maps are very flexible, the more you can follow these Tips, Techniques and Guidelines, the better you can achieve these values

 $\mathcal{S}$  ActionMap<sup>®</sup>

#### Two Basic Types of Information in "Map Your Job!"

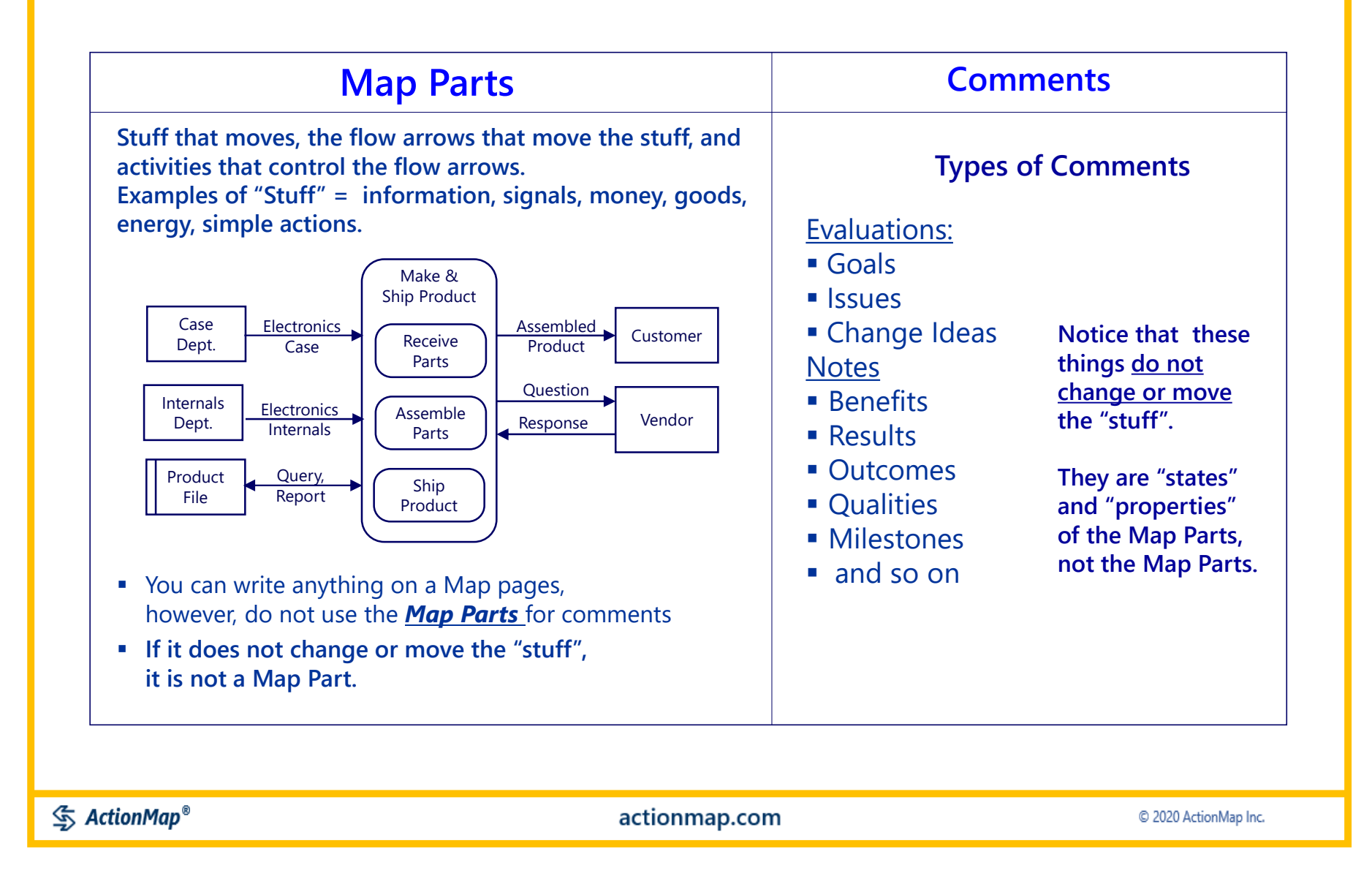

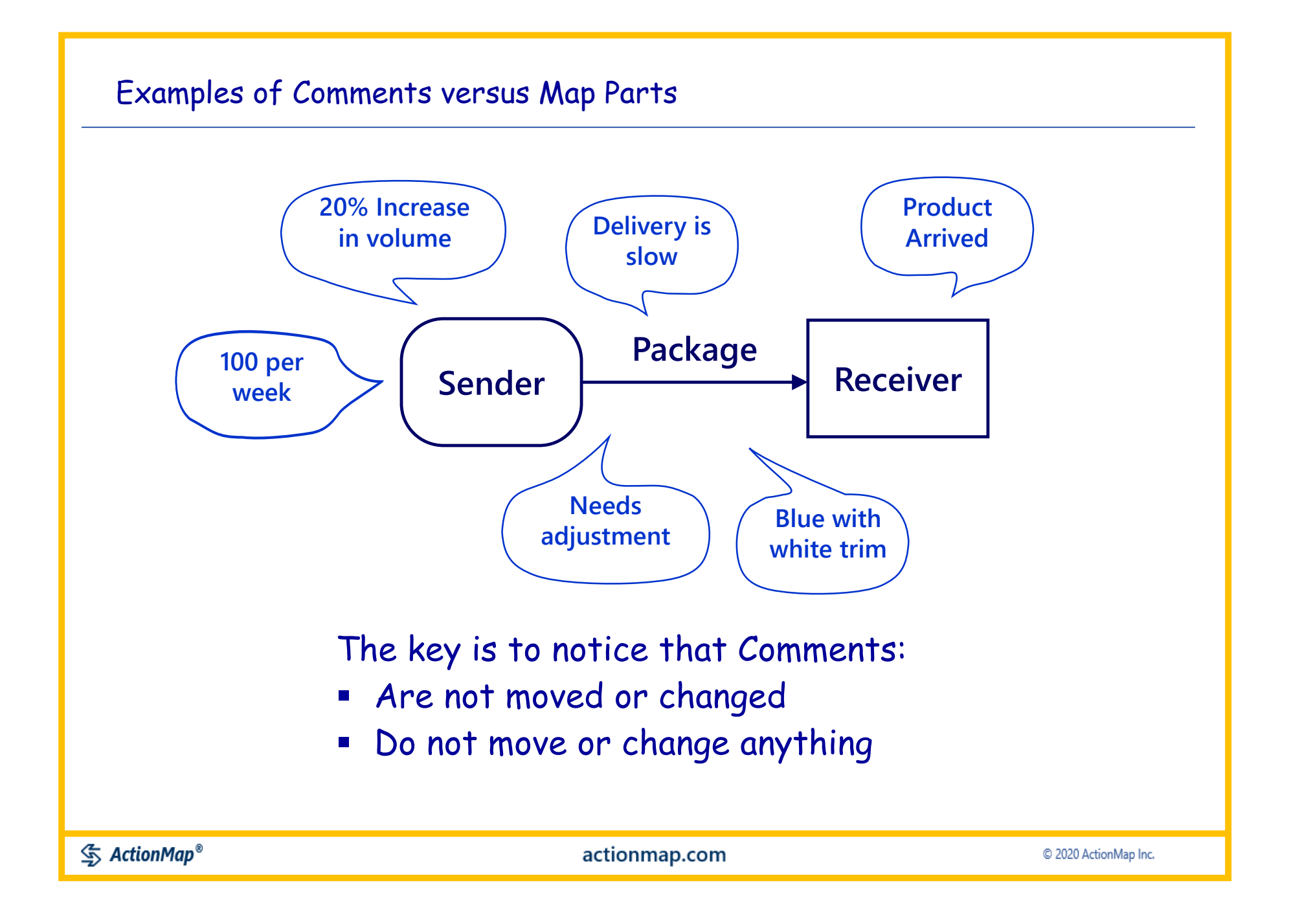

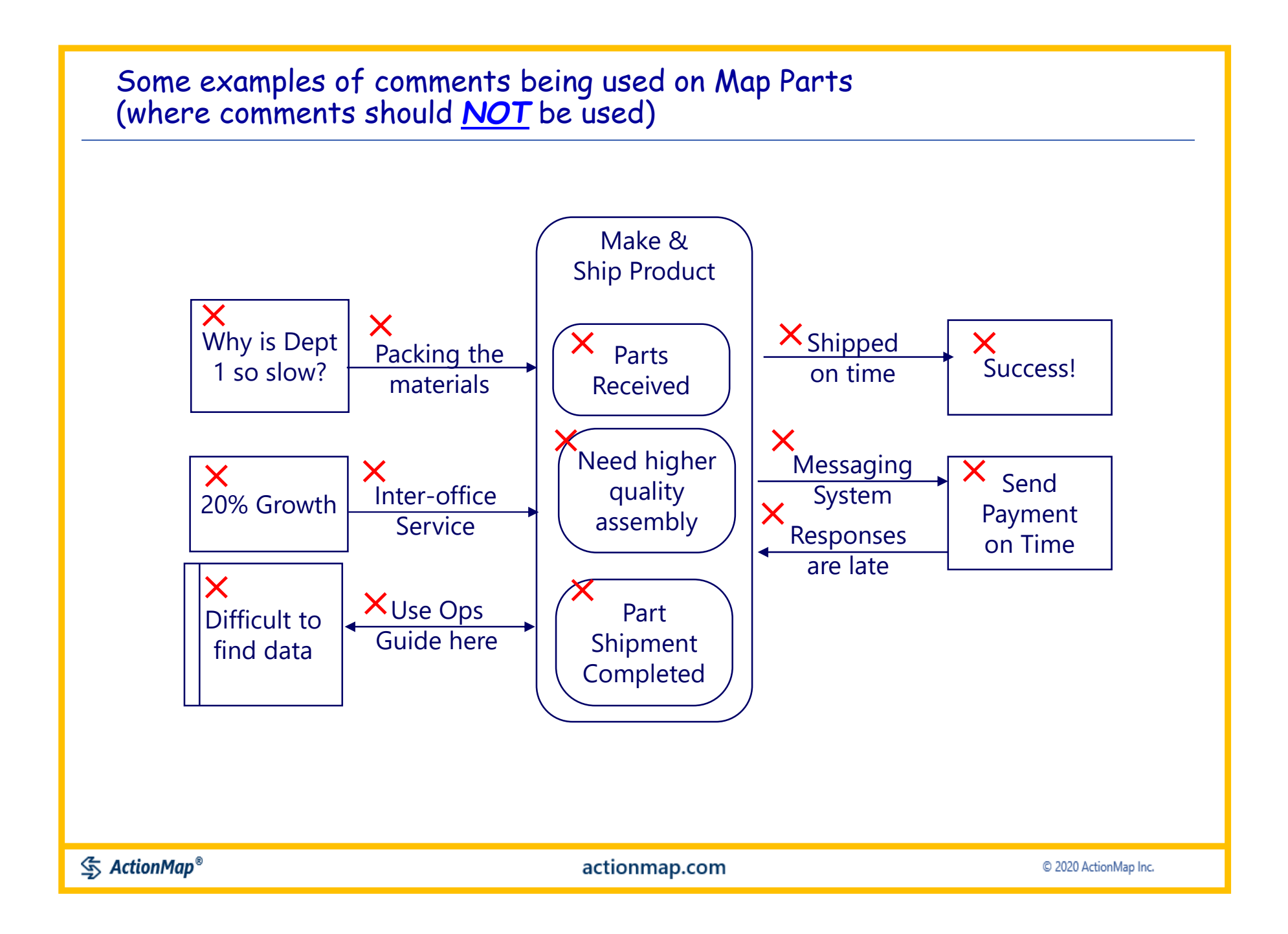

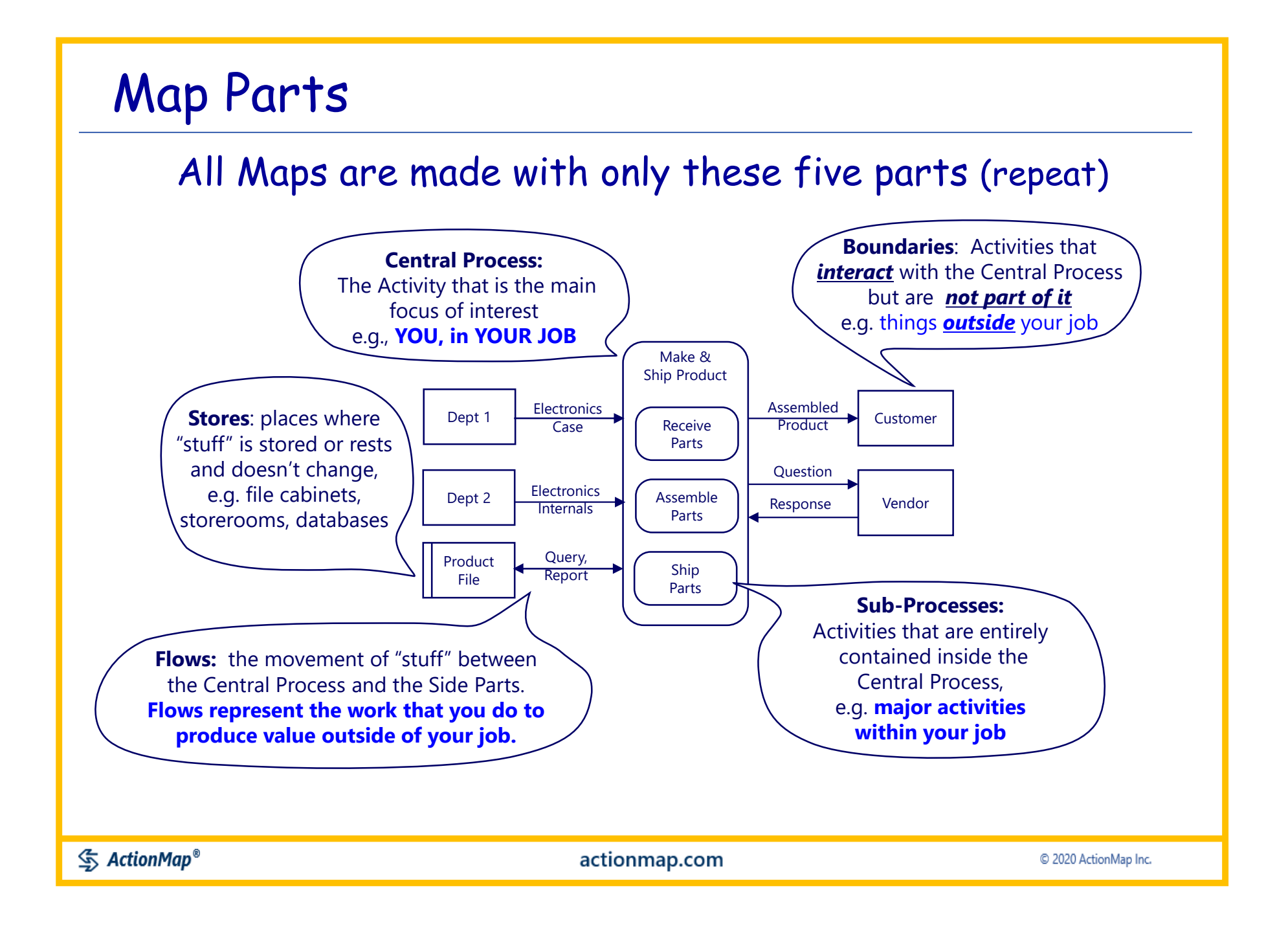
### Where do the Map Parts come from? (repeat)

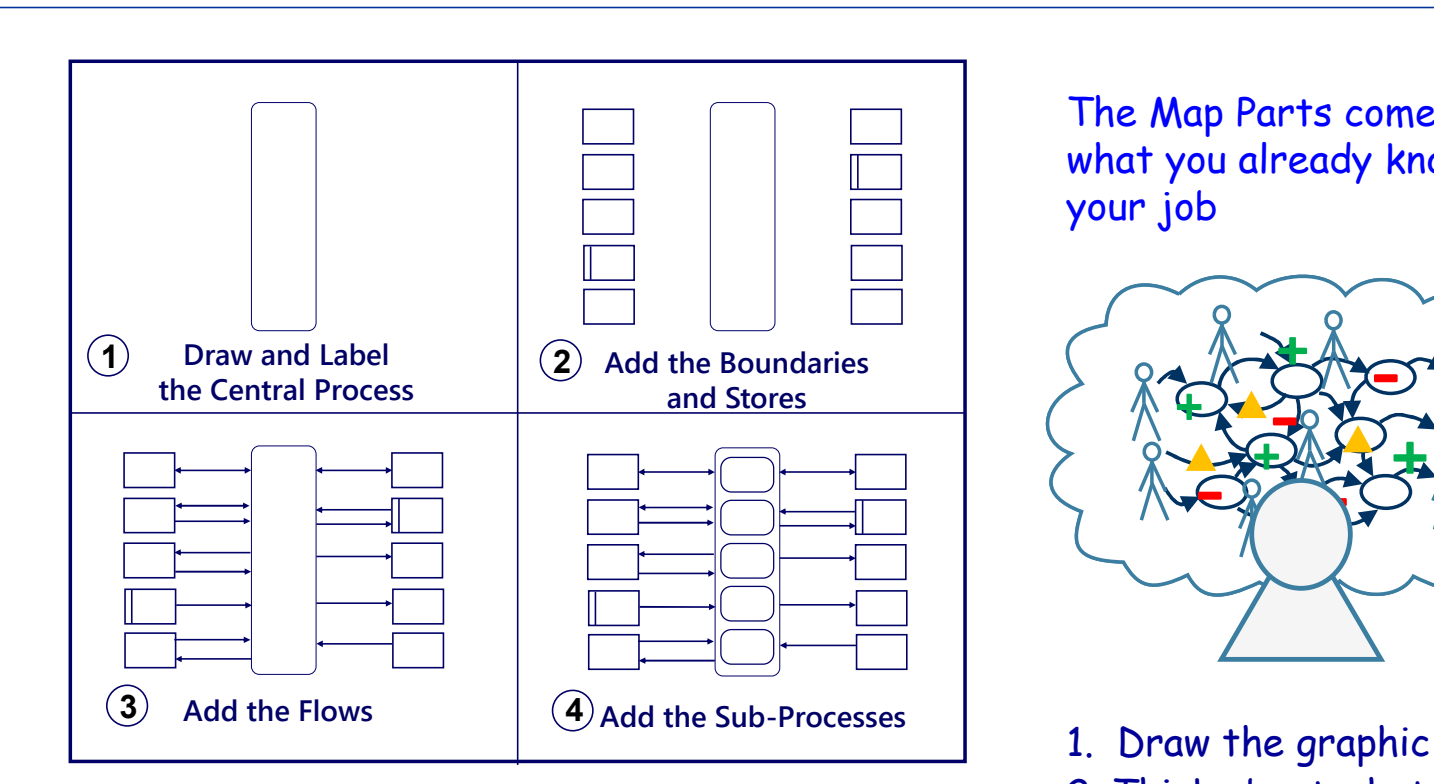

Just keep drawing and labeling until you feel that you have enough detail to show all the major activity in the work

The Map Parts come from what you already know about your job

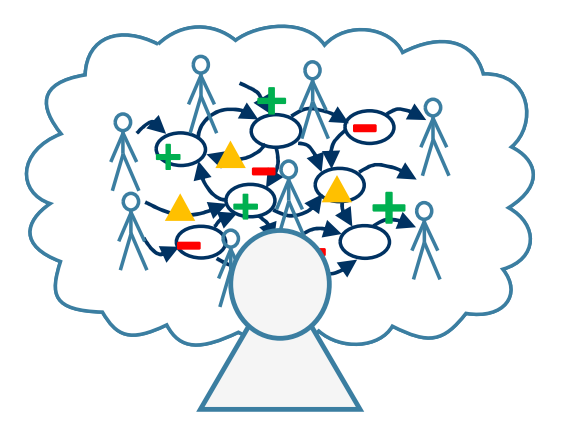

2. Think about what the graphic means (previous slide)

3. Label the map parts with what you know happens in your job

#### Map Part Locations (repeat)

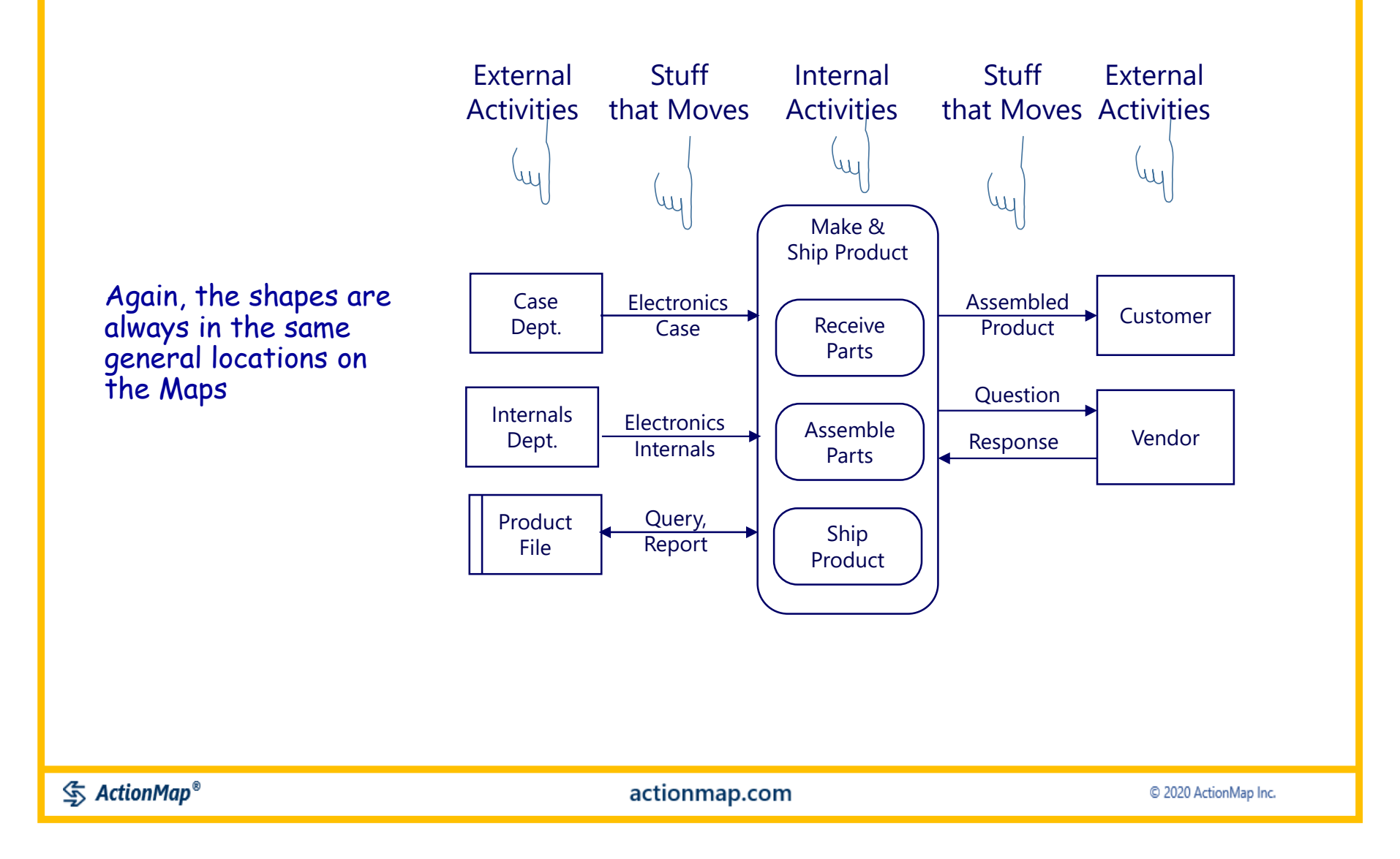

### Questions for identifying Map Parts

- What is a title for my job (the Central Process)?
- What are the Boundaries and Stores for my job (on the sides of the map)?
	- Who are specific people I frequently interact with?
	- What groups do I interact with?
	- What are the systems I use?
	- What major data bases or other information sources do I use?
- What are the flows and transactions with these Boundaries and Stores?
	- What goes back and forth between myself and these other entities?
	- What transactions do I perform with these other entities?
	- What do I receive from them?
	- What do I send or give to them?
- What are the major activities within my job (Sub-Processes)

#### Map Parts: The importance of Flows ("Transactions")

"Flow" is the *diagramming* name for the arrows.

"Transaction" is an alternative *business* name.

All map parts are important. Flows /Transactions are particularly important.

**Flows/Transactions are** *recognizable, tangible and measurable; they help in focusing on what is real and actionable*

**Flows/Transactions are** *where stakeholders experience value and have their interests fulfilled* end company have their interests fulfilled

**Flows/Transactions are** *where issues and opportunities are found* 

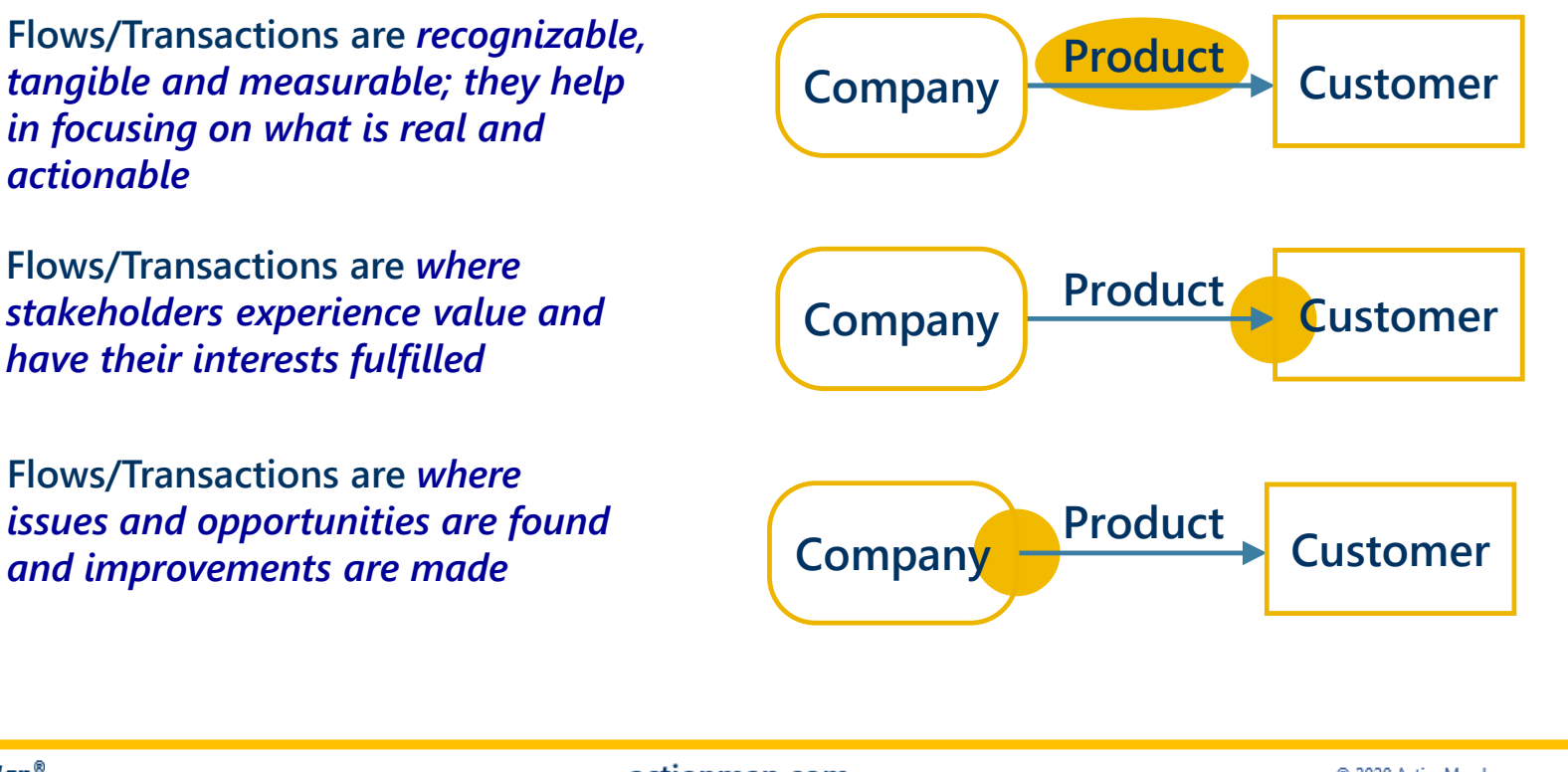

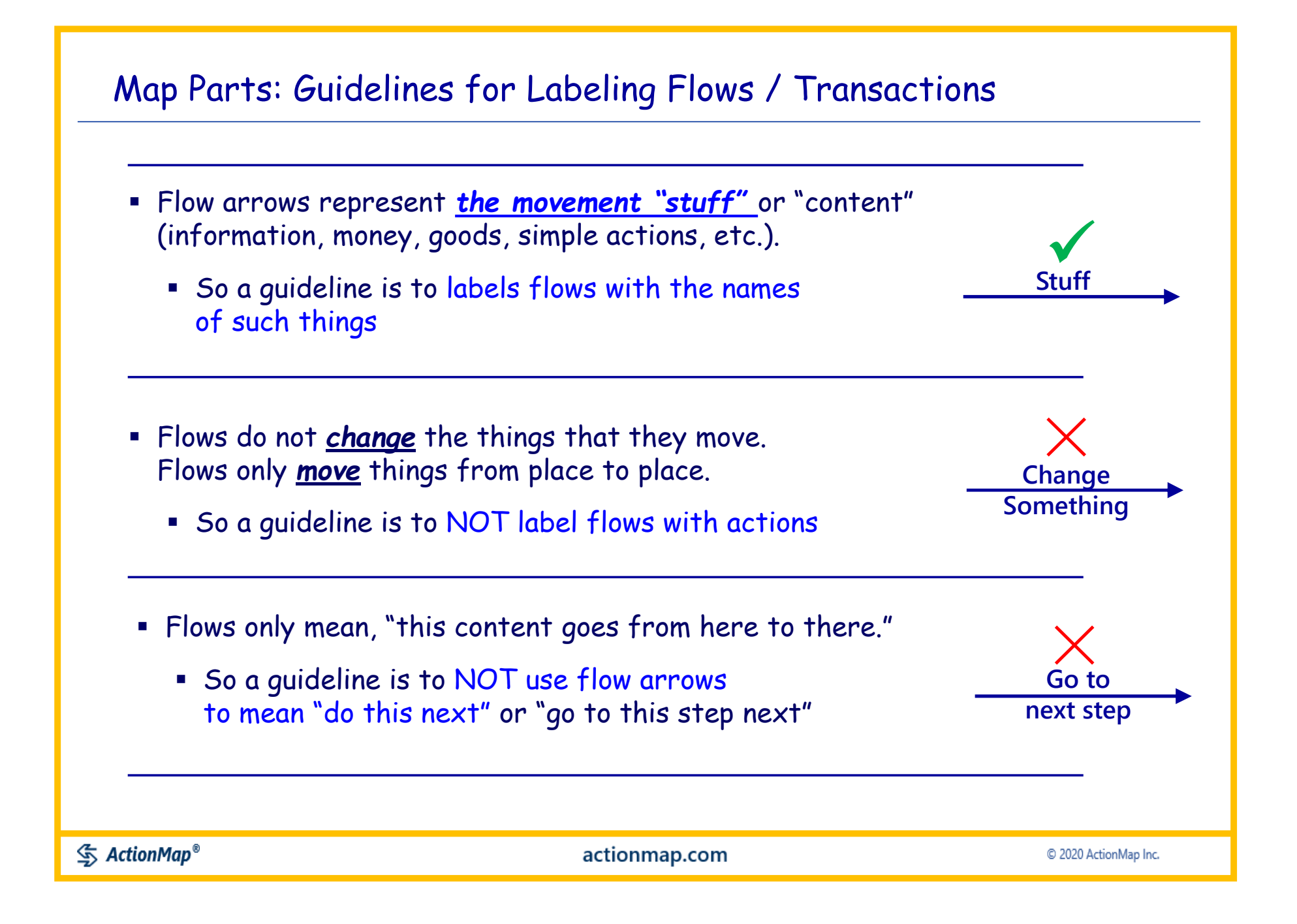

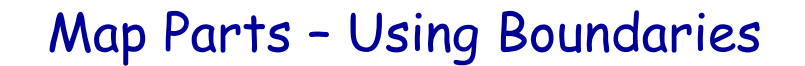

The key to labeling Boundaries is to understand that Boundaries are COMPLETELY SEPARATE from the Central Process

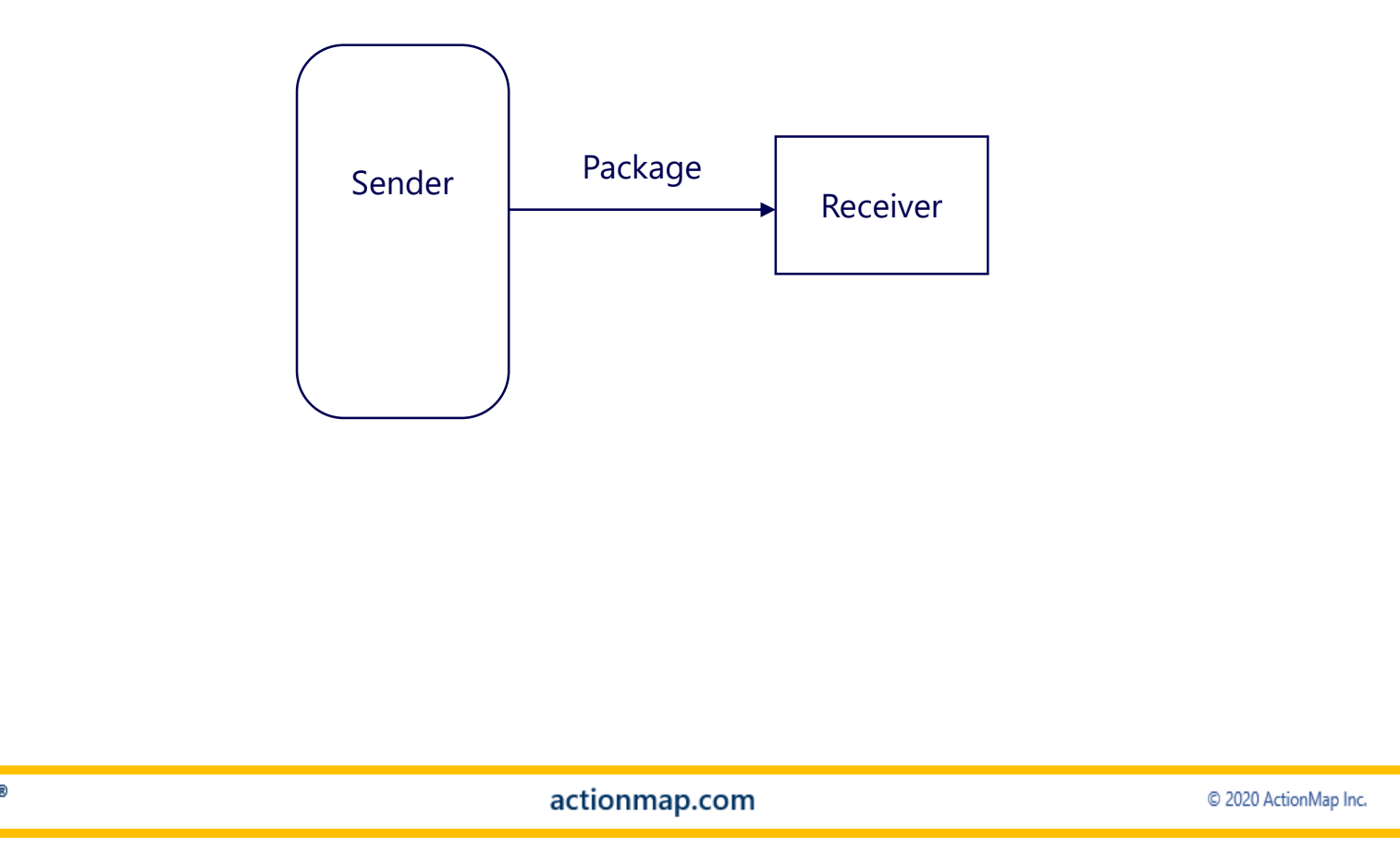

**<br />
ActionMap®** 

The Central Process and a Boundary can each be a complex area of activity by itself

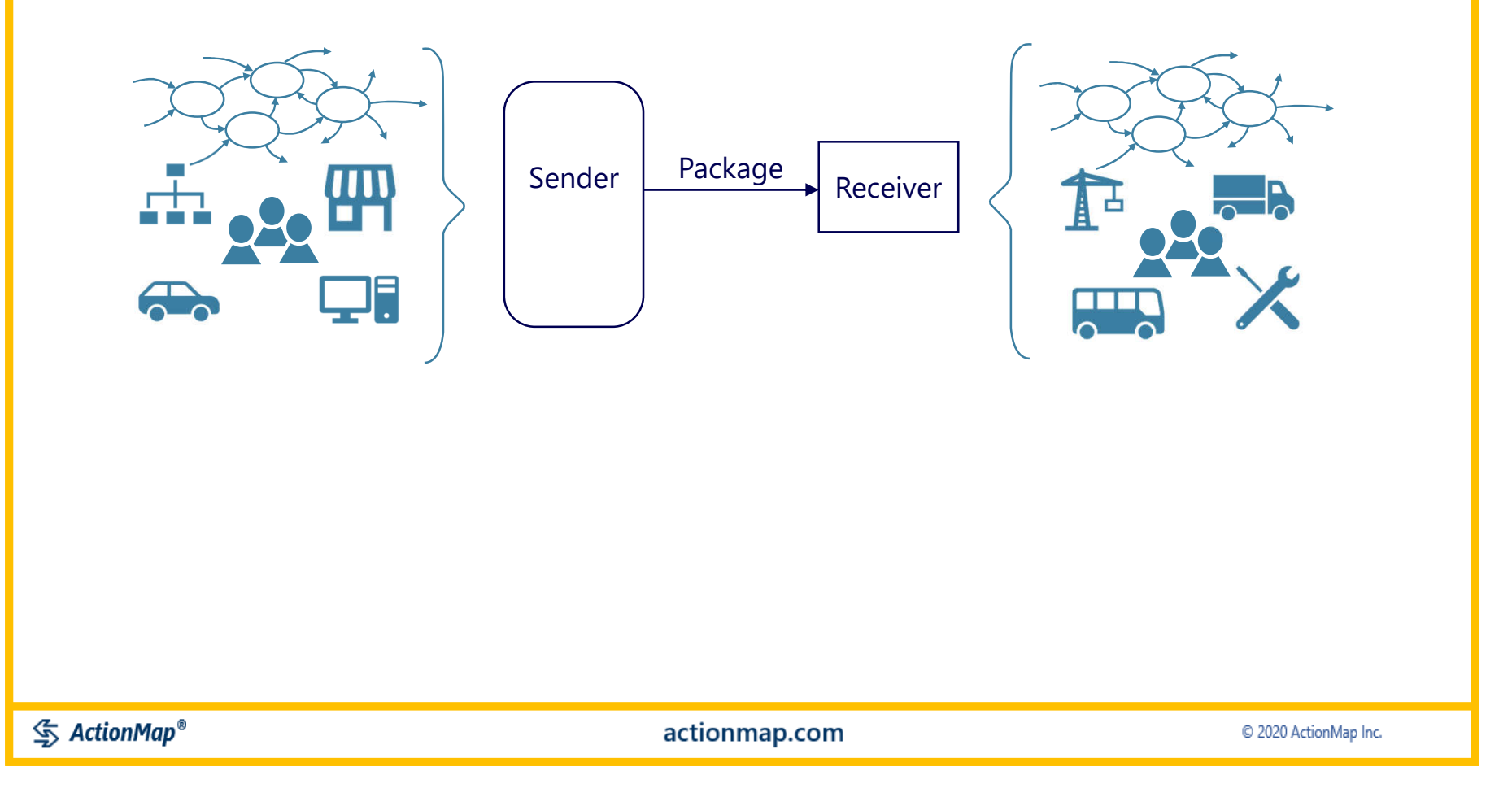

They can have completely separate resources, staff, equipment, workflow...everything

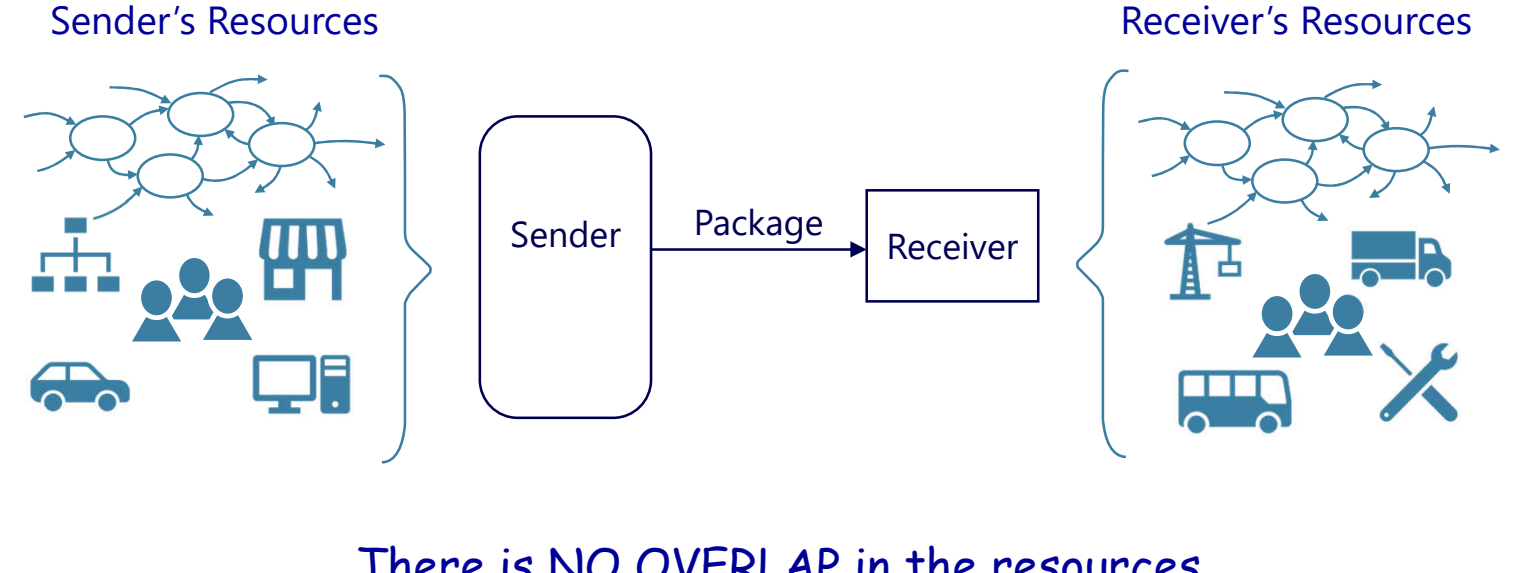

There is NO OVERLAP in the resources between the Central Process and a Boundary \*

> \* however, a person or another resource can wear different "hats" and be in both

**<br />
ActionMap®** 

actionmap.com

Imagine that there was a brick wall between the Central Process and the Boundaries, and the only things that connected them were Flows

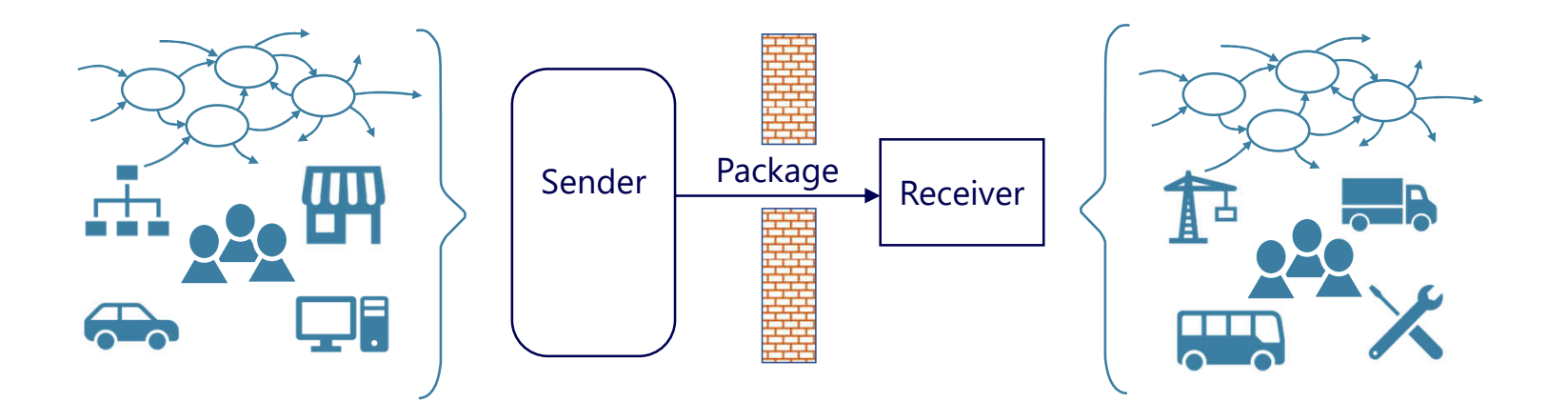

Every guideline has exceptions. At the same time, if you follow these guidelines for Flows and Boundaries, the rest of the Map can be highly flexible.

**<br />
ActionMap®** 

actionmap.com

Map Parts: Summary

Additional guidelines for using Map Parts can be found in the training materials at howtomapyourjob.com

The maps are like a "structured sketch pad"

Follow the guidelines to begin with, and you will discover where flexibility works best for you

# Map Pages – what to map?

To simplify things, you can focus on just the "main operations" of your job first, and then add more views on separate pages

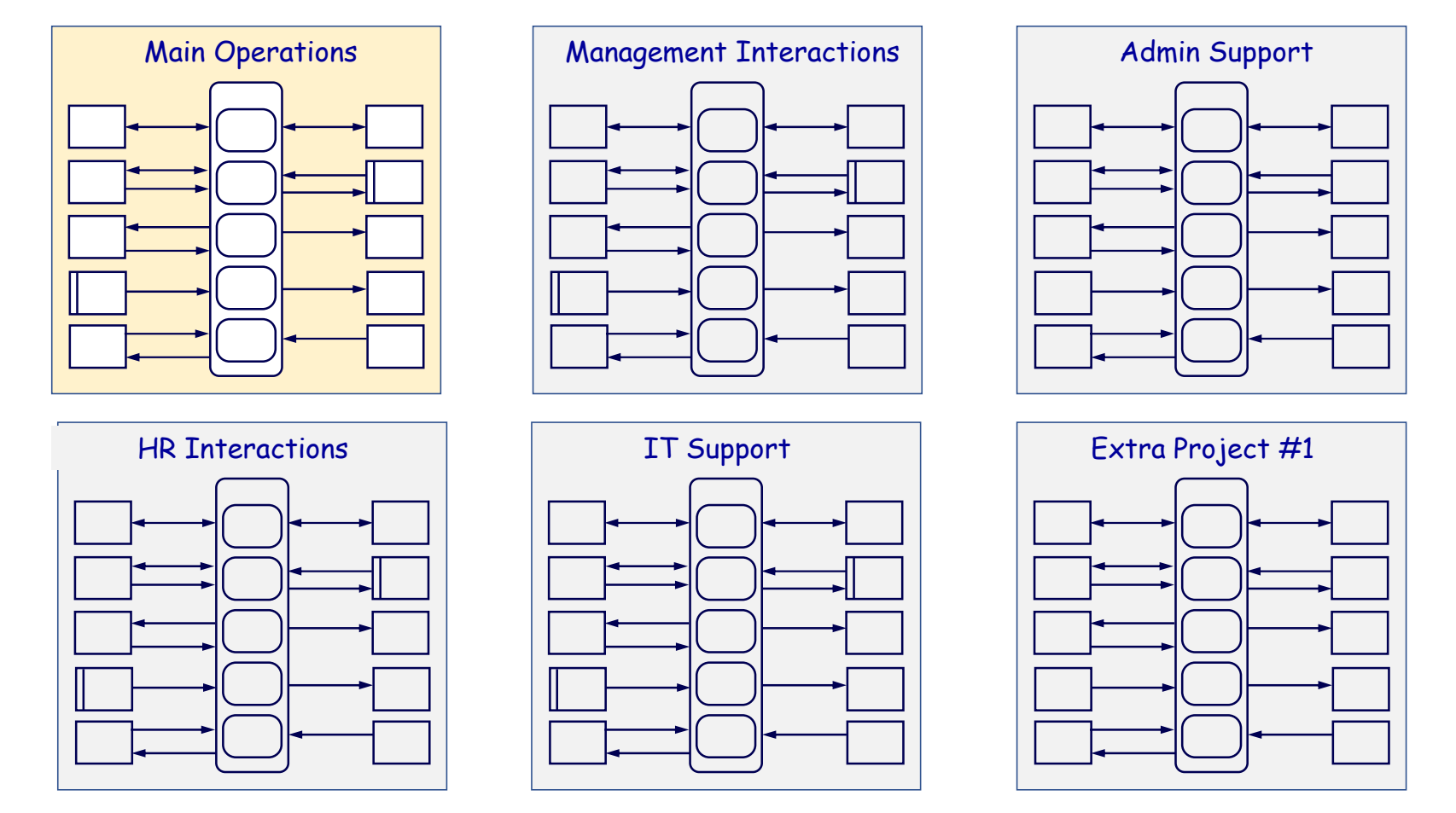

**<br />
ActionMap®** 

actionmap.com

# Map Pages – what to map?

Or may create more than one map if your job has many parts, or you want to go into more detail or to cover more activity

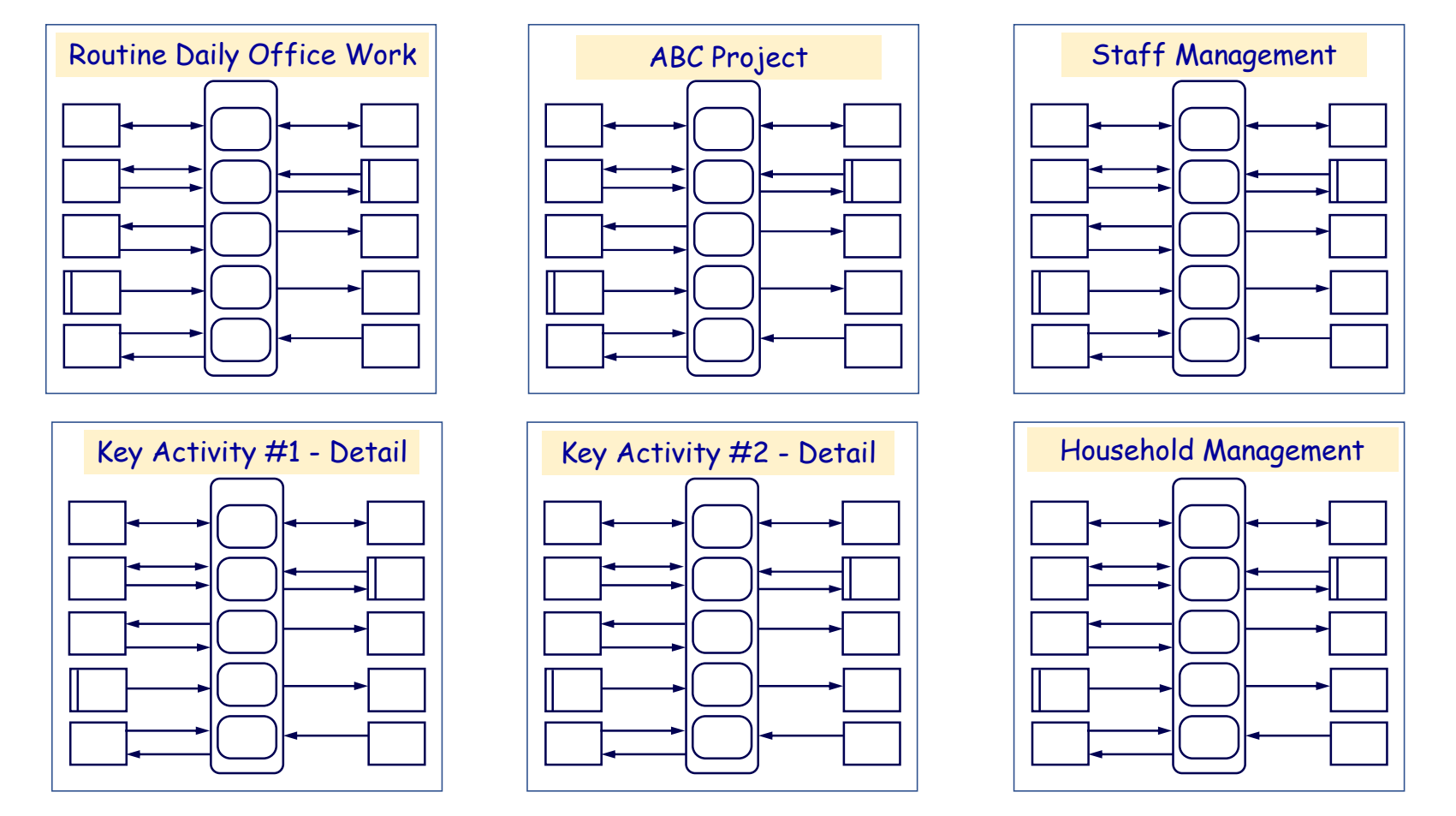

**<br />
ActionMap®** 

actionmap.com

### Map Pages – Construction - Redrawing Map Pages

If you do more than a simple map, you may want to redraw that map.

You can do a redraw in PowerPoint or Excel or similar tools.

However, if you are getting energy from the results, then staying with pencil and paper for a while can give you extra flexibility as you both learn the skill and explore your job.

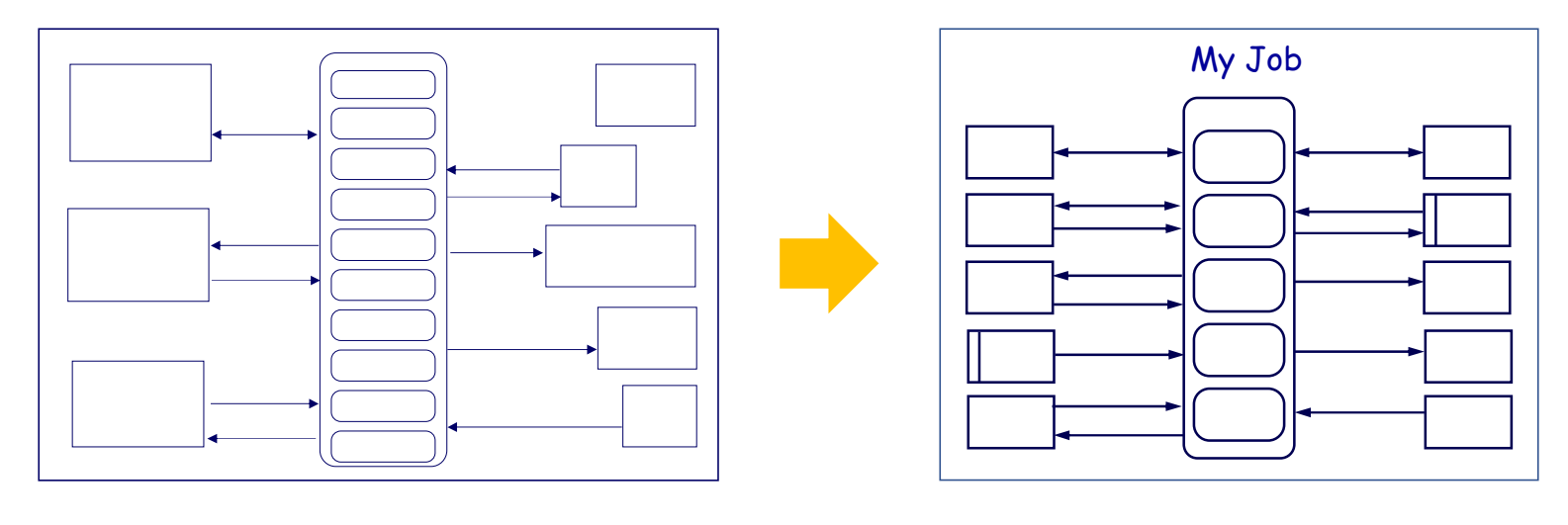

## That's where the eraser comes in. (Or white out tape, on a flip chart)

 $\mathcal{S}$  ActionMap<sup>®</sup>

actionmap.com

### Map Pages – Construction Sequence

You can add the Map parts in any sequence.

This sequence is good for learning, and always works.

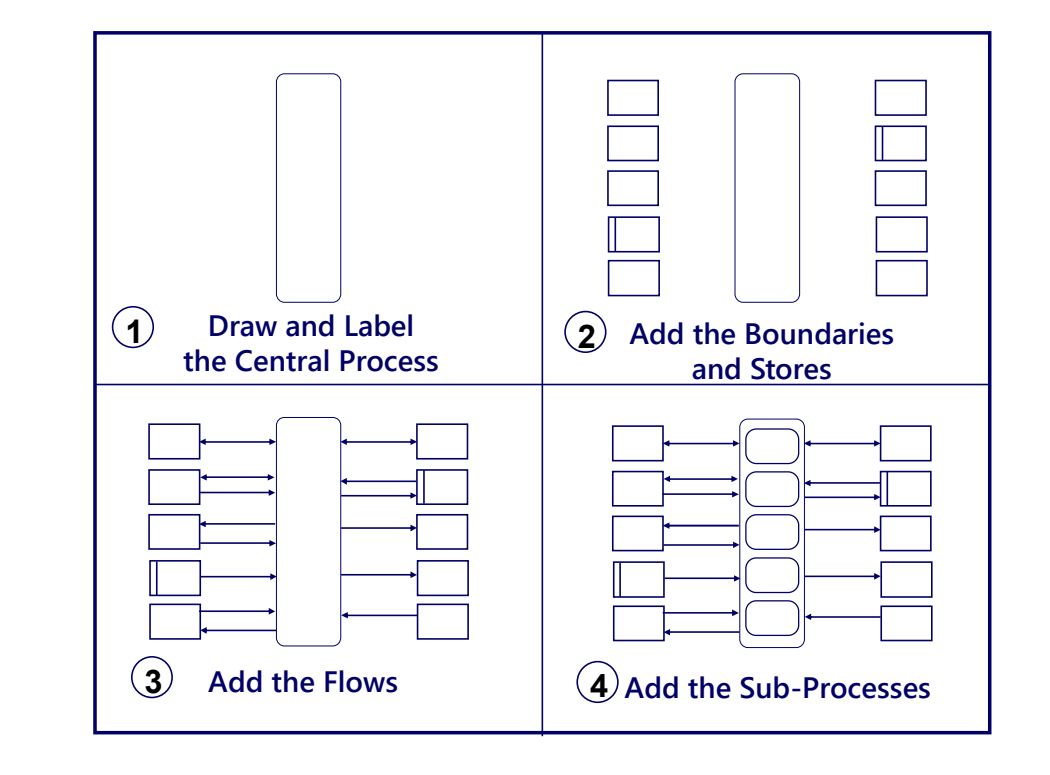

Think of it like filling in the blanks on a form.

The shapes always mean the same thing, and they are always in the same general location on the Map.

Think about what happens in your job, and add the parts and their labels to represent your work.

 $\frac{1}{2}$  ActionMap<sup>®</sup>

Repeat

actionmap.com

## Using Map Page space – background grid

#### Create a background grid for a hand drawn map

#### (Use light, dashed lines for the background grid)

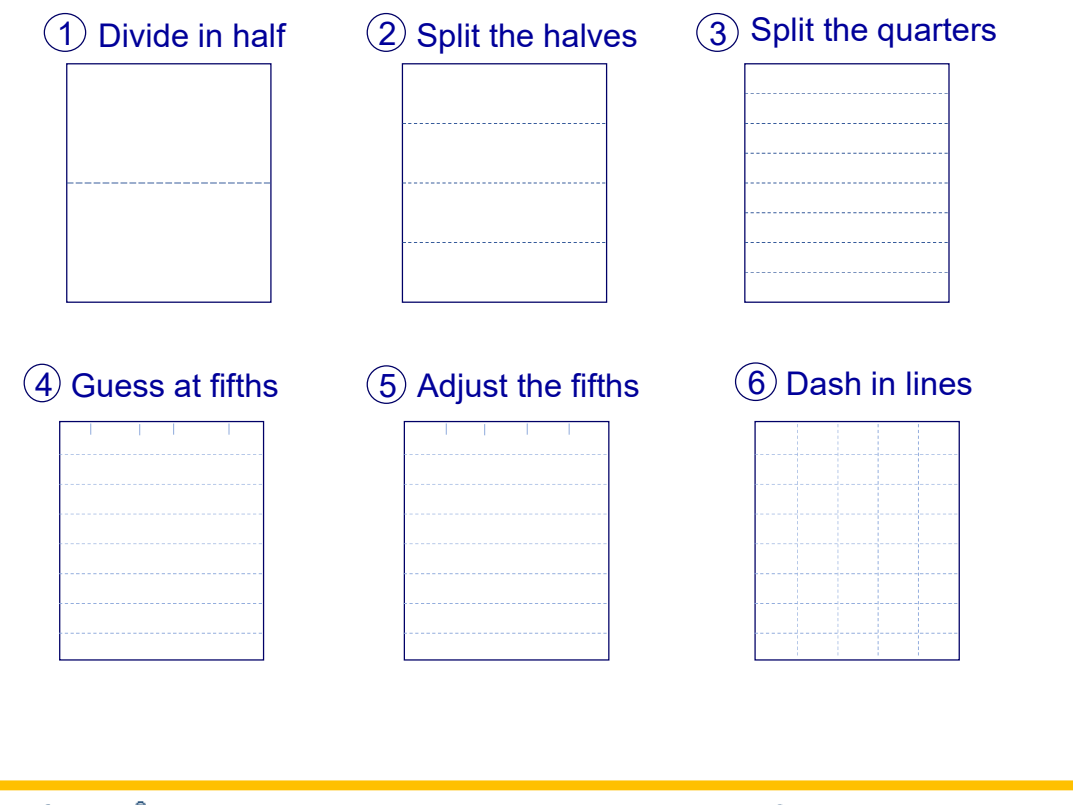

Note: this is only to get you started. After you have created a few maps, using page space will become natural

You can also do this visually, without drawing in the dashed lines

You can then use the gridlines to help align the Map graphics, making good use of page space

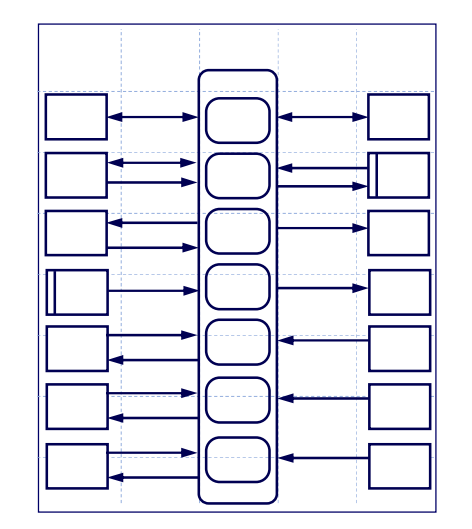

**<br />
ActionMap®** 

actionmap.com

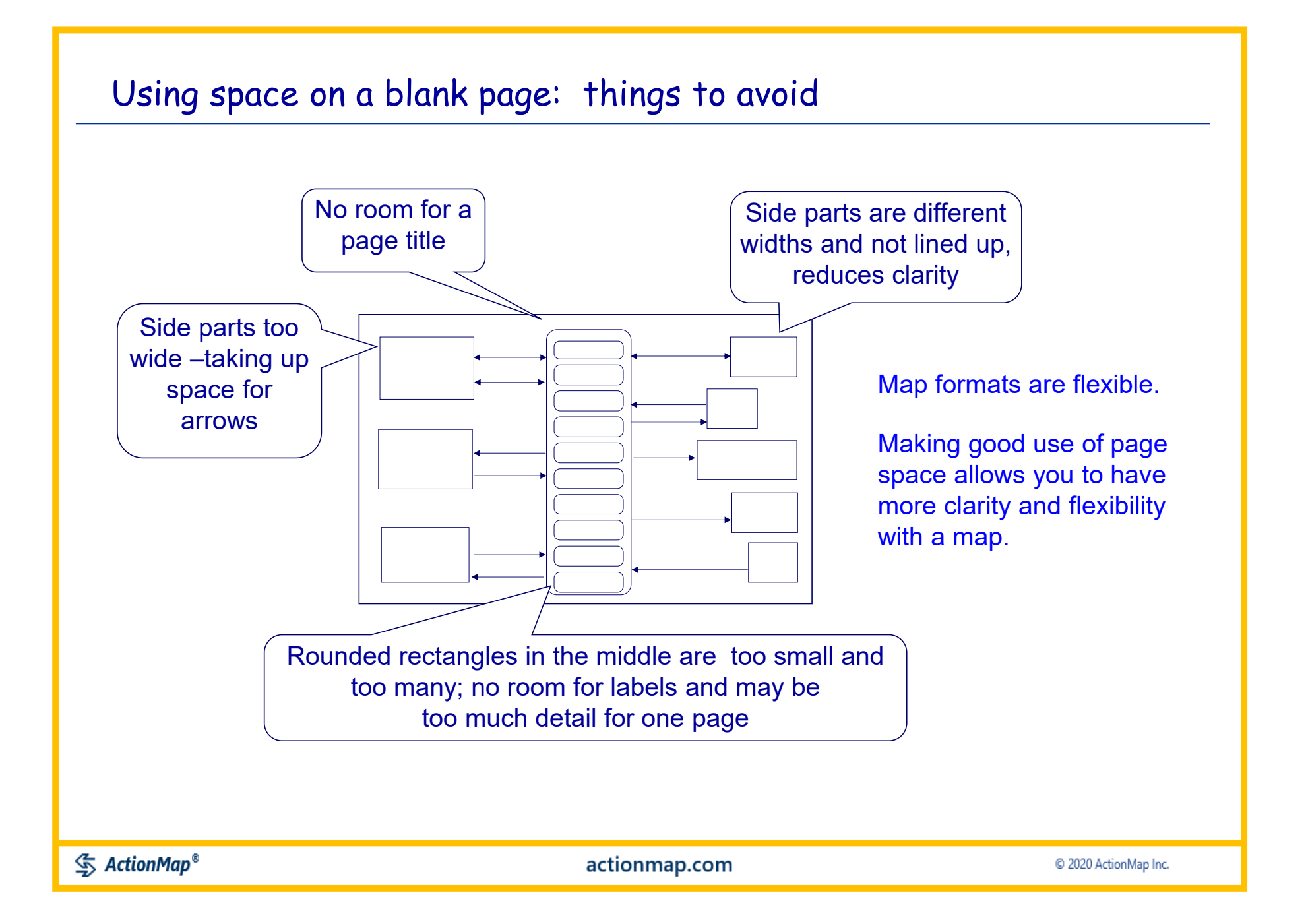

A basic challenge in hand drawn maps is that some boundaries may have many flows, meaning that these boundaries need to be taller.

Since the maps are used for learning and exploring, you may not know in advance which boundaries will be taller.

The following slides show some techniques for working with this situation.

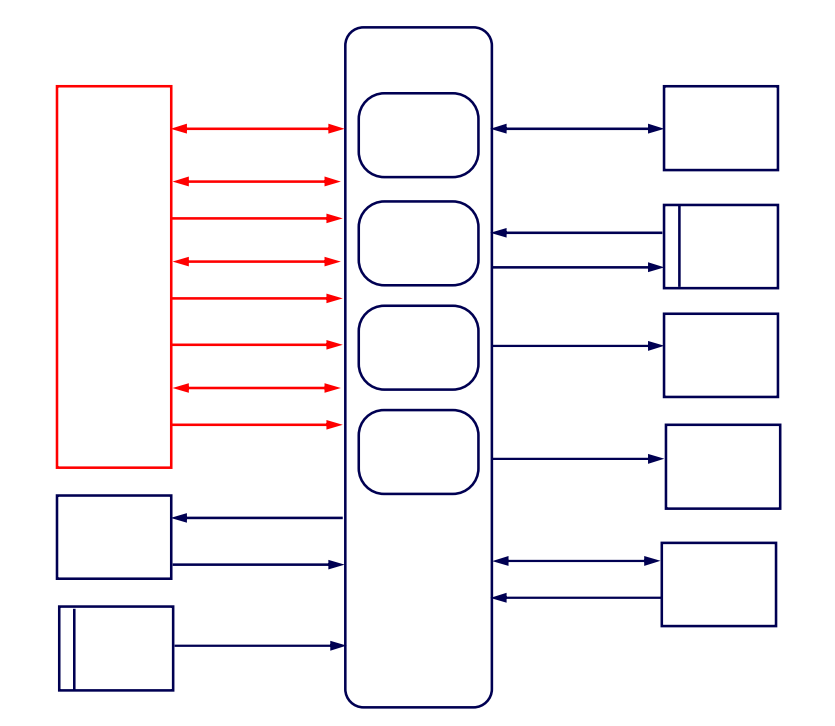

If you know that one boundary will have a lot of flows, you can make it taller to start with, or move the ones under it

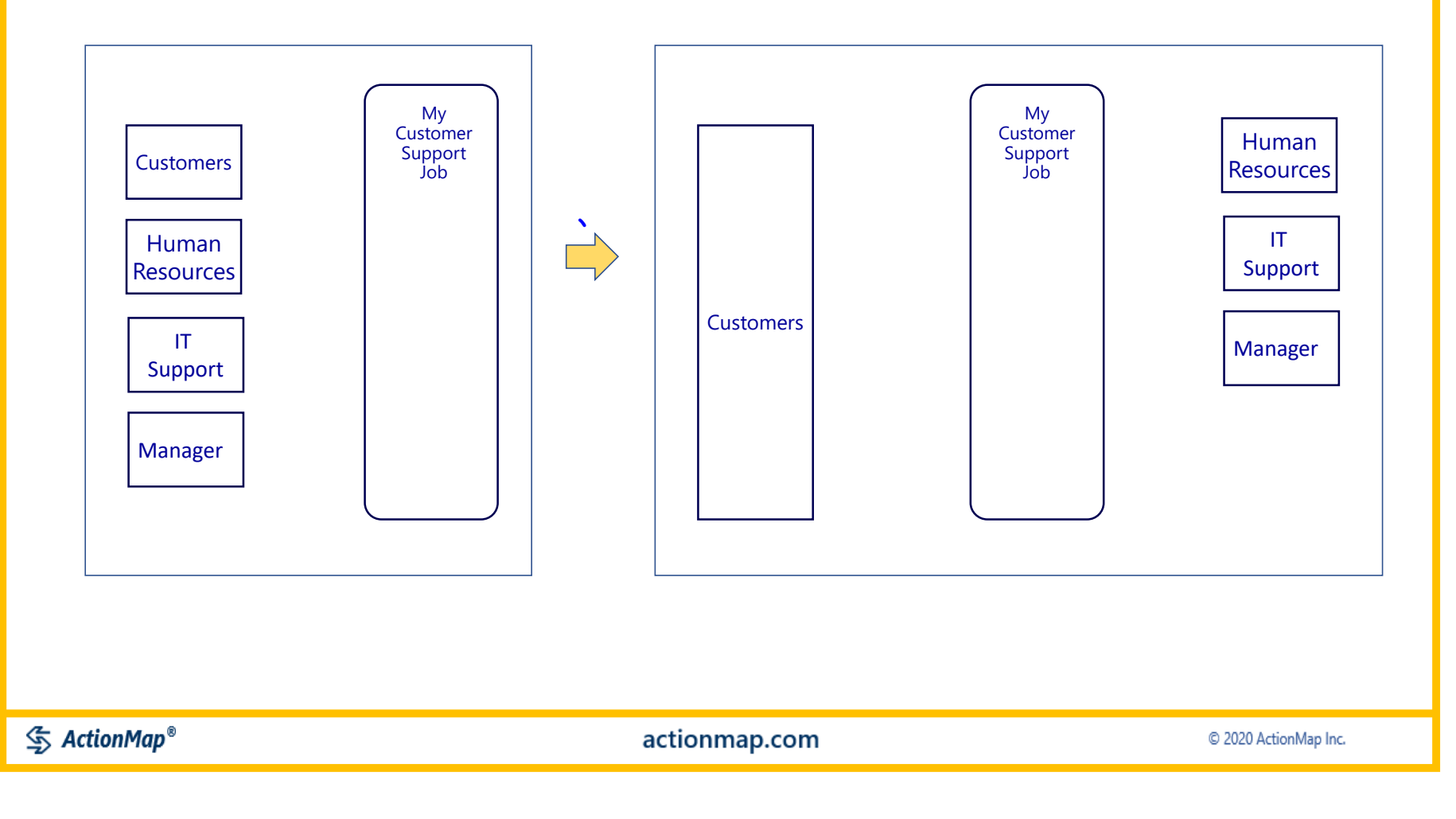

Another technique is to fit in as many flows in as you can using curved flow arrows

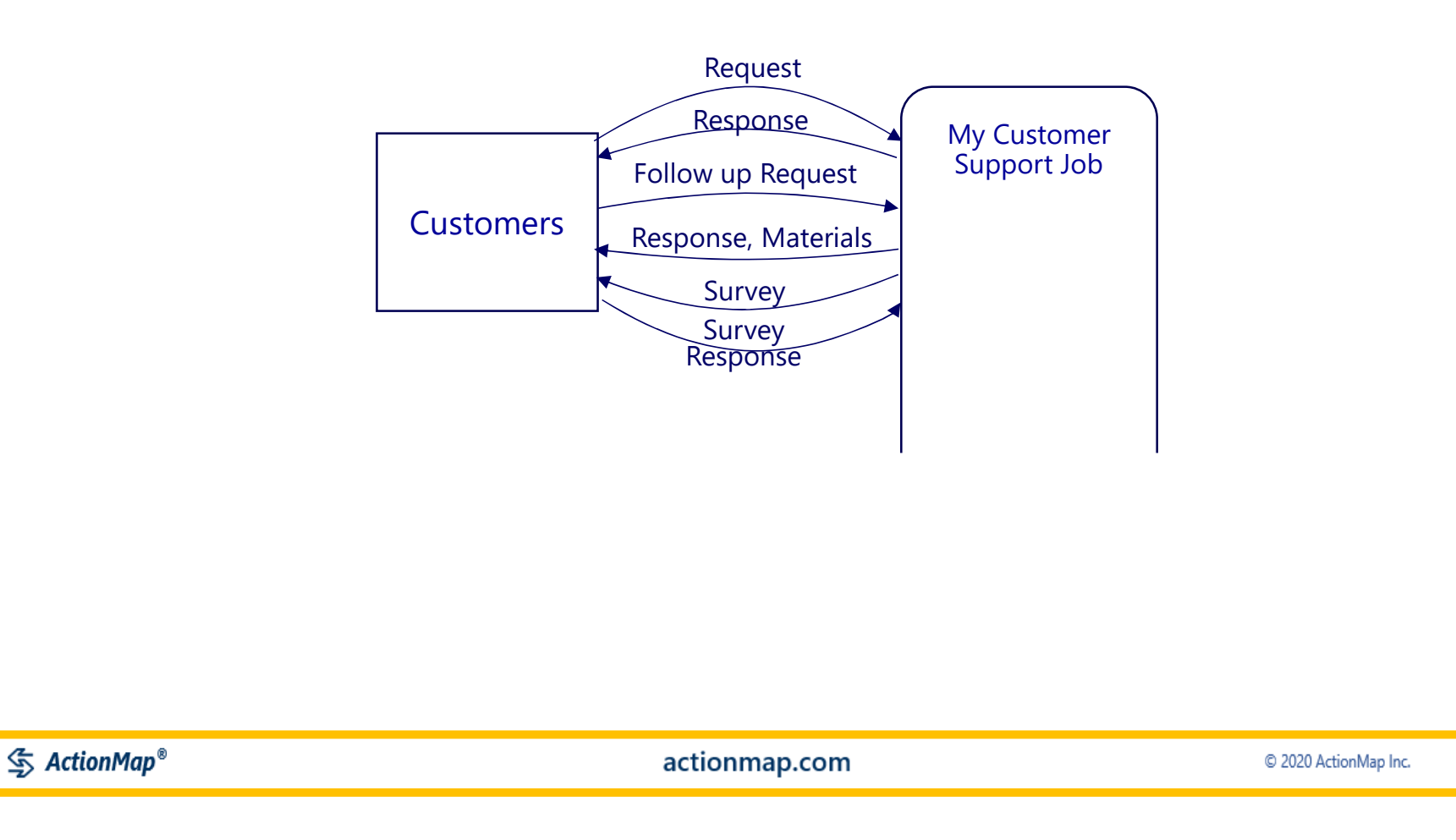

A third technique is to summarize a set of flows in one flow, and then capture more detail in notes or on a separate map page

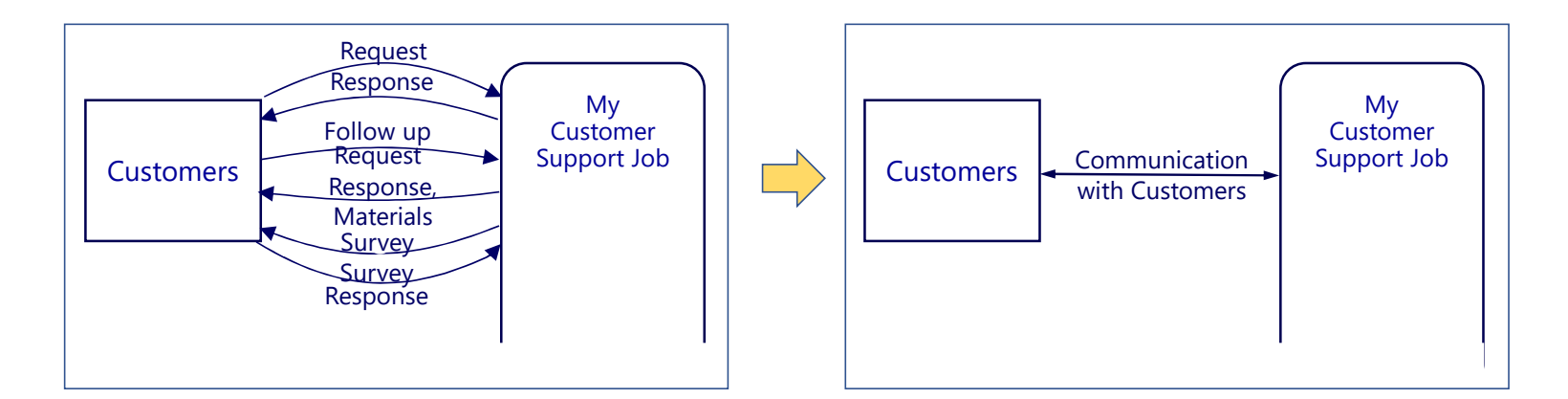

Again, when you are using pencil and paper, which is a good way to start, you need to have an eraser and expect to use it.

At the same time, remember that you may be mapping your job *to increase your understanding.* So do what works best for that. You can always make a neater Map later.

 $\mathcal{S}$  ActionMap<sup>®</sup>

A fourth technique is to capture all the boundaries on a starter page, and then copy them over to one or more pages with plenty of space for and between each boundary.

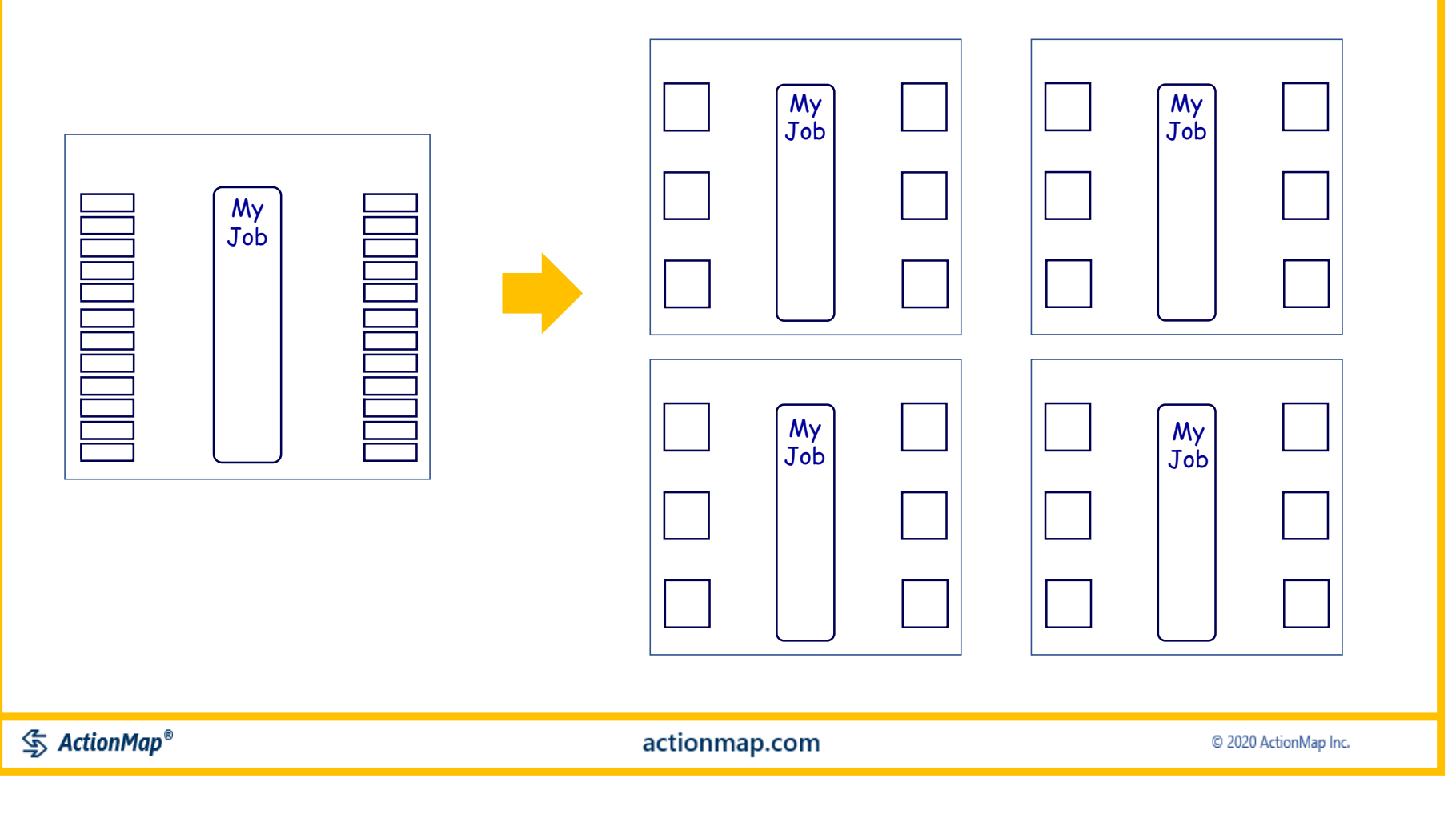

#### Examples of extra graphics and notes on a Map

While Map Parts should **not be** *labeled* **with comments**, it can sometimes be useful to *add other types of graphics and notes* to the Map, as shown in the example here

*Part number are optional*. However, they can be useful in connecting evaluations to specific Map Parts

*Sequence numbers are usually not needed* for increased understanding of a job. However they can sometimes be useful in training, detailed analysis and other functions

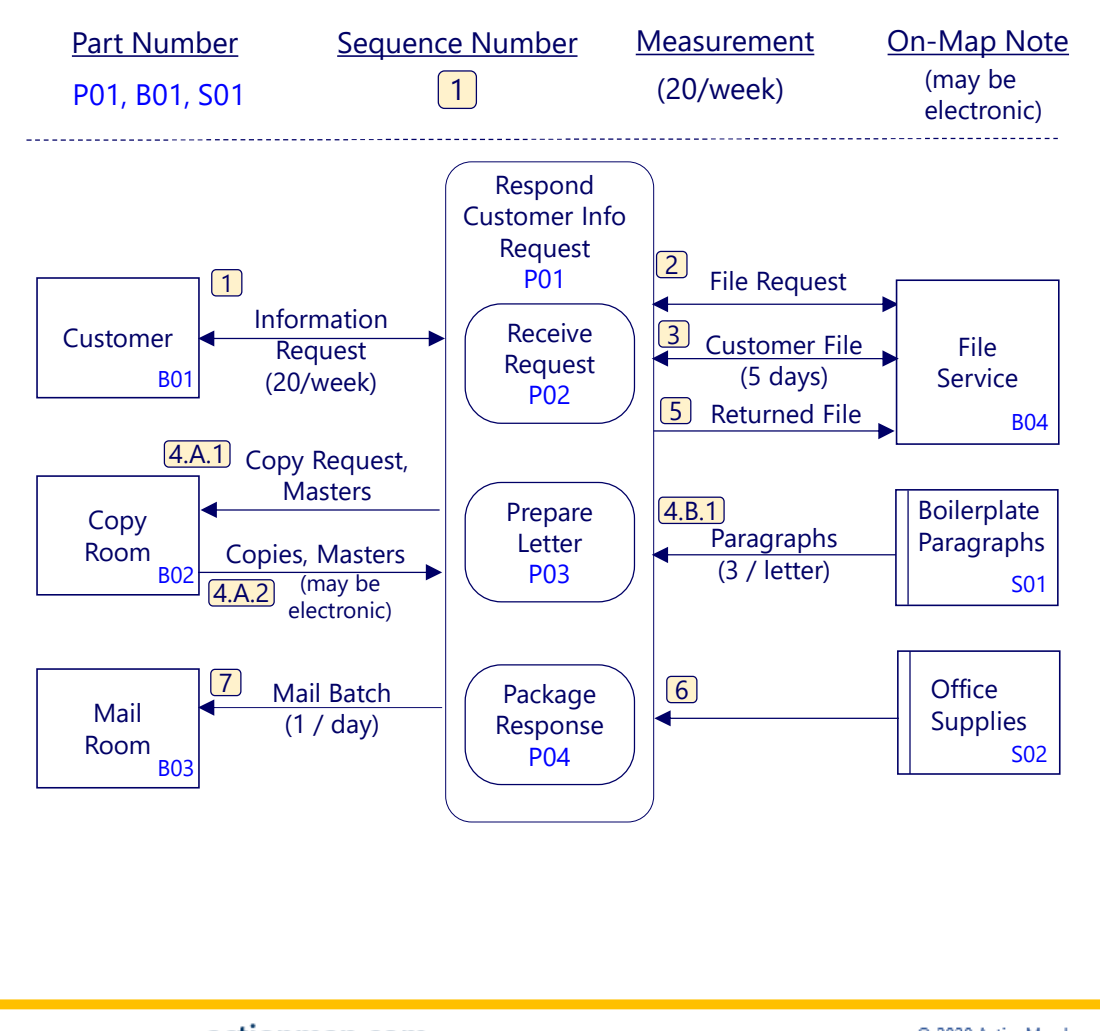

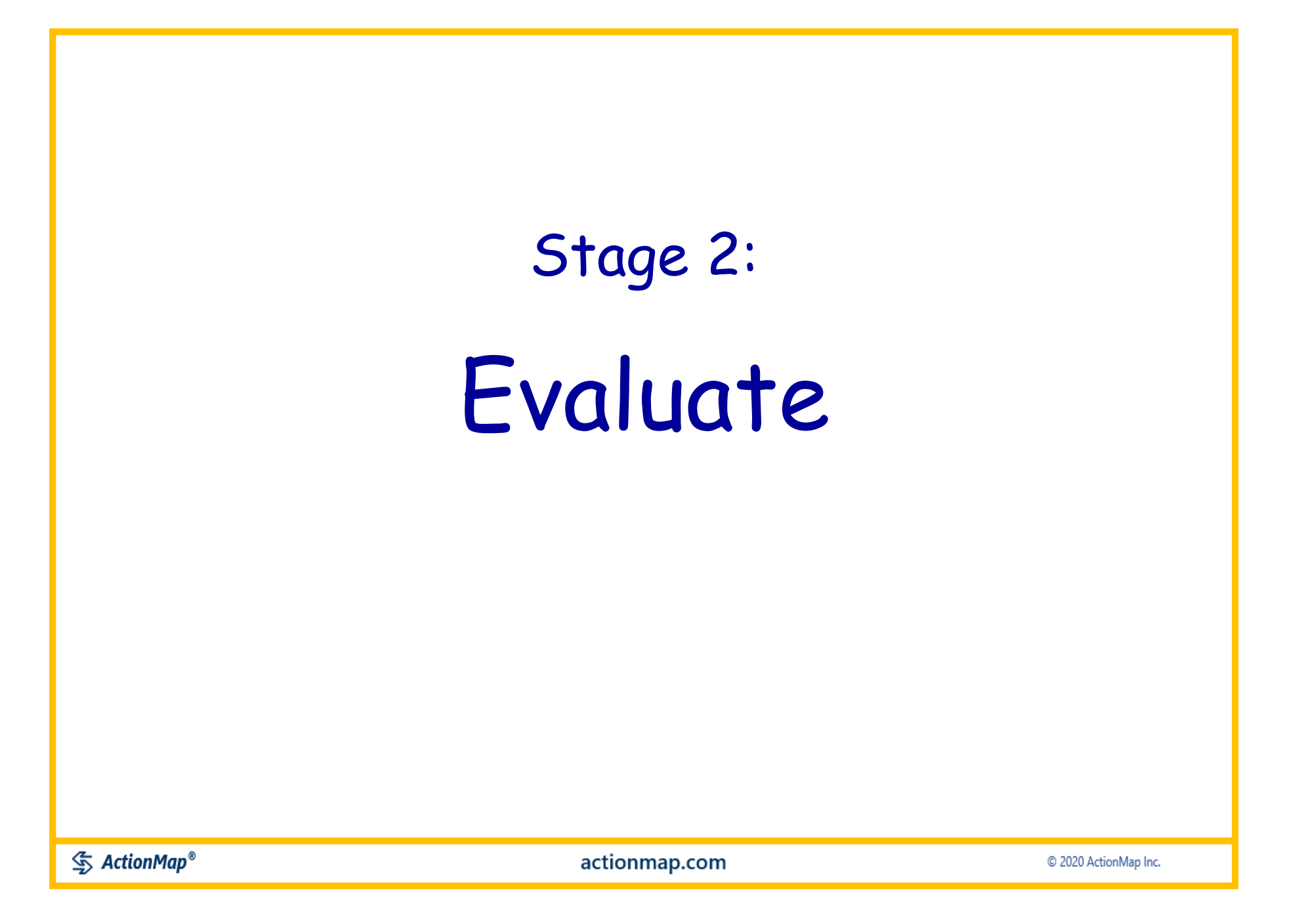

# Recap: Evaluate

For each part on the Map, think about and write down every goal, issue or change idea you have about that part of your job

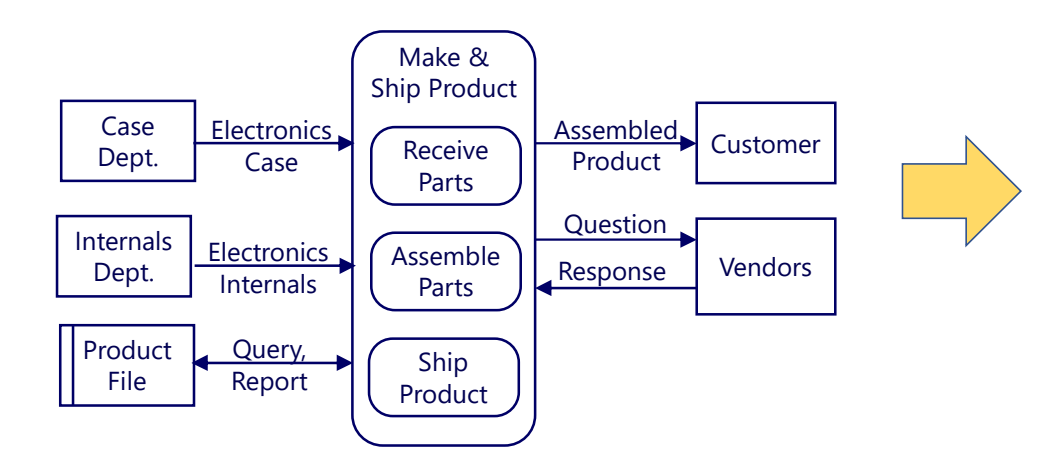

Evaluations can be much more specific and have many more words than the examples. Try to keep evaluations simple and focused on individual map parts when possible.

#### **Evaluations**

 $G = Good$ I = Issue CI – Change Idea N = Note

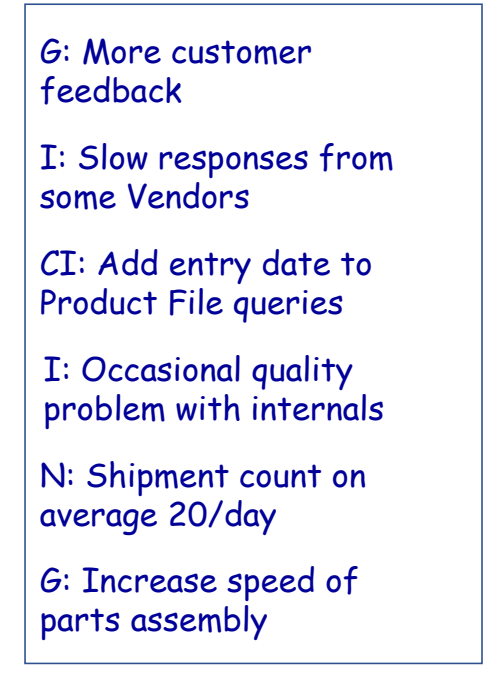

actionmap.com

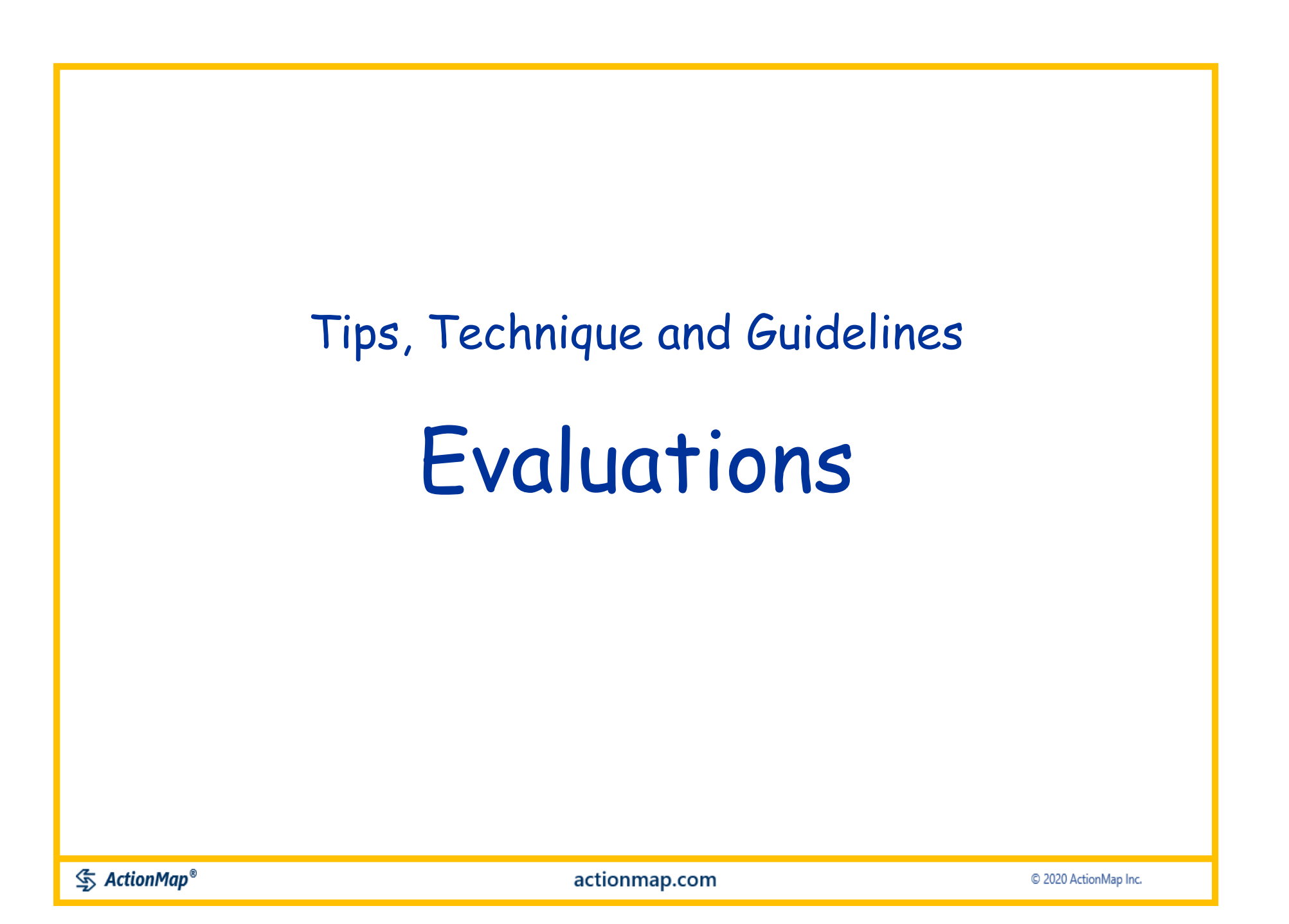

#### The Value of Evaluations

- $\blacksquare$  Evaluations are the basic units of motivation and direction for constructive change.
- **Evaluations allow people to express** themselves in a natural way while at the same time staying within the logical framework of the Maps.
- **Evaluations point to key areas for capturing** both more detailed information and action items for the job being mapped.
- **Evaluations can be used in a flexible way to** capture many types of comments about the job being mapped.

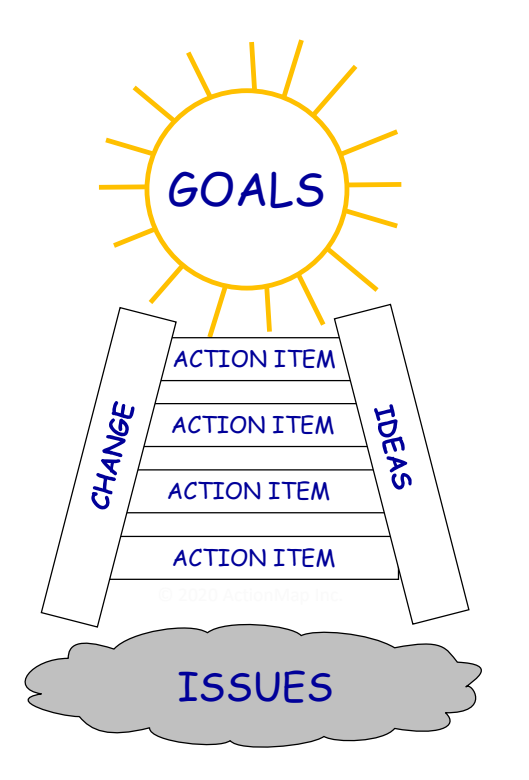

 $\mathcal{S}$  ActionMap<sup>®</sup>

actionmap.com

### Examples of Evaluations

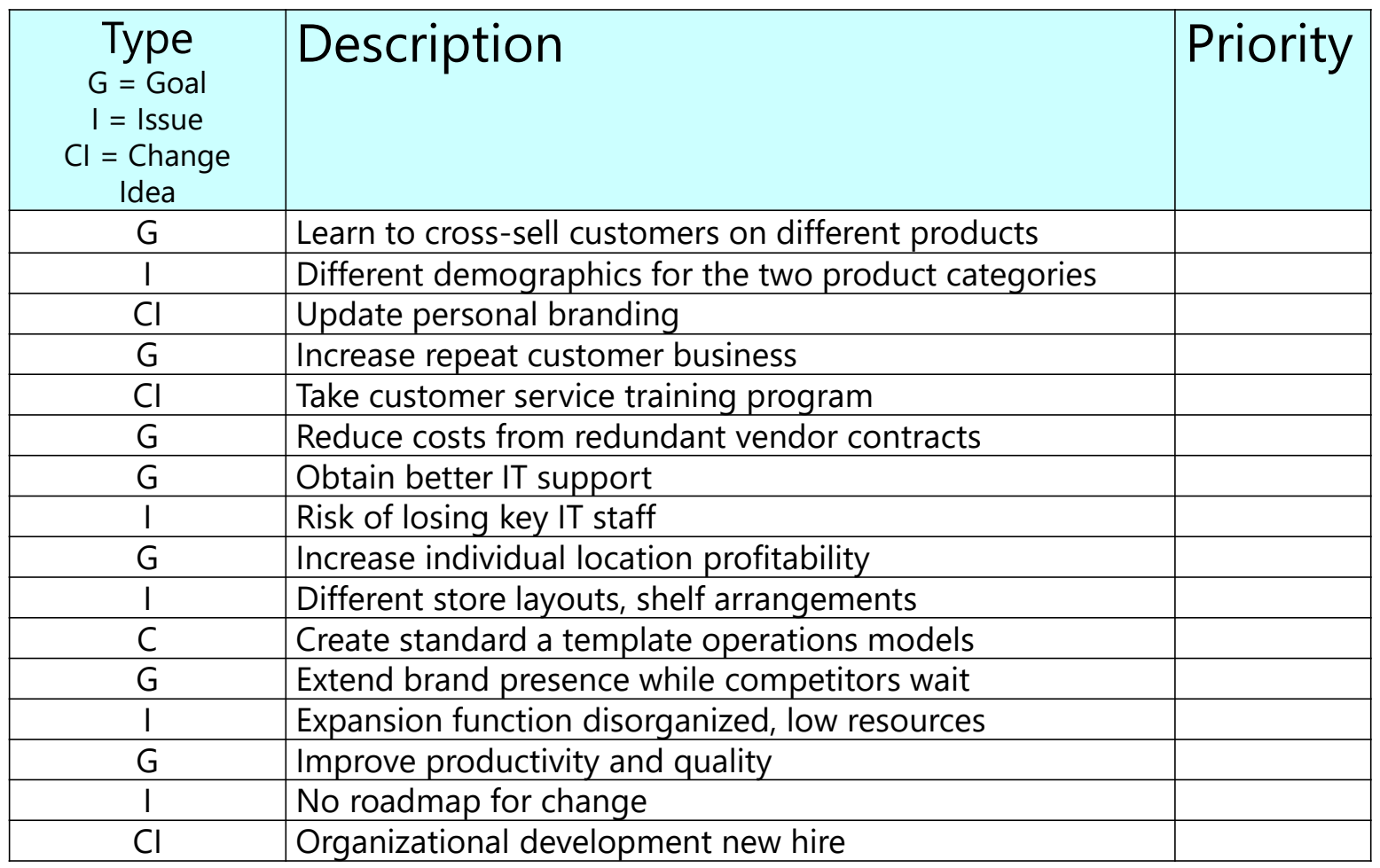

 $\frac{1}{2}$  ActionMap<sup>®</sup>

### Interleaving Mapping and Evaluation

- **At any time during mapping, capture any evaluations** that may occur to you.
- Capturing evaluations adds energy and direction to the mapping.
- Mapping provides structure for capturing the evaluations.

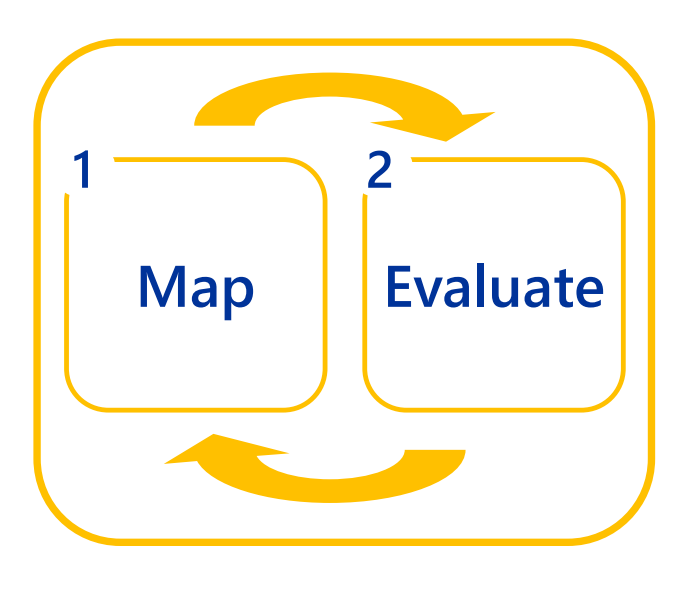

**<br />
ActionMap®** 

actionmap.com

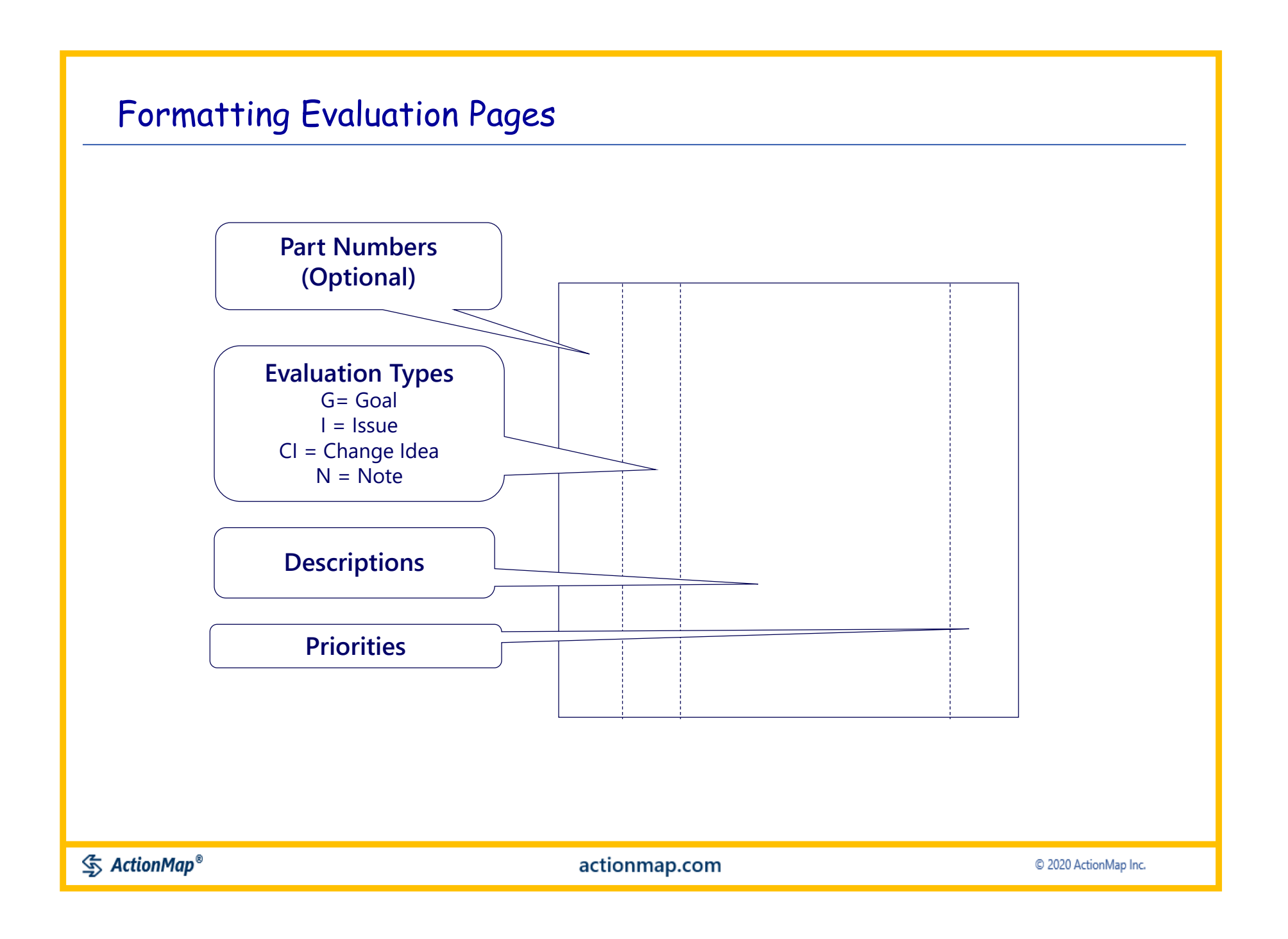

#### Handwriting evaluations

N Evaluation dook like this<br>When they are hand written

Row can sometimes not be straing ht L

CI have a good exer eraser handy

Evaluations are entirely text, so they can also be captured in word processing or spreadsheets

However, handwriting may be faster and more flexible when the evaluations start to pour out (which they often will)

### Techniques in capturing Evaluations

- 1. Look at each Map Part on the Map one at a time.
- 2. For each Map Part, ask these types of questions:
- What is a goal, issue or change idea associated with this part?
- Do you like this and want to increase it? (Goal)
- Are there negative feelings about this? (Issue)
- Do you have thoughts about how to change this? (Change Idea)
- What would you most like to change about this part?
- What could be done differently here?
- What's another evaluation for this?

*GET THEM ALL:* To the extent possible, for every feeling, desire, judgment assessment or idea you have about any Map Part, write down the goal (like), issue (dislike), or impulse to change (change idea) that you feel about that Map Part. *Don't leave any hidden feelings and ideas to come back later*.

 $\mathcal{S}$  ActionMap<sup>®</sup>

actionmap.com

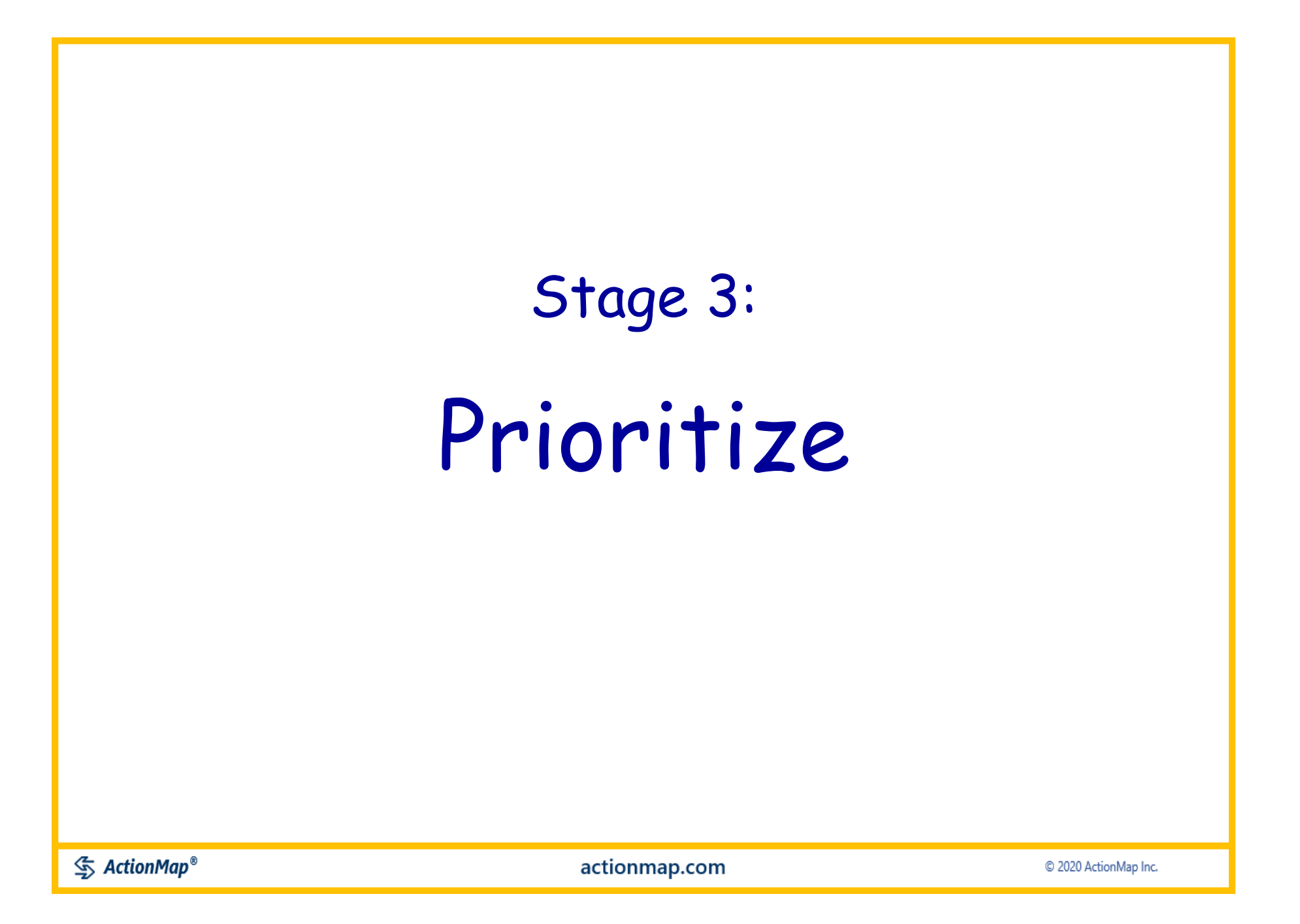

## Recap: Prioritize

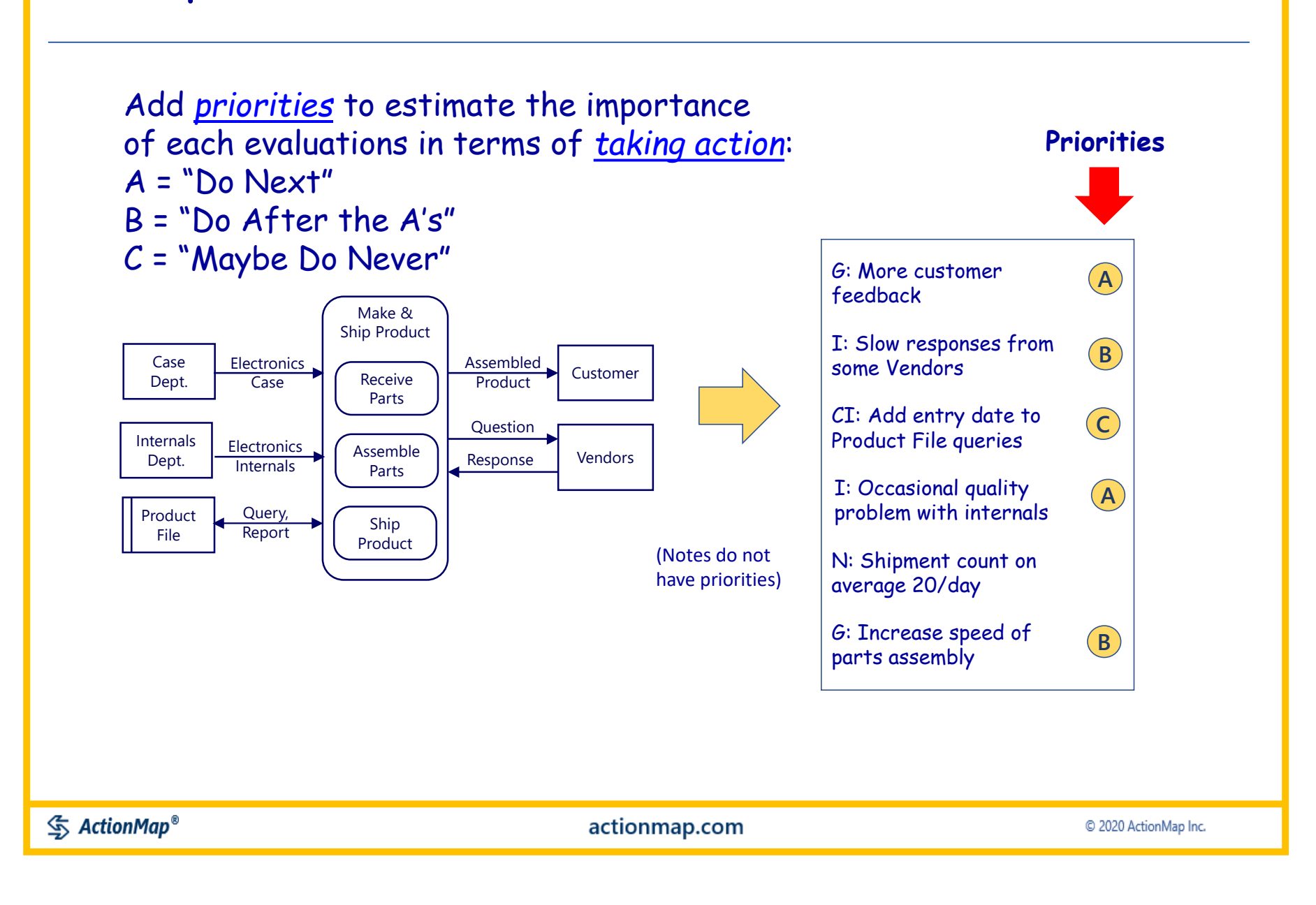

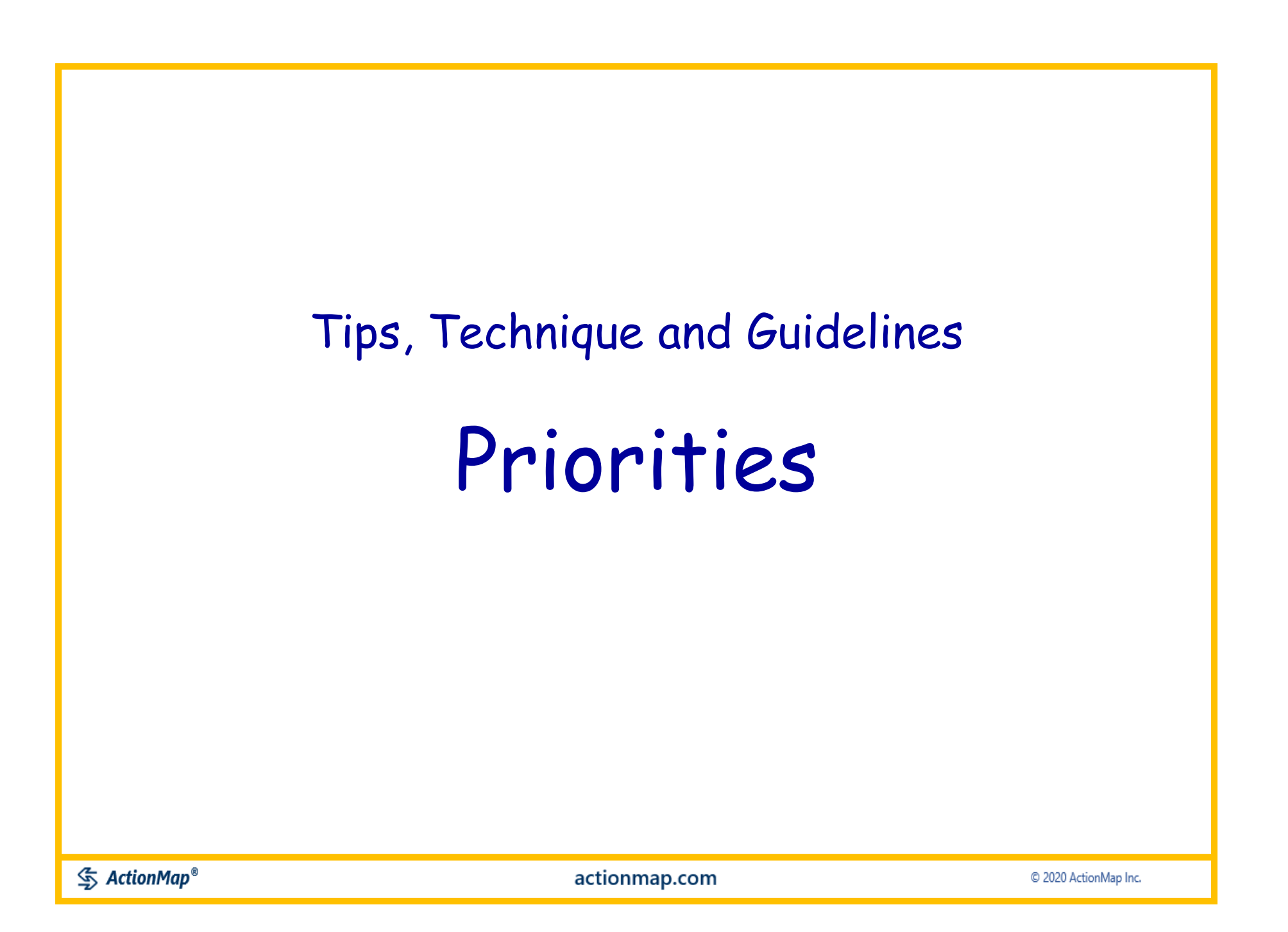

#### What is the purpose of priorities?

- **Evaluations** are expressions of your values, interests, and experience-based judgment
- *Priorities* adds a rating to an evaluation, to identify how important that value is to you
- The particular use of priorities in Map Your Job is to help *"Focus on Action"*
- **The priority ratings are:** 
	- $A = "Do Now"$
	- **B = "Do After the A's"**
	- **C = "Maybe Do Never"**

 $\mathcal{S}$  ActionMap®

actionmap.com

#### Techniques in Capturing Priorities

- 1. Look at each Evaluation, one at a time
- 2. For each Evaluation, ask:
- Would I do it starting right now?
	- Write an "A" next to the Evaluation
- Would I do it after all the A's?
	- Write a "B" next to the Evaluation
- Would I maybe never do it?
	- Write a "C" next to the Evaluation

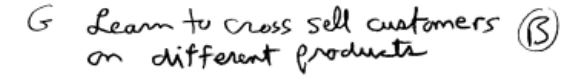

- I Not enough time for<br>aach custemen issue  $\circled{A}$
- $(8)$ CI Got better IT support
- CI update Linked In Profile  $\bigcirc$
- Too many emots on I.  $(A)$ Form 123 from
- Reduce time spent<br>Reviewing amaila  $(6)$ G
- Try out out that<br>PRQ phme app  $\odot$ ĊĿ
### Examples of Priorities

#### Evaluation Types: G = Goal, I = Issue, CI = Change Idea

Priority Ratings:  $A = Do Now$ ,  $B = Do$  After the As',  $C = Maybe$  Do Never

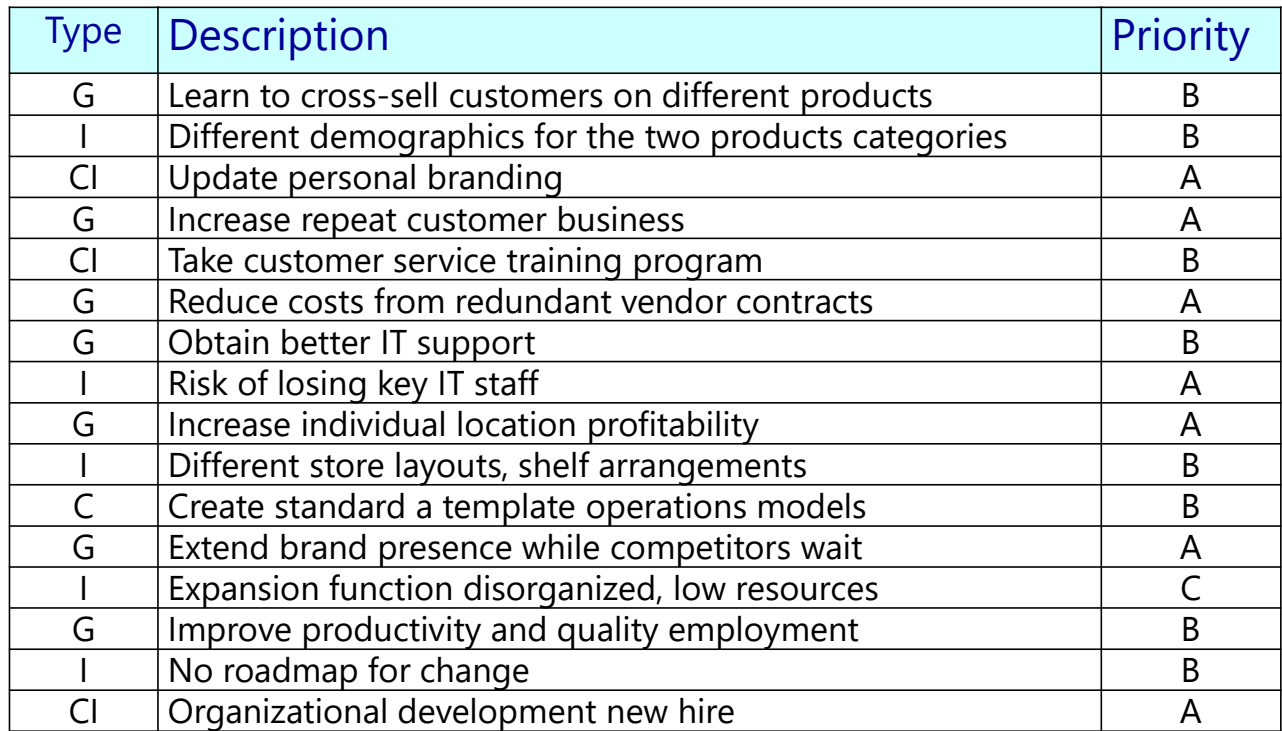

# Stages 4 and 5: Brainstorm & Plan

**<br />
ActionMap®** 

actionmap.com

© 2020 ActionMap Inc.

### Recap: Brainstorm and Plan

Starting with the *high priority* evaluations, imagine and write down things you can do *starting right now* to change your job in ways that you want

**MAP Evaluate and** 

#### Brainstorm Proposed Changes & Capture Action Items to implement them

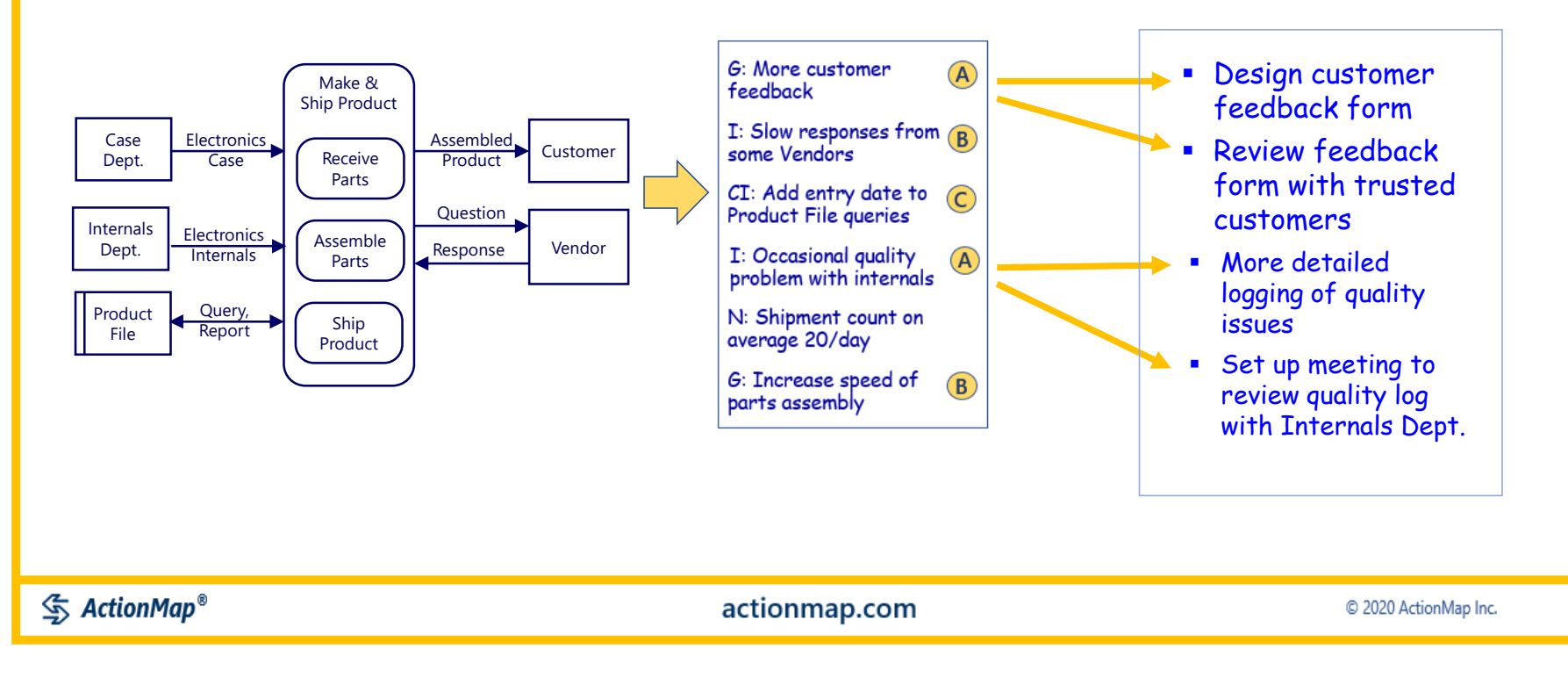

**Prioritize**

# Tips, Technique and Guidelines Brainstorm & Plan

**<br />
ActionMap®** 

actionmap.com

C 2020 ActionMap Inc.

### Brainstorm and Plan – Two Options

**Option 1:** Go directly from High Priority Evaluations to Action Items (as shown on the preceding slide).

### **Option 2:**

- **FICUS on each High Priority Evaluation.**
- BRAINSTORM all the ways you can think of to respond to that High Priority Evaluation.
	- Use a "Mind Map" or simply another "Evaluation"-style sheet of paper
- PRIORITIZE the brainstorming ideas (which are called "Proposed Changes").
	- Prioritize the same way as Evaluations:  $A = Do Now, B = Do$  After the A's,  $C = Maybe$  Do Never
- **Select only the High Priority Proposed Changes**
- **Turn THOSE into Action Items** 
	- Action Items may be worded the same way as the Proposed Changes.
- Assign the Action Items to a specific person (likely yourself) with a specific target date.

**The advantage of Option 2** is it creates more conviction that you have thought things through, and that the Actions Items really are good ideas that you really want to pursue.

 $\mathcal{F}$  ActionMap<sup>®</sup>

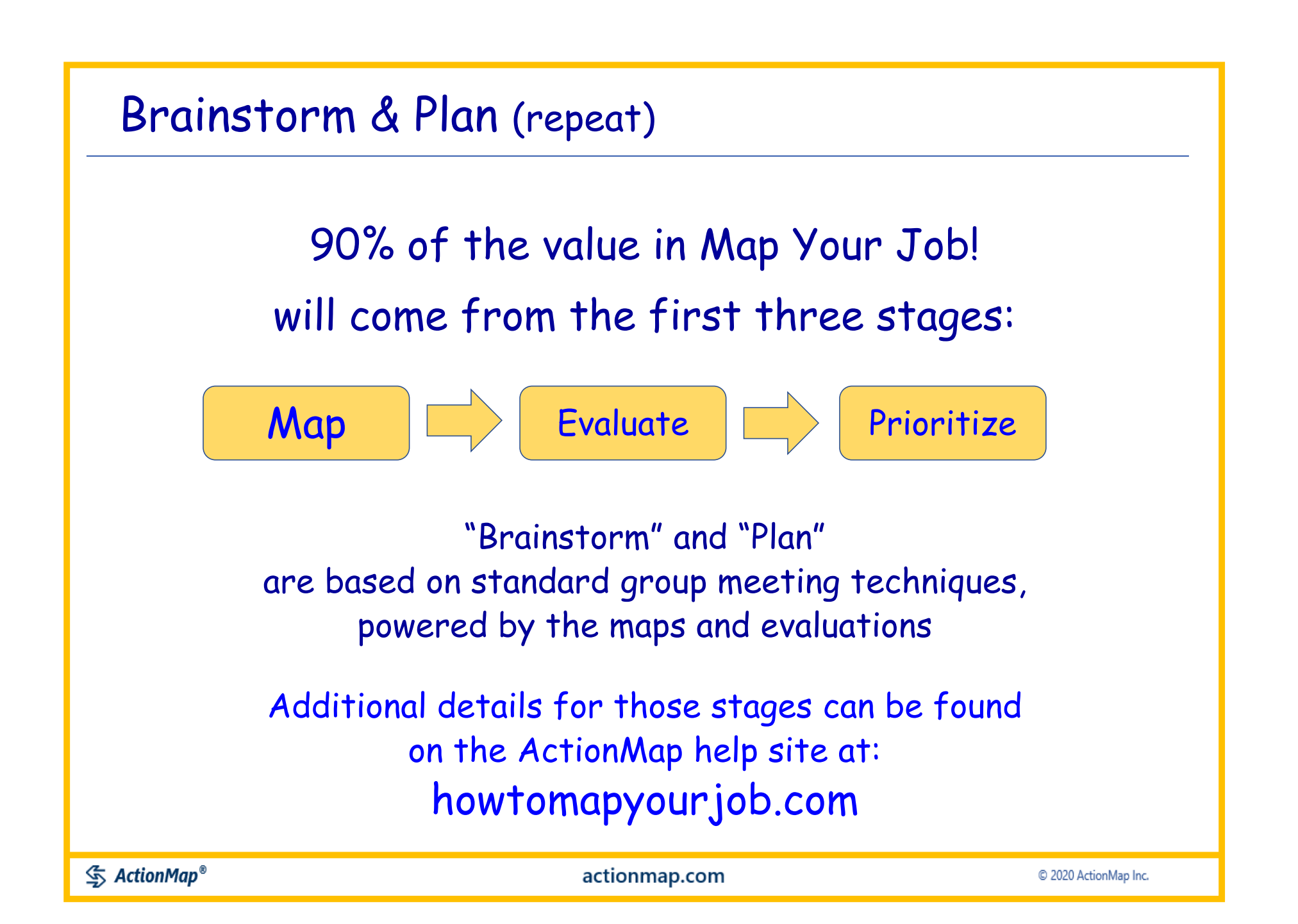

### If you have not already started, this the time to **Map Your Job!**

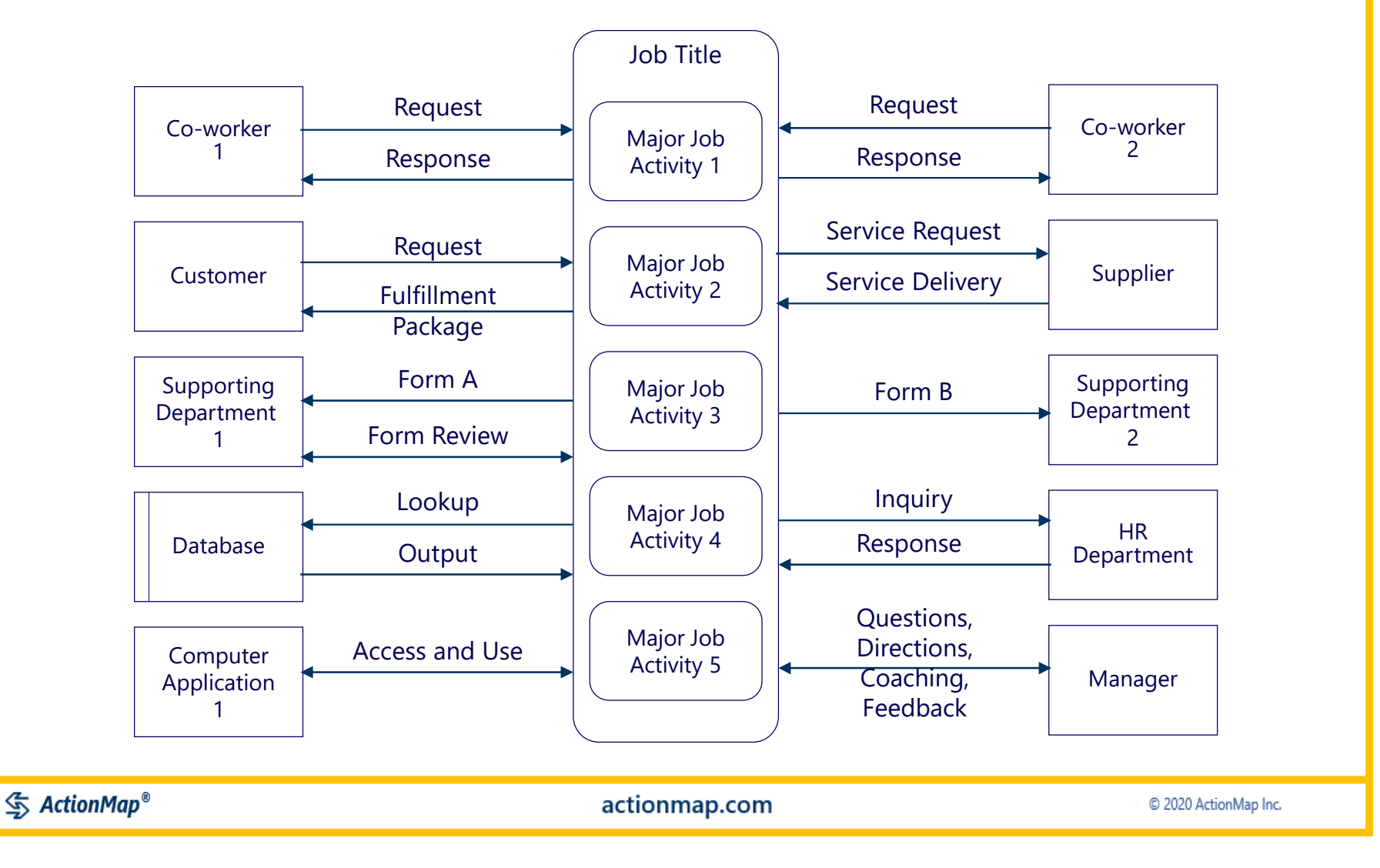

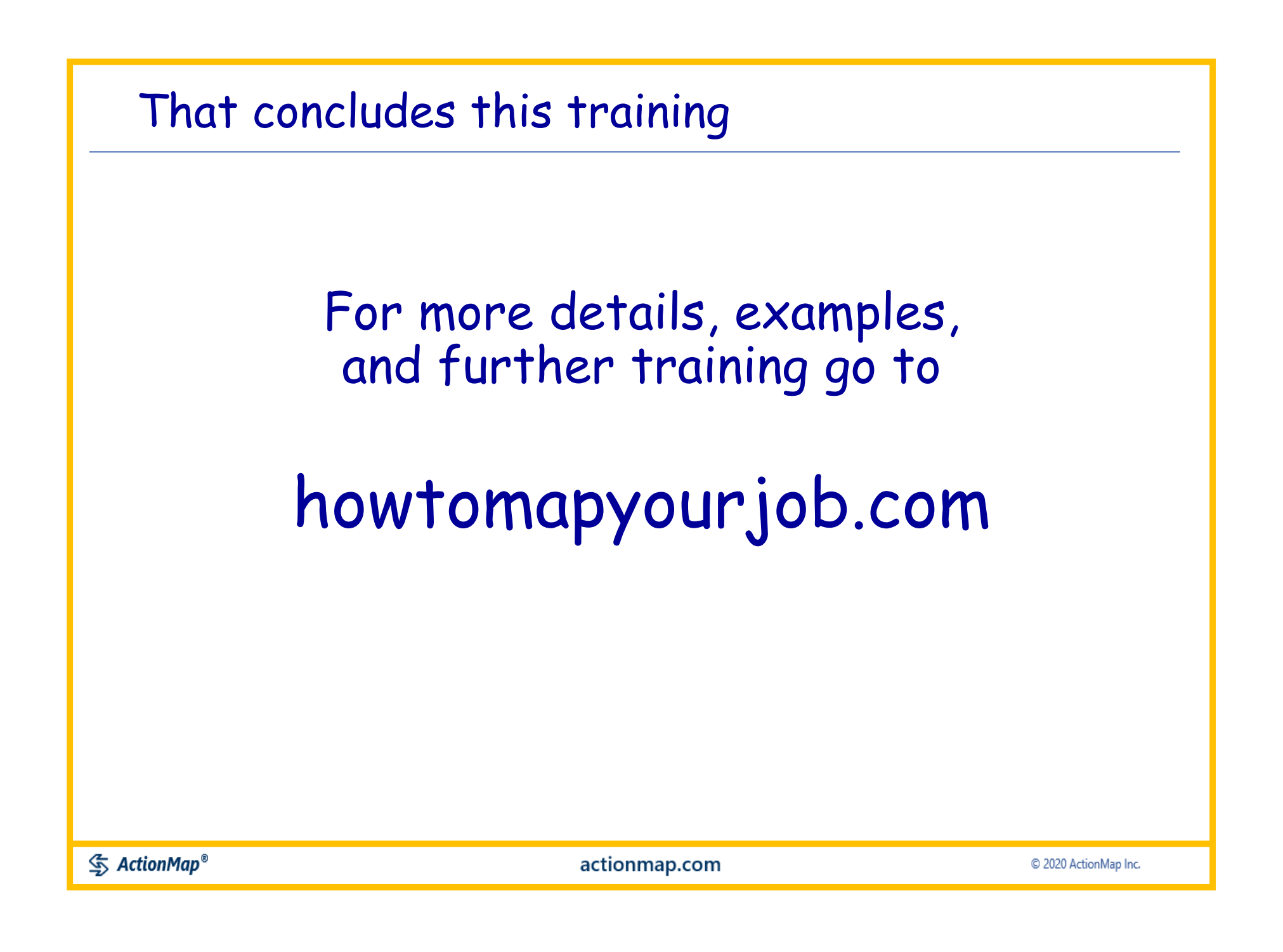

## *Thanks for viewing!*

© 2020 ActionMap Inc.

Map Your Job™ is a service mark of ActionMap Inc.

**<br />
ActionMap®** 

actionmap.com

© 2020 ActionMap Inc.